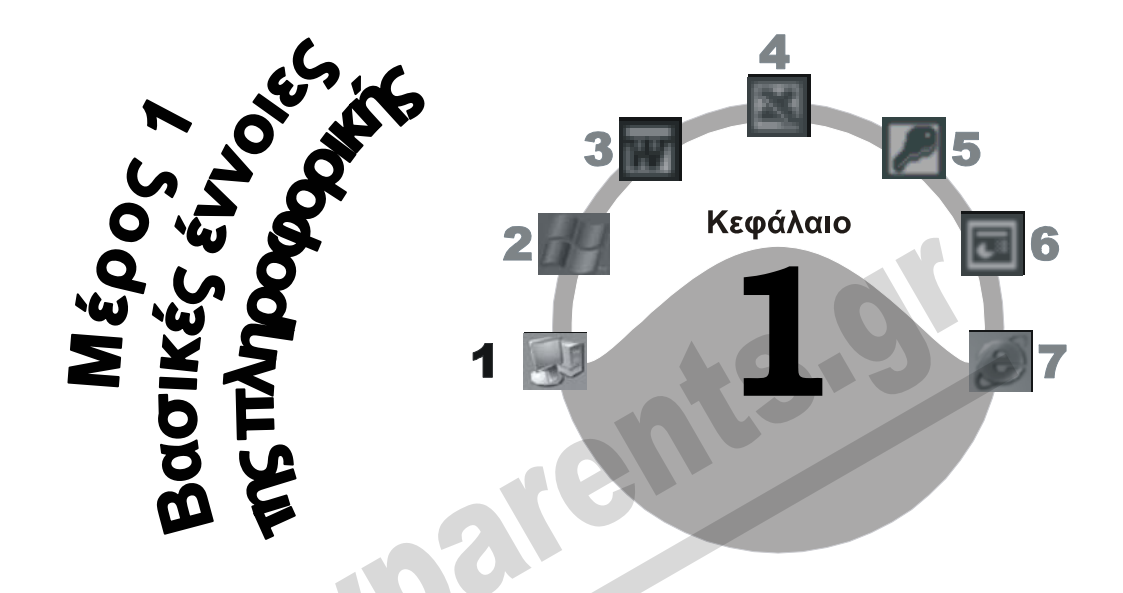

# **Εισαγωγή στους υπολογιστές**

### **Στόχος κεφαλαίου**

Σε αυτό το κεφάλαιο, σκοπός μας είναι να αποκτήσουμε μια πρώτη εικόνα σχετικά με τον ηλεκτρονικό υπολογιστή, καθώς και με τα διάφορα συστήματα υπολογιστών που χρησιμοποιούνται σήμερα. Ακόμη, θα δούμε τι εννοούμε με τους όρους δεδομένα και πληροφορίες και πώς προστατεύεται ο πολίτης από την ανεξέλεγκτη καταχώριση και διάδοσή τους.

# **Εισαγωγή**

Ο ηλεκτρονικός υπολογιστής έχει πια εισχωρήσει στη ζωή μας. Οι Η/Υ δεν είναι πλέον τα πανάκριβα και τεράστια μηχανήματα που μπορούσαν να χρησιμοποιηθούν μόνον από επιστήμονες, μεγάλες επιχειρήσεις, και δημόσιους φορείς. Η τεράστια γκάμα των προγραμμάτων, σε συνδυασμό με το μειωμένο κόστος, οδήγησαν στην αλματώδη αύξηση των πωλήσεων. Ενώ το κόστος τους μειώνεται καθημερινά, η ισχύς τους, δηλαδή η ταχύτητα και οι υπόλοιπες δυνατότητές τους, αυξάνονται συνεχώς. Για παράδειγμα, ένας κοινός προσωπικός υπολογιστής στα μέσα της δεκαετίας του 1980 κόστιζε περίπου 1,5 εκατομμύριο. Σήμερα, μπορεί να κοστίζει πέντε έως δέκα φορές λιγότερο, ενώ η ισχύς και ο χώρος αποθήκευσης που διαθέτει είναι εκατοντάδες, συχνά και χιλιάδες, φορές μεγαλύτερα.

Η τεχνολογία της πληροφορικής είναι ένας επιστημονικός τομέας που εξελίσσεται με ραγδαίο ρυθμό. Οι σύγχρονοι υπολογιστές και οι καινούργιες εφαρμογές προσφέρουν όλο και περισσότερες δυνατότητες στο χρήστη τους. Είναι χαρακτηριστικό ότι ένας σύγχρονος προσωπικός υπολογιστής, όπως αυτός που χρησιμοποιούμε στο γραφείο ή στο σπίτι μας, έχει σήμερα περισσότερη ισχύ από αυτούς που χρησιμοποιήθηκαν για το πρώτο ταξίδι στη σελήνη. Θα ήταν εύλογο λοιπόν να αναρωτηθούμε τι άλλο μας επιφυλάσσει η εξέλιξη της τεχνολογίας και κατά πόσο η φαντασία μας θα μπορέσει να συλλάβει την πραγματικότητα που θα υφίσταται μερικά χρόνια μετά!

# **Ο υπολογιστής στην καθημερινή μας ζωή**

Οι υπολογιστές είναι τώρα πια βοηθητικά μηχανήματα και χρήσιμα εργαλεία για όλους, αφού βρίσκονται παντού, τόσο στον εργασιακό χώρο όσο και στο περιβάλλον του σπιτιού, και χρησιμοποιούνται τόσο στις επαγγελματικές όσο και στις διαπροσωπικές επαφές. Καθημερινά ερχόμαστε σε επαφή με συστήματα υπολογιστών που διαφέρουν μόνο στη μορφή από τους κλασικούς υπολογιστές. Μερικές από τις περιπτώσεις αυτές είναι:

- Η χρήση των κινητών τηλεφώνων.
- Η χρήση ηλεκτρονικού υπολογιστή στο αυτοκίνητο για ενημέρωση σχετικά με την κατανάλωση καυσίμων και πολλά άλλα.
- Οι τραπεζικές μας συναλλαγές από το ταμείο ή μέσω του μηχανήματος αυτόματης κατάθεσης και ανάληψης μετρητών *ATM* (Automatic Teller Machine).
- Οι ταμειακές μηχανές των καταστημάτων.
- Τα μηχανήματα έκδοσης και ακύρωσης εισιτηρίων.
- Η χρήση πιστωτικής κάρτας για τις πληρωμές των διαφόρων αγορών μας.
- Η χρήση ηλεκτρονικού υπολογιστή σε βιβλιοθήκες για την εύρεση βιβλίων.
- Η κατάρτιση βάσει υπολογιστή *CBT* (Computer Based Training).
- Η χρήση των συσκευών ενημέρωσης στις οποίες ο χρήστης μπορεί να επιλέγει και να εμφανίζει πληροφορίες αγγίζοντας την οθόνη.
- Η χρήση των *έξυπνων καρτών* (smart cards). Οι έξυπνες κάρτες είναι παρόμοιες με τις πιστωτικές αλλά διαθέτουν ένα ολοκληρωμένο κύκλωμα και λογισμικό, που τους δίνει τη δυνατότητα να περιέχουν μια βάση δεδομένων με προσωπικά και άλλα στοιχεία.

## **Σύστημα υπολογιστών**

Όλες οι ηλεκτρικές και ηλεκτρονικές συσκευές είναι κατασκευασμένες να εκτελούν κάποιες συγκεκριμένες εργασίες και λειτουργίες και μπορούν να χρησιμοποιηθούν μόνο για την εργασία ή τη λειτουργία για την οποία έχουν κατασκευαστεί. Για παράδειγμα, ένα πλυντήριο πιάτων μπορεί να εκτελέσει πολύ περιορισμένο αριθμό εργασιών, χωρίς να μπορεί ποτέ να επεκτείνει τις δυνατότητές του ούτε καν σε μια παρόμοια εργασία με αυτές που ήδη διεκπεραιώνει.

Η λειτουργία όμως ενός ηλεκτρονικού υπολογιστή διαφέρει κατά πολύ. Ο υπολογιστής δεν είναι κατασκευασμένος να εκτελεί κάποιες προκαθορισμένες εργασίες, αλλά είναι ένα σύγχρονο εργαλείο που έχει σχεδιαστεί με τέτοιο τρόπο ώστε να μας βοηθάει στη διεκπεραίωση πολύπλοκων, χρονοβόρων, και συχνά βαρετών εργασιών. Τα κύρια χαρακτηριστικά των ηλεκτρονικών υπολογιστών είναι η μεγάλη ταχύτητα επεξεργασίας και αποθήκευσης δεδομένων και η αποδοτικότητά τους. Επίσης μπορούν να εκτελέσουν οποιαδήποτε εργασία, από την απλή δημιουργία ενός εγγράφου μέχρι τη λύση πολύπλοκων μαθηματικών προβλημάτων και την αρχειοθέτηση χιλιάδων καταχωρίσεων, αρκεί να τους τροφοδοτήσουμε με τις κατάλληλες εντολές. Ένας υπολογιστής θα μπορούσαμε να πούμε ότι αποτελείται από δύο κύρια στοιχεία: υλικό και λογισμικό

#### **Υλικό**

Το σύνολο των ηλεκτρονικών συσκευών και ολοκληρωμένων κυκλωμάτων ενός ηλεκτρονικού υπολογιστή αποκαλείται *υλικό* (hardware). Θα μπορούσαμε να πούμε ότι το υλικό είναι όλα τα χειροπιαστά και ορατά μέρη του συστήματος. Μερικά από αυτά είναι ο επεξεργαστής, η κύρια μνήμη *RAM*, η οθόνη, το πληκτρολόγιο, το ποντίκι, η μονάδα συστήματος (το κουτί), ο σκληρός δίσκος, ο εκτυπωτής, και πολλά άλλα.

#### **Λογισμικό**

Το υλικό των ηλεκτρονικών υπολογιστών δεν μπορεί να λειτουργήσει αυτόνομα. Ο χρήστης πρέπει να ενημερώσει το υλικό του υπολογιστή ποιες εργασίες θέλει να εκτελεστούν. Αυτό γίνεται με τις *διαταγές* ή *εντολές* (commands) τις οποίες μπορεί να εισαγάγει ο χρήστης στο σύστημα χρησιμοποιώντας τις διάφορες συσκευές εισόδου.

Το σύνολο των εντολών που πρέπει να πάρει ένας υπολογιστής προκειμένου να εκτελέσει μια συγκεκριμένη εργασία ή λειτουργία ονομάζεται *λογισμικό* (software). Μια άλλη ονομασία του λογισμικού είναι *προγράμματα* (programs) ή *εφαρμογές* (applications). Θα μπορούσαμε να πούμε ότι το λογισμικό είναι οι προδιαγραφές και οι οδηγίες που δίνουμε στο υλικό του υπολογιστή ώστε να του γνωστοποιήσουμε τι θέλουμε να κάνει.

Η «τεχνητή» νοημοσύνη του υπολογιστή είναι τέτοια ώστε, όταν ο υπολογιστής λάβει κάποιες εντολές, να τις εκτελεί με τη σειρά που του τις δώσαμε. Αν δώσουμε μια λανθασμένη εντολή, ο υπολογιστής δε θα εκτελέσει την κατάλληλη εργασία και θα ενημερώσει το χρήστη για το σφάλμα που παρουσιάστηκε, εμφανίζοντας ένα μήνυμα σφάλματος. Πολλές φορές, το μήνυμα σφάλματος, ειδικά σε ένα περιβάλλον γραφικών όπως αυτό των *Windows*, μπορεί να εμφανίζεται με τη μορφή πλαισίου διαλόγου που περιέχει διάφορες επιλογές ή εναλλακτικές λύσεις.

## **Οι διάφοροι τύποι υπολογιστών**

Όπως όλοι γνωρίζουμε, υπάρχει πλήθος εταιρειών που κατασκευάζουν ηλεκτρονικούς υπολογιστές. Ανάλογα με την ισχύ τους, τιςικανότητές τους, και το σκοπό για τον οποίο είναι κατασκευασμένοι, οι υπολογιστές μπορούν να διακριθούν σε τρεις βασικούς τύπους:

- *Μεγάλα συστήματα υπολογιστών* (mainframe computers)
- *Μίνι υπολογιστές* (minicomputers)
- *Προσωπικοί υπολογιστές* ή *μικροϋπολογιστές* (personal computers)

### **Μεγάλο σύστημα**

*Μεγάλο σύστημα* (mainframe) είναι ένας πολύ μεγάλος σε μέγεθος υπολογιστής που έχει τη δυνατότητα να επεξεργάζεται και να αποθηκεύει τεράστιες ποσότητες δεδομένων. Το σύστημα αυτό μπορεί να επεξεργάζεται δισεκατομμύρια εντολές το δευτερόλεπτο και να εξυπηρετεί εκατοντάδες έως χιλιάδες χρήστες ταυτόχρονα, ανάλογα με την ισχύ του. Τέτοια συστήματα χρησιμοποιούνται συνήθως από κέντρα έρευνας, μεγάλες εταιρείες, τράπεζες, κρατικές υπηρεσίες, πανεπιστήμια, κλπ.

Τα μεγάλα συστήματα υπολογιστών αποτελούνται από μία *κεντρική μονάδα* και πολλούς*τερματικούς σταθμούς* (terminals). Η κεντρική μονάδα επεξεργάζεται και αποθηκεύει τα δεδομένα και τις πληροφορίες που προέρχονται από τους τερματικούς σταθμούς. Τα μεγάλα συστήματα είναι πανάκριβα και πρέπει να βρίσκονται σε αίθουσες που κλιματίζονται, εξαιτίας της υψηλής θερμοκρασίας που αναπτύσσουν. Η χρήση της κεντρικής μονάδας γίνεται μόνον από κατάλληλα εκπαιδευμένο προσωπικό και ειδικούς τεχνικούς. Οι χρήστες δεν έχουν άμεση επαφή με την κεντρική μονάδα, αφού αυτή μπορεί να βρίσκεται σε μια πόλη και οι χρήστες να βρίσκονται σε μια άλλη,

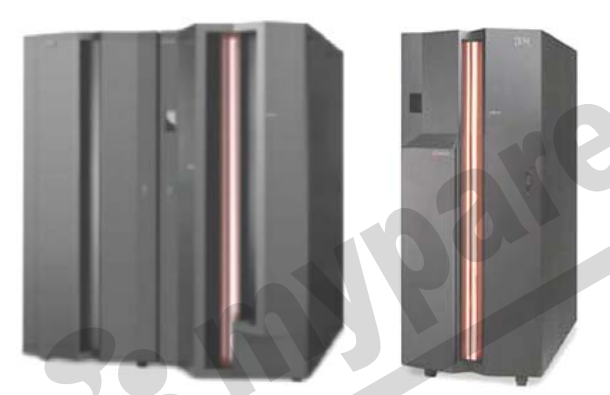

ή ακόμη και σε διαφορετική χώρα.

Ένα από τα ταχύτερα μεγάλα συστήματα (mainframes) που κυκλοφορούν στην αγορά είναι τα συστήματα *Cray*. Οι υπολογιστές αυτοί είναι ειδικά σχεδιασμένοι για να καλύπτουν τις ανάγκες της βιομηχανίας, της επιστημονικής έρευνας, και άλλων φορέων που έχουν υψηλές απαιτήσεις. Τα συστήματα Cray έχουν τη δυνατότητα να περιέχουν από μερικούς έως μερικές χιλιάδες μικροεπεξεργαστές οι οποίοι λειτουργούν παράλληλα.

**Εικόνα 1.1** Εικόνα μεγάλου συστήματος (mainframe) της IBM

#### *Τερματικός σταθμός*

Ο **τερματικός σταθμός** ή **τερματικό** (terminal) αποτελείται από μια οθόνη και ένα πληκτρολόγιο και είναι άμεσα συνδεδεμένος με ένα μεγάλο σύστημα ή μίνι υπολογιστή μέσω ειδικών καλωδίων. Το πληκτρολόγιο ενός τερματικού είναι σχεδόν ίδιο με μιας γραφομηχανής. Όμως έχει κάποια επιπλέον πλήκτρα για λειτουργίες που υπάρχουν μόνο σε έναν τερματικό σταθμό. Τερματικά χρησιμοποιούν, για παράδειγμα, οι τράπεζες στα ταμεία τους, οι εφορίες, και πολλοί άλλοι μεγάλοι οργανισμοί και εταιρείες.

### *Έξυπνο και κουτό τερματικό*

Υπάρχουν δύο ήδη τερματικών: τα *έξυπνα* (intelligent) και τα *κουτά* (dumb). Τα έξυπνα περιέχουν μικροεπεξεργαστή και κύρια μνήμη RAM και είναι ικανά να εκτελέσουν ορισμένες εργασίες μόνα τους, χωρίς τη βοήθεια της κεντρικής μονάδας, δηλαδή του υπερσυστήματος. Με τον τρόπο αυτόν μειώνεται ο φόρτος εργασίας της κεντρικής μονάδας, αλλά αυξάνεται το κόστος του τερματικού σταθμού.

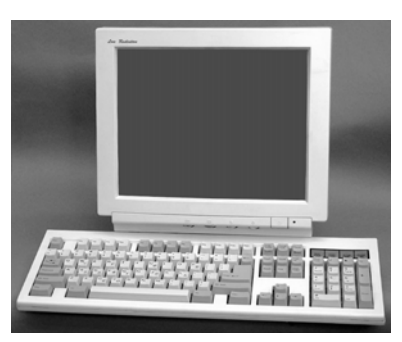

**Εικόνα 1.2** Τερματικό

Τα κουτά τερματικά (dumb terminals) δε διαθέτουν ούτε μικροεπεξεργαστή ούτε μνήμη RAM. Τις πληροφορίες και τις εντολές που πληκτρολογούμε τις επεξεργάζεται η κεντρική μονάδα και όχι ο τερματικός σταθμός. Με τον τρόπο αυτόν μειώνεται το κόστος αγοράς τερματικών, αλλά απαιτούν άμεση σύνδεση (*on line*) με την κεντρική μονάδα για να λειτουργήσουν. Δηλαδή, αν δε λειτουργεί η *on line* σύνδεση, δεν είναι δυνατόν να χρησιμοποιήσουμε το τερματικό. Απόδειξη το ότι όλοι έχουμε βρεθεί κάποια στιγμή σε μια τράπεζα όπου δεν μπορέσαμε να εξυπηρετηθούμε γιατί δε λειτουργούσε η άμεση σύνδεση.

### **Μίνι υπολογιστές**

Οι υπολογιστές της κατηγορίας *μίνι* (minicomputers) μπορούν να επεξεργάζονται μικρότερο όγκο δεδομένων από τα μεγάλα συστήματα και εξυπηρετούν δεκάδες έως εκατοντάδες χρήστες ταυτόχρονα. Τα μίνι συστήματα χρησιμοποιούνται κυρίως από μικρές και μεσαίες επιχειρήσεις ή τοπικά δίκτυα ως *διακομιστές* (servers). Από τα πιο διαδεδομένα μίνι συστήματα είναι τα ΑS/400 της IBM και VAX της DEC.

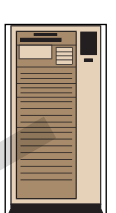

**Βασικές έννοιες**

**Εικόνα 1.3** Μίνι υπολογιστής

## **Προσωπικοί υπολογιστές ή μικροϋπολογιστές**

Οι *προσωπικοί υπολογιστές* ή *μικροϋπολογιστές* (personal computers) έκαναν την εμφάνισή τους στα τέλη της δεκαετίας του 1970. Στόχος τους ήταν να εξυπηρετούν ένα μόνο χρήστη κάθε φορά. Έχουν επίσης τη δυνατότητα επεξεργασίας και αποθήκευσης μικρότερου όγκου δεδομένων συγκριτικά με τα μεγάλα συστήματα και τους μίνι υπολογιστές και μπορούν να διακριθούν στις τρεις παρακάτω κατηγορίες:

- *Επιτραπέζιοι* (desktop Εικόνα 1.4) *Φορητοί* (laptop Εικόνα 1.6)
	-
- *Υπολογιστές χειρός* (handheld Εικόνα 1.7)

Οι δύο μεγαλύτερες οικογένειες προσωπικών υπολογιστών είναι τα *PC* (Personal Computers), τα οποία πρωτοκατασκευάστηκαν από την IBM, και οι υπολογιστές *Macintosh* με κατασκευάστρια εταιρεία την Apple.

#### *Επιτραπέζιος προσωπικός υπολογιστής (desktop PC)*

Οι πρώτοι προσωπικοί υπολογιστές (Personal Computers, PC) κατασκευάστηκαν το 1981 από

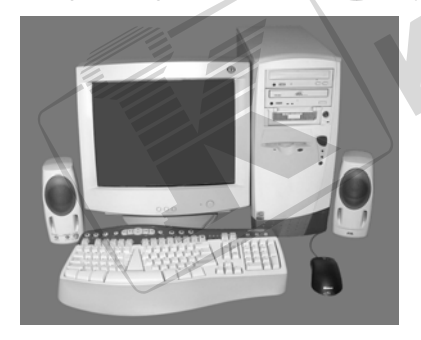

την *ΙΒM*, με σκοπό να καλύπτουν τις ανάγκες ενός μόνον ατόμου. Τα πρώτα PC βασίζονταν στον επεξεργαστή *8086* της *Intel*. Η ΙΒM ήταν η πρωτοπόρος εταιρεία και καθόριζε το πρότυπο της βιομηχανίας των προσωπικών υπολογιστών, των λεγόμενων IBM PC. Αργότερα εμφανίστηκαν και άλλες εταιρείες που κατασκεύαζαν συμβατούς υπολογιστές με τους IBM (IBM PC compatibles), δηλαδή προσωπικούς υπολογιστές που λειτουργούσαν σύμφωνα με τις προδιαγραφές της IBM*.* 

**Εικόνα 1.4** Προσωπικός υπολογιστής, PC

Το μεγάλο πλεονέκτημα των συμβατών με IBM προσωπικών υπολογιστών είναι ότι μπορούμε εύκολα να μεταφέρουμε προγράμματα και αρχεία από έναν υπολογιστή σε άλλον, ακόμη και αν οι υπολογιστές αυτοί δεν έχουν κατασκευαστεί από την ίδια εταιρεία. Οι συμβατοί με IBM προσωπικοί υπολογιστές είναι οι πιο συνηθισμένοι και είναι κατάλληλοι σχεδόν για οποιαδήποτε χρήση. Χρησιμοποιούνται τόσο από υπαλλήλους μικρών ή μεγάλων εταιρειών όσο και στο περιβάλλον του σπιτιού. Μάλιστα, ακριβώς επειδή η αναγκαιότητα της χρήσης προσωπικού υπολογιστή γίνεται όλο και πιο έντονη, έχουν εισαχθεί και στον εκπαιδευτικό τομέα, όπου απολαμβάνουν την εκτίμηση των παιδιών τα οποία, όπως είναι φυσικό, είναι πιο εξοικειωμένα με την τεχνολογία.

#### *Οι υπολογιστές Macintosh*

Οι υπολογιστές *Macintosh* είναι η σειρά των προσωπικών υπολογιστών που κατασκευάζονται από την εταιρεία Apple. Είναι από τους πρώτους υπολογιστές που χρησιμοποίησαν *διασύνδεση μετο χρήστη μέσω γραφικών* (GUI, Graphical User Interface). Σήμερα χρησιμοποιούνται κυρίως από γραφιστικές και εκδοτικές εταιρείες, χάρη στις δυνατότητες γραφικών που διαθέτουν.

Οι Macintosh αποτελούνται από τα ίδια μέρη με τους υπολογιστές της IBM, με τη διαφορά ότι τα βασικά μέρη που είναι η ραχοκοκαλιά του συστήματος προέρχονται από διαφορετικούς κατασκευαστές. Για παράδειγμα, οι επεξεργαστές των Macintosh προέρχονται από την εταιρεία *Mo-*

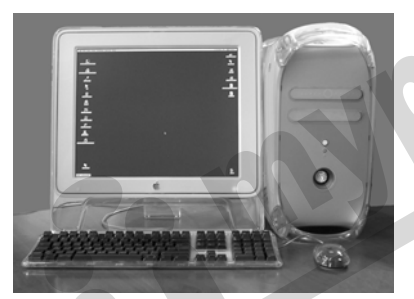

#### *torola* και όχι από την Intel*,* από την οποία προέρχονται κυρίως οι επεξεργαστές των IBM ή των συμβατών με αυτούς. Γι' αυτό, λέμε ότι έχουμε δύο κύριες οικογένειες προσωπικών υπολογιστών που δεν είναι συμβατοί μεταξύ τους. Το μεγαλύτερο πρόβλημα που προκύπτει από την ασυμβατότητα αυτή είναι ότι δεν είναι εύκολη η ανταλλαγή προγραμμάτων και αρχείων ανάμεσα σε έναν υπολογιστή συμβατό με IBM και ένα Macintosh.

**Εικόνα 1.5** Υπολογιστής Macintosh

#### *Φορητός υπολογιστής*

Ο φορητός υπολογιστής (laptop) είναι ένας προσωπικός υπολογιστής ο οποίος μπορεί να μεταφερθεί εύκολα, διότι είναι μικρότερος σε μέγεθος από τον επιτραπέζιο και έχει δυνατότητα να

λειτουργεί με μπαταρία για κάποιο μικρό χρονικό διάστημα (συνήθως 2 έως 3 ώρες). Οι φορητοί υπολογιστές διαθέτουν περίπου τις ίδιες δυνατότητες με τους επιτραπέζιους, αλλά το κόστος τους είναι συνήθως υψηλότερο ενώ οι δυνατότητες αναβάθμισής τους σχετικά περιορισμένες.

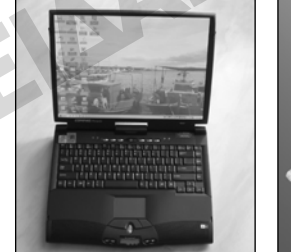

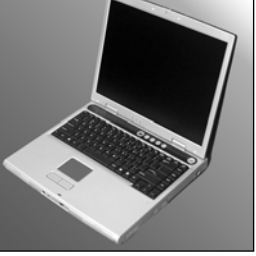

**Εικόνα 1.6** Φορητοί υπολογιστές

### *Προσωπικός ψηφιακός βοηθός — υπολογιστής χειρός*

Οι *υπολογιστές χειρός* (handheld computers), οι οποίοι αποκαλούνται και *υπολογιστές τσέπης* ή *σημειωματάρια* (notebooks) είναι οι μικρότεροι σε μέγεθος υπολογιστές, όπως υποδηλώνει και το όνομά τους, έχουν όμως περιορισμένες δυνατότητες. Μια άλλη ονομασία των υπολογιστών χειρός είναι *PDA* (Personal Digital Assistant — Προσωπικός Ψηφιακός Βοηθός). Οι υπολογιστές αυτοί είναι πιο οικονομικοί από τους φορητούς και χρησιμοποιούνται κυρίως ως ηλεκτρονικά ημερολόγια ή ατζέντες, καθώς και για την εκτέλεση υπολογισμών και άλλων απλών λειτουργιών.

#### 1 Εισαγωγή στους υπολογιστές **7**

Πολλοί αποκαλούν όλους τους υπολογιστές χειρός *palmtop* από το όνομα των υπολογιστών χειρός της Hewlett-Packard. Πολλοί υπολογιστές χειρός διαθέτουν ένα μικρό πληκτρολόγιο για την καταχώριση δεδομένων, ενώ άλλοι χρησιμοποιούν πινακίδα αφής και μια γραφίδα κατάδειξης.

**Εικόνα 1.7** Υπολογιστές χειρός (PDA)

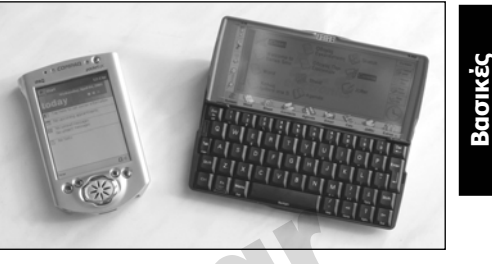

**έννοιες**

#### **Υπολογιστής πολυμέσων**

Ο συνδυασμός *ήχου*, *βίντεο*, *γραφικών*, και *κινούμενων εικόνων* στην ορολογία της πληροφορικής λέγεται *πολυμέσα* (multimedia). Άρα, ένας υπολογιστής που μας παρέχει τη δυνατότητα να χρησιμοποιούμε και να εμφανίζουμε γραφικά ή κινούμενα σχέδια στην οθόνη μας, να αναπαράγουμε ήχο από αρχεία ή CD, να παίζουμε παιχνίδια, και να ηχογραφούμε με τη βοήθεια ενός μικροφώνου λέγεται *υπολογιστής πολυμέσων* (multimedia PC). Για να αντεπεξέλθει στις ανάγκες των πολυμέσων ένας υπολογιστής, πρέπει να είναι σχετικά γρήγορος και να περιέχει τα εξής:

- Μια μονάδα *CD-ROM* ή *DVD-ROM* για να διαβάζουμε και να εκτελούμε προγράμματα που βρίσκονται σε CD ή DVD.
- Μια *κάρτα ήχου* στην οποία συνδέουμε τα ηχεία και το μικρόφωνο.
- Μια γρήγορη *κάρτα γραφικών* που θα εξασφαλίζει καλή ποιότητα εικόνας, σωστή ροή, και συνεχή κίνηση στις κινούμενες εικόνες.

Μπορούμε να πούμε ότι όλοι οι προσωπικοί υπολογιστές που διατίθενται σήμερα στην αγορά πληρούν τις παραπάνω προδιαγραφές, άρα μπορούν να χαρακτηριστούν ως υπολογιστές πολυμέσων.

### **Υπολογιστές δικτύου**

Οι υπολογιστές που είναι συνδεδεμένοι μεταξύ τους με ένα ή περισσότερα ειδικά καλώδια σε ένα τοπικό δίκτυο ή δίκτυο ευρείας περιοχής λέγονται *υπολογιστές δικτύου* (Network Computers — NC). Οι υπολογιστές δικτύου είναι συνήθως «κανονικοί» προσωπικοί υπολογιστές, στους οποίους έχουν εγκατασταθεί επιπλέον μια κάρτα δικτύου και ειδικό λογισμικό. Με την κάρτα δικτύου και το επιπλέον λογισμικό, οι υπολογιστές αυτοί έχουν τη δυνατότητα να επικοινωνούν με τους υπόλοιπους υπολογιστές του δικτύου, να αντιγράφουν και να μεταφέρουν αρχεία, να εκτελούν κοινά προγράμματα ταυτόχρονα, και να μοιράζονται πληροφορίες και δεδομένα με άλλους χρήστες. Επίσης, μπορούν να μοιράζονται και να χρησιμοποιούν τους κοινόχρηστους πόρους του δικτύου, όπως εκτυπωτές, σαρωτές, μόντεμ, φαξ, και άλλες εξωτερικές συσκευές.

Οι υπολογιστές δικτύου δεν είναι απαραίτητο να έχουν την ίδια ισχύ και να διαθέτουν μονάδα δισκετών ή CD-ROM, ή ακόμη και σκληρό δίσκο, αφού έχουν τη δυνατότητα να φορτώνουν και να εκτελούν προγράμματα από κοινόχρηστους πόρους του δικτύου, που βρίσκονται σε έναν κεντρικό υπολογιστή. Ο κεντρικός αυτός υπολογιστής μπορεί να είναι διακομιστής (server) ή μεγάλο σύστημα. Όπως είναι φυσικό, οι υπολογιστές αυτοί είναι οικονομικότεροι, αλλά απαιτούν άμεση σύνδεση με το δίκτυο για να λειτουργήσουν.

## **Κοινωνία των πληροφοριών**

Η ανάγκη του ανθρώπου να συλλέγει και να μεταδίδει πληροφορίες έχει τις ρίζες της στις απαρχές του πολιτισμού, όταν προσπαθούσε με κάθε τρόπο να καταγράψει πληροφορίες και να τις μεταδώσει στις επόμενες γενιές. Σκοπός αυτής της επεξεργασίας των πληροφοριών ήταν να τις χρησιμοποιήσει κάποιος για να οδηγηθεί στη λήψη σωστών αποφάσεων ύστερα από τη μελέτη των πληροφοριών.

Δεν είναι τυχαίο ότι μιλούμε σήμερα για επανάσταση της πληροφορικής, ή για *κοινωνία των πληροφοριών* (information society), γιατί τώρα περισσότερο από ποτέ η επεξεργασία και η διακίνηση των πληροφοριών γίνεται με ένα πολύτιμο εργαλείο, τον ηλεκτρονικό υπολογιστή. Ο ηλεκτρονικός αυτός σύμμαχος μάς προσφέρει ένα πλήθος δυνατοτήτων συλλογής και μετάδοσης, ώστε να μπορούμε να συγκεντρώνουμε *δεδομένα* (data), που είναι ακατέργαστο "υλικό", και μετά από την επεξεργασία τους να τα μετατρέπουμε σε χρήσιμες *πληροφορίες* (information).

Με αυτόν τον τρόπο κατορθώνουμε να ενημερωθούμε για κάτι που μας ενδιαφέρει, να πετύχουμε ένα επιθυμητό αποτέλεσμα, ή να διευρύνουμε τις γνώσεις μας σε ορισμένα θέματα. Για παράδειγμα, οι περισσότερες εταιρείες χρησιμοποιούν υπολογιστές για να έχουν άμεση πρόσβαση και ενημέρωση των δεδομένων τους, είτε χρησιμοποιώντας τις κατάλληλες εφαρμογές είτε μέσω του Διαδικτύου (Internet).

## **Βασικές έννοιες της πληροφορικής/Τεχνολογία των Πληροφοριών**

Ο όρος *Βασικές έννοιες της πληροφορικής/Τεχνολογία των Πληροφοριών* (Information Technology — IT) είναι ένας γενικός όρος που χρησιμοποιούμε για να περιγράψουμε το σύνολο των τεχνολογιών που σχετίζονται με τα εξής:

- την εύρεση την οργάνωση τη διάδοση δεδομένων και πληροφοριών.
	-
- τη συλλογή την επεξεργασία

Η επεξεργασία των δεδομένων και των πληροφοριών συμπεριλαμβάνει την απόκτηση, την αποθήκευση, το χειρισμό, και την εξαγωγή τους κυρίως με ηλεκτρονικά μέσα. Τα δεδομένα, και κυρίως τα προσωπικά, χρησιμοποιούνται συνήθως για διαφημιστικούς λόγους, σε ηλεκτρονικές συναλλαγές, αλλά και στην ηλεκτρονική οργάνωση του κράτους.

Οι νέες δυνατότητες που παρέχει το *Διαδίκτυο* (Internet), και η τεράστια πρόοδος της πληροφορικής και η χρήση της στον ιδιωτικό και στο δημόσιο τομέα για την οργάνωση και τη συλλογή πληροφοριών, μπορεί να οδηγήσει στην ανεξέλεγκτη καταχώριση και επεξεργασία προσωπικών δεδομένων από υπηρεσίες, εταιρείες, και οργανισμούς, εισχωρώντας στην ιδιωτική ζωή του πολίτη. Για να προστατευθεί ο πολίτης, δεν αρκούσε πλέον η υπάρχουσα νομοθεσία επειδή δεν ήταν προσαρμοσμένη στις νέες τεχνολογικές εξελίξεις. Έτσι, δημιουργήθηκε η ανάγκη σύστασης μιας αρχής που θα χειρίζεται την προστασία του προσωπικού απορρήτου. Για το σκοπό αυτόν, ιδρύθηκε στην Ελλάδα ένας ανεξάρτητος διοικητικός φορέας, η "ΑΡΧΗ ΠΡΟΣΤΑΣΙΑΣ ΔΕΔΟΜΕ-ΝΩΝ ΠΡΟΣΩΠΙΚΟΥ ΧΑΡΑΚΤΗΡΑ" που λειτουργεί από το Νοέμβριο του 1997 με βάση το Νόμο 2472/97.

## **ΝΟΜΟΣ ΠΕΡΙ ΠΡΟΣΤΑΣΙΑΣ ΔΕΔΟΜΕΝΩΝ**

#### **Τι είναι προσωπικά δεδομένα:**

Προσωπικά δεδομένα αποκαλούνται όλες οι πληροφορίες που σχετίζονται με κάποιο άτομο. Μερικά από τα συνηθέστερα προσωπικά δεδομένα είναι τα εξής:

- 
- επώνυμο οικογενειακή κατάσταση συνδικαλιστική δράση
- τόπος κατοικίας ηλικία υγεία
- τηλέφωνο θρήσκευμα ερωτική ζωή
	-
- επάγγελμα πολιτικά φρονήματα ποινικές διώξεις και καταδίκες, κ.ά.

Πολλά από αυτά είναι ευαίσθητα, δηλαδή μπορούν να σκιαγραφήσουν καλύτερα την εικόνα της προσωπικότητας του ατόμου και γι' αυτόν ακριβώς το λόγο απαγορεύεται αυστηρά η επεξεργασία τους εκτός από πολύ εξαιρετικές περιπτώσεις. Για παράδειγμα, ευαίσθητα θεωρούνται τα δεδομένα που αφορούν:

- $\Box$  τη φυλετική ή εθνική προέλευση,  $\Box$  την υγεία,
- τα πολιτικά φρονήματα, την κοινωνική πρόνοια,
- τις θρησκευτικές ή φιλοσοφικές πεποιθήσεις, την ερωτική ζωή,
- τη συμμετοχή σε ενώσεις, σωματεία, και συνδικαλιστικές οργανώσεις,
- καθώς και τα σχετικά με ποινικές
- διώξεις ή καταδίκες.

#### **Παράμετροι του νόμου προστασίας προσωπικών δεδομένων:**

Τα δεδομένα προσωπικού χαρακτήρα πρέπει να συλλέγονται με τρόπο θεμιτό και νόμιμο για καθορισμένους, σαφείς, και νόμιμους σκοπούς και να υφίστανται θεμιτή και νόμιμη επεξεργασία βάσει των σκοπών αυτών.

Τα δεδομένα προσωπικού χαρακτήρα πρέπει να είναι συναφή, πρόσφορα, και όχι περισσότερα από όσα χρειάζονται κάθε φορά για τους σκοπούς της επεξεργασίας.

Τα δεδομένα προσωπικού χαρακτήρα πρέπει να είναι ακριβή και, εφόσον χρειάζεται, να υποβάλλονται σε ενημέρωση.

Τα δεδομένα προσωπικού χαρακτήρα πρέπει να διατηρούνται σε μορφή που να επιτρέπει τον προσδιορισμό της ταυτότητας των υποκειμένων τους μόνο στη διάρκεια της περιόδου που απαιτείται, κατά την κρίση της Αρχής, για την πραγματοποίηση των σκοπών της συλλογής τους και της επεξεργασίας τους.

Η επεξεργασία δεδομένων προσωπικού χαρακτήρα επιτρέπεται μόνον όταν το υποκείμενο των δεδομένων έχει δώσει τη συγκατάθεσή του, εκτός μερικών εξαιρέσεων.

Ο υπεύθυνος επεξεργασίας υποχρεούται να γνωστοποιήσει εγγράφως στην Αρχή τη σύσταση και τη λειτουργία αρχείου ή την έναρξη της επεξεργασίας, δηλώνοντας με τη γνωστοποίηση τόσο την ταυτότητά του όσο και το είδος των δεδομένων, το σκοπό, το χρονικό διάστημα της επεξεργασίας, αλλά και τους αποδέκτες στους οποίους θα ανακοινωθούν τα προσωπικά δεδομένα.

Απαγορεύεται η συλλογή και η επεξεργασία ευαίσθητων δεδομένων, εκτός από ορισμένες εξαιρέσεις.

**Βασικές έννοιες** Η διαβίβαση δεδομένων προσωπικού χαρακτήρα σε χώρες της ΕΕ είναι ελεύθερη.

Η επεξεργασία δεδομένων προσωπικού χαρακτήρα είναι απόρρητη και πρέπει να διεξάγεται από άτομα με επαγγελματικά προσόντα που παρέχουν επαρκείς εγγυήσεις από πλευράς τεχνικών γνώσεων και ακεραιότητας χαρακτήρα για την τήρηση του απορρήτου.

Ο υπεύθυνος επεξεργασίας οφείλει να εξασφαλίζει την ασφάλεια των δεδομένων και την προστασία τους από τυχαία ή αθέμιτη καταστροφή, τυχαία απώλεια, αλλοίωση, απαγορευμένη διάδοση, ή πρόσβαση σε κάθε άλλη μορφή αθέμιτης επεξεργασίας.

Το υποκείμενο θα πρέπει να ενημερώνεται για τα εξής θέματα:

- Την ταυτότητα του υπευθύνου επεξεργασίας και των τυχόν εκπροσώπων του.
- Το σκοπό της επεξεργασίας.
- Τους αποδέκτες ή τις κατηγορίες αποδεκτών των δεδομένων.
- Την ύπαρξη του δικαιώματος πρόσβασης στα δεδομένα.

Το υποκείμενο των δεδομένων έχει δικαίωμα να ζητεί και να λαμβάνει χωρίς καθυστέρηση και με σαφή τρόπο τις εξής πληροφορίες:

- Όλα τα δεδομένα προσωπικού χαρακτήρα που το αφορούν, καθώς και την προέλευσή τους.
- Τους σκοπούς της επεξεργασίας, τους αποδέκτες, ή τις κατηγορίες αποδεκτών.
- Την εξέλιξη της επεξεργασίας για το χρονικό διάστημα από την προηγούμενη ενημέρωσή του.
- Τη λογική της αυτοματοποιημένης επεξεργασίας.

Το υποκείμενο των δεδομένων έχει δικαίωμα να προβάλλει οποτεδήποτε αντιρρήσεις για την επεξεργασία δεδομένων που το αφορούν.

Οι αναφορές στο νόμο περί προστασίας δεδομένων είναι μια σύνοψη των περιεχομένων της ιστοσελίδας της Αρχής Προστασίας Δεδομένων, στη διεύθυνση *[www.dpa.gr.](http://www.dpa.gr/)* 

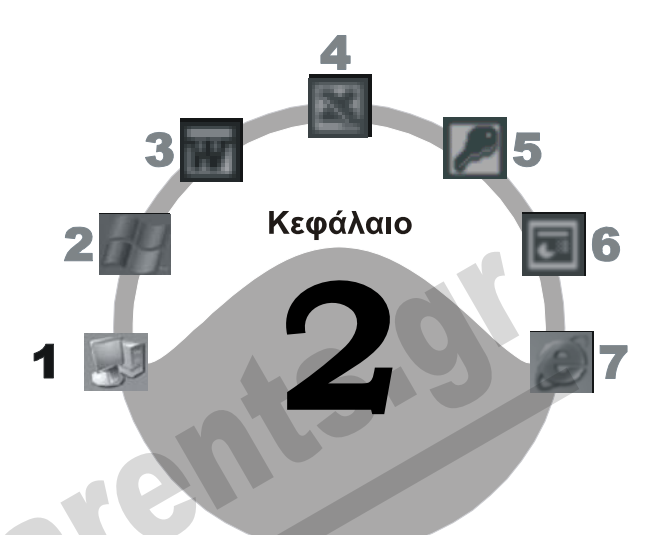

# **Μονάδες μέτρησης**

### **Στόχος κεφαλαίου**

Σκοπός αυτού του κεφαλαίου είναι να αποκτήσουμε μια σαφή ιδέα για τις μονάδες μέτρησης χωρητικότητας που χρησιμοποιούνται καθημερινά στον κόσμο των υπολογιστών.

## **Εισαγωγή**

Όλοι θα έχουμε ακούσει τους όρους *byte, megabyte*, και πολλούς άλλους. Αυτοί οι όροι αντιπροσωπεύουν μονάδες μέτρησης χωρητικότητας. Γενικά, στη γλώσσα της πληροφορικής χρησιμοποιούνται οι παρακάτω μονάδες μέτρησης χωρητικότητας:

 $\Box$  bit  $\Box$   $\Box$  kilobyte

 $\Box$  byte  $\Box$  megabyte  $\Box$  terabyte

### **Bit**

Η ελάχιστη πληροφορία που χρησιμοποιεί και μπορεί να αποθηκεύσει ένας ηλεκτρονικός υπολογιστής είναι ένα *δυαδικό ψηφίο* ή *bit*. Η λέξη *bit* προφέρεται "μπιτ" και προέρχεται από τη σύντμηση των λέξεων *binary digit*, δηλαδή δυαδικό ψηφίο. Ένα bit είναι το ελάχιστο και πιο βασικό στοιχείο που μπορεί να χρησιμοποιήσει ένας ηλεκτρονικός υπολογιστής. Ο ηλεκτρονικός υπολογιστής λειτουργεί με βάση το δυαδικό σύστημα. Αυτό σημαίνει ότι μπορεί να αναγνωρίσει μόνο δύο ψηφία: το ένα (1) και το μηδέν (0), όπου συνήθως το ένα (1) αντιστοιχεί σε τάση ηλεκτρικού ρεύματος ενώ το μηδέν (0) σε μη τάση. Όταν ο επεξεργαστής εκτελεί μια λογική πράξη, το ένα ψηφίο αντιστοιχεί σε αληθή τιμή ενώ το άλλο σε ψευδή. Όλες οι συσκευές που λειτουργούν με βάση το δυαδικό σύστημα, δηλαδή αναγνωρίζουν μόνο δύο ψηφία, το ένα (1) και το μηδέν (0), ονομάζονται *ψηφιακές συσκευές*. Επίσης, όταν αποθηκεύουμε σε σκληρό δίσκο ή δισκέτα, ένα bit είναι ένα στοιχείο το οποίο μπορεί να αναγνωρίσει η συσκευή ανάλογα με το πώς έχει μαγνητιστεί.

#### **Byte**

Η μονάδα που χρησιμοποιείται για να μετρηθεί η χωρητικότητα των συσκευών αποθήκευσης και το μέγεθος των αρχείων είναι το *byte*. Η λέξη byte, προφέρεται "μπάϊτ" και προέρχεται από τη σύντμηση των λέξεων *binary term* (δυαδικός όρος). Ένα byte ισοδυναμεί με ένα χαρακτήρα και είναι μια σειρά 8 *bit*, ή δυαδικών ψηφίων. Για παράδειγμα, η λέξη "υπολογιστής" καταλαμβάνει ένδεκα byte στη μνήμη RAM του υπολογιστή ή σε ένα σκληρό δίσκο.

#### **Kilobyte**

Ένα *kilobyte*, αποτελείται από 1.024 *byte* (210). Συνήθως λέμε ότι ένα kilobyte είναι περίπου χίλιοι χαρακτήρες. Το kilobyte για συντομία γράφεται *KB*, ενώ το *kilobit* για συντομία γράφεται *Kb* ή *Kbit*. Η μονάδα μέτρησης kilobyte χρησιμοποιείται συνήθως για την αναφορά του μεγέθους των αρχείων, π.χ. 750 KB.

#### **Megabyte**

Ένα *megabyte* (MB) είναι ίσο με 1.024 kilobyte ή 1.048.576 byte (2<sup>20</sup> χαρακτήρες).

Η μονάδα μέτρησης megabyte συνήθως χρησιμοποιείται για να αναφερθεί:

- $\Box$  το μέγεθος της μνήμης RAM του υπολογιστή μας, π.χ. 64 MB, 128 MB, 256 MB, 512 MB<br> $\Box$  η χωρητικότητα των μικρών σκληρών δίσκων, π.χ. 850 MB<br> $\Box$  η χωρητικότητα των μεγάλων αρχείων, π.χ. 2,2 MB<br> $\Box$  η χωρητικότητα τ
- η χωρητικότητα των μικρών σκληρών δίσκων, π.χ. 850 MB
- η χωρητικότητα των μεγάλων αρχείων, π.χ. 2,2 MB
- η χωρητικότητα των CD-ROM, π.χ. 650 MB, 700 MB
- η χωρητικότητα των δισκετών, π.χ. 1,44 MB
- η χωρητικότητα των δισκετών Zip, π.χ. 100 MB
- ο ρυθμός μεταφοράς δεδομένων μιας συσκευής, π.χ. ένας σύγχρονος σκληρός δίσκος μπορεί να μεταφέρει δεδομένα με ρυθμό 133 ή 150 ΜΒ ανά δευτερόλεπτο.

#### **Gigabyte**

Ένα *gigabyte* (GB) είναι ίσο με: 1.024 megabyte, ή 1.048.576 kilobyte, ή 1.073.741.824 byte (δηλαδή  $2^{30}$  χαρακτήρες)

Η μονάδα μέτρησης gigabyte συνήθως χρησιμοποιείται για να αναφερθεί:

- η χωρητικότητα των μεγάλων (σύγχρονων) σκληρών δίσκων, π.χ. 160 GB
- το μέγεθος της κύριας μνήμης RAM των μεγάλων συστημάτων
- η χωρητικότητα των DVD-ROM, π.χ. 4,7 ή 17 GB.

#### **Terabyte**

Ένα *terabyte* (ΤB) είναι ίσο με 1.024 gigabyte, ή 1.048.576 megabyte, ή 1.099.511.627.776 byte (δηλαδή  $2^{40}$  χαρακτήρες).

Η μονάδα μέτρησης terabyte χρησιμοποιείται για τη μέτρηση συσκευών υψηλής χωρητικότητας, π.χ. μεγάλοι σκληροί δίσκοι (2 TB).

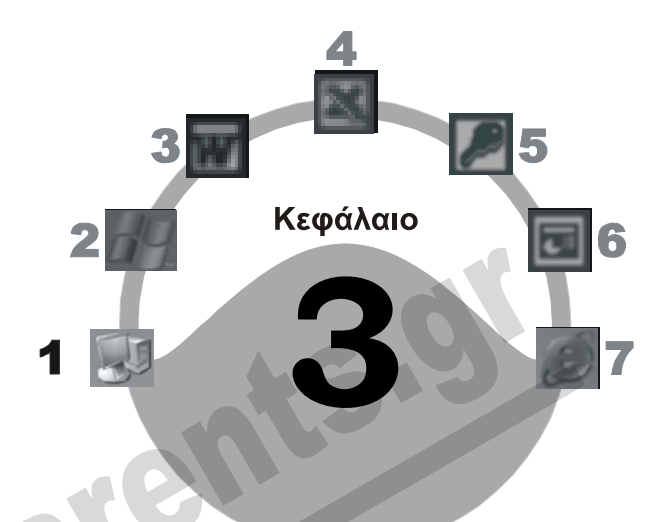

# **Οι βασικές λειτουργίες ενός ηλεκτρονικού υπολογιστή**

### **Στόχος κεφαλαίου**

Σκοπός αυτού του κεφαλαίου είναι να κατανοήσουμε τις πέντε βασικές λειτουργίες ενός συστήματος προσωπικού υπολογιστή. Επίσης θα εξετάσουμε την έννοια του όρου «περιφερειακές συσκευές» και θα κάνουμε μια αναφορά στις πιο συνηθισμένες από αυτές.

# **Εισαγωγή**

Για να κατανοήσουμε ποια είναι τα βασικά μέρη από τα οποία αποτελείται ένας ηλεκτρονικός υπολογιστής και τον τρόπο με τον οποίο επικοινωνούν αυτά μεταξύ τους, θα ήταν σκόπιμο να ξεκινήσουμε από τις βασικές λειτουργίες ενός συστήματος ηλεκτρονικού υπολογιστή.

Οι πέντε βασικές λειτουργίες ενός προσωπικού υπολογιστή (PC) είναι οι εξής:

- Να *δέχεται* πληροφορίες και δεδομένα μέσω των *συσκευών εισόδου.*
- Να *επεξεργάζεται* τις πληροφορίες και τα δεδομένα που έχουν εισαχθεί, χρησιμοποιώντας την *Κεντρική Μονάδα Επεξεργασίας* (Central Processing Unit — CPU).
- Να *αποθηκεύει* προσωρινά τα αποτελέσματα της επεξεργασίας στην κύρια μνήμη RAM.
- Να *αποθηκεύει* τα αποτελέσματα της επεξεργασίας στις συσκευές *μόνιμης* αποθήκευσης, ώστε να είναι διαθέσιμα στο μέλλον, μετά το σβήσιμο του υπολογιστή.

Να *εξάγει* τα αποτελέσματα της επεξεργασίας μέσω των *συσκευών εξόδου*.

### **Είσοδος δεδομένων**

Προκειμένου να τροφοδοτήσουμε τον υπολογιστή μας με δεδομένα, πληροφορίες, και διαταγές (εντολές), χρησιμοποιούμε τις *συσκευές εισόδου* (input devices). Θα μπορούσαμε να πούμε ότι αυτές παίζουν το ρόλο του διαύλου επικοινωνίας ανάμεσα στον υπολογιστή και το χρήστη, δίνοντας στον τελευταίο τη δυνατότητα να ενημερώνει το σύστημα για τις ενέργειες που θα πρέπει να εκτελέσει αυτό. Για παράδειγμα, αν θέλουμε να δημιουργήσουμε μια επιστολή με σκοπό να τη στείλουμε σε κάποιο πελάτη μας, πρέπει πρώτα να «πούμε» στον υπολογιστή να ξεκινήσει ένα πρόγραμμα επεξεργασίας κειμένου, να καταχωρίσουμε τα περιεχόμενα με το πληκτρολόγιο, και στη συνέχεια, με τη βοήθεια διαφόρων εντολών, να τα μορφοποιήσουμε. Οι κύριες συσκευές εισόδου ενός ηλεκτρονικού υπολογιστή είναι:

- Το *πληκτρολόγιο* (keyboard) Ο *σαρωτής* (scanner)
- 
- 
- 
- Το *χειριστήριο παιχνιδιών* (joystick)
- 
- Το *ποντίκι* (mouse) Η *πινακίδα αφής* (touch pad)
- Η *ιχνόσφαιρα* (trackball) Η *φωτογραφίδα* (light pen)
- *Ψηφιακή φωτογραφική μηχανή Συσκευή ανάγνωσης ραβδοκωδίκων*

Οι πιο συνηθισμένες συσκευές εισόδου είναι το πληκτρολόγιο, το ποντίκι, ο σαρωτής, και το χειριστήριο παιχνιδιών. Θα εξετάσουμε αναλυτικότερα τις διάφορες συσκευές εισόδου και τον τρόπο λειτουργίας τής κάθε μίας στο επόμενο κεφάλαιο.

## **Επεξεργασία δεδομένων**

Ο υπολογιστής πρέπει να επεξεργάζεται τις εντολές και τα δεδομένα που λαμβάνει από τις συσκευές εισόδου. Την εργασία αυτή αναλαμβάνει η *Κεντρική Μονάδα Επεξεργασίας* (Central Processing Unit — CPU). Η κεντρική μονάδα επεξεργασίας ονομάζεται και *επεξεργαστής* ή *μικροεπεξεργαστής* και είναι το μεγαλύτερο και σημαντικότερο ολοκληρωμένο κύκλωμα του συστήματος. Θα μπορούσαμε να πούμε ότι ο μικροεπεξεργαστής είναι ο «ηλεκτρονικός εγκέφαλος» του υπολογιστή, αφού εκτελεί όλες τις εργασίες, δίνει εντολές στις άλλες συσκευές, και ελέγχει τη ροή των εργασιών τους καθώς και τον τρόπο με τον οποίο επικοινωνούν μεταξύ τους. Δηλαδή, με λίγα λόγια, εκτελεί και ελέγχει όλες τις δραστηριότητες του συστήματος, όπως ο εγκέφαλος στο ανθρώπινο σώμα.

Η κεντρική μονάδα επεξεργασίας ή μικροεπεξεργαστής είναι το βασικότερο μέρος ενός προσωπικού υπολογιστή, στο οποίο βασίζονται όλα τα υπόλοιπα μέρη του συστήματος. Θα εξετάσουμε λεπτομερέστερα την κεντρική μονάδα επεξεργασίας στο Κεφάλαιο 6.

### **Προσωρινή αποθήκευση δεδομένων**

Ο μικροεπεξεργαστής «συγκρατεί», σε μια ειδική εσωτερική μνήμη που διαθέτει, μόνο τα δεδομένα και τις εντολές που εκτελεί τη συγκεκριμένη στιγμή. Για να επεξεργαστεί δεδομένα αργότερα ή να τοποθετήσει δεδομένα και εντολές σε αναμονή, είναι απαραίτητη μια άλλη μνήμη στην οποία θα αποθηκεύονται προσωρινά τα δεδομένα αυτά. Η μνήμη αυτή λέγεται προσωρινή μνήμη RAM ή κύρια μνήμη RAM (Random Access Memory — Μνήμη Τυχαίας Προσπέλασης). Για παράδειγμα, το πρόγραμμα επεξεργασίας κειμένου και η επιστολή που δημιουργούμε βρίσκεται στην κύρια μνήμη RAM.

Αν διακοπεί η παροχή ηλεκτρικού ρεύματος ή κλείσει ο υπολογιστής, τα περιεχόμενα της κύριας μνήμης RAM εξαφανίζονται. Αυτό συμβαίνει επειδή η προσωρινή μνήμη RAM αποθηκεύει τα δεδομένα και τις πληροφορίες σε ηλεκτρονική μορφή, δηλαδή απαιτεί συνεχή τροφοδοσία με ηλεκτρικό ρεύμα.

# **Βασικές έννοιες**

#### **Μόνιμη αποθήκευση δεδομένων**

Η εργασία που κάνουμε στον υπολογιστή παρουσιάζεται στην οθόνη και ταυτόχρονα είναι αποθηκευμένη στην κύρια μνήμη RAM. Σε περίπτωση όμως διακοπής της παροχής ηλεκτρικού ρεύματος, κολλήματος, ή τερματισμού του υπολογιστή, τα δεδομένα που είναι αποθηκευμένα στη μνήμη RAM θα εξαφανιστούν. Αν θέλουμε να διατηρήσουμε τα δεδομένα μας για να έχουμε πρόσβαση σε αυτά στο μέλλον ή να τα επεξεργαστούμε περισσότερο, χρειαζόμαστε ένα διαφορετικό τρόπο αποθήκευσης. Γι' αυτόν ακριβώς το λόγο ένας υπολογιστής διαθέτει διάφορες *συσκευές μόνιμης αποθήκευσης*.

Οι συσκευές μόνιμης αποθήκευσης, εκτός των CD-R και DVD-R (συσκευές εγγραφής CD και DVD), αποθηκεύουν τα δεδομένα σε μαγνητική και όχι σε ηλεκτρονική μορφή, όπως η προσωρινή μνήμη RAM. Δηλαδή δε χρειάζονται συνεχή παροχή ηλεκτρικού ρεύματος. Γι' αυτό, ό,τι αποθηκεύουμε σε μια τέτοια συσκευή παραμένει και μετά το σβήσιμο του υπολογιστή μας ή τη διακοπή του ρεύματος. Αν, για παράδειγμα, μια επιστολή που δημιουργήσαμε θέλουμε να τη χρησιμοποιήσουμε και στο μέλλον, θα πρέπει να αποθηκευτεί σε μια συσκευή μόνιμης αποθήκευσης, όπως ο σκληρός δίσκος ή μια δισκέτα.

Η αποθήκευση στις συσκευές μόνιμης αποθήκευσης δε γίνεται αυτόματα όπως στην προσωρινή μνήμη RAM*,* αλλά μόνον όταν ο χρήστης δώσει την κατάλληλη εντολή. Οι κύριες συσκευές μόνιμης αποθήκευσης ενός υπολογιστή είναι οι εξής:

- Σκληροί δίσκοι Μονάδες μαγνητοταινίας (tape backup)
- 
- Μνήμη Flash Μονάδα ZIP
- Ειδική δισκέτα *LS-120*
- Δισκέτες CD-R (συσκευή εγγραφής *CD*)
	-

Περισσότερα για την προσωρινή μνήμη RAM, τις διάφορες συσκευές μόνιμης αποθήκευσης, και τον τρόπο λειτουργίας τους, θα δούμε στο Κεφάλαιο 7.

## **Έξοδος δεδομένων**

Προκειμένου να μας ενημερώσει ο υπολογιστής για το αποτέλεσμα κάποιας επεξεργασίας, χρησιμοποιεί τις *συσκευές εξόδου* (output devices). Θα μπορούσαμε να πούμε ότι οι συσκευές αυτές είναι ακόμη ένας δίαυλος επικοινωνίας ανάμεσα στον υπολογιστή και το χρήστη, αφού μέσω αυτών ο υπολογιστής παρουσιάζει τα αποτελέσματα της εργασίας που εκτελείται από την κεντρική μονάδα επεξεργασίας.

Τα δεδομένα και τις εντολές που δίνουμε, καθώς και το αποτέλεσμα κάποιας επεξεργασίας, τα εμφανίζει ο υπολογιστής στην οθόνη, η οποία είναι μια συσκευή εξόδου. Για παράδειγμα, όλους τους χαρακτήρες που έχουμε καταχωρίσει στην επιστολή που δημιουργούμε τους βλέπουμε στην οθόνη. Οι κύριες συσκευές εξόδου ενός σύγχρονου υπολογιστή είναι:

- Η *οθόνη* (monitor) Τα *ηχεία* (speakers)
- Ο *εκτυπωτής* (printer) Ο *σχεδιογράφος* (plotter)

Περισσότερα για τις διάφορες συσκευές εξόδου και τον τρόπο λειτουργίας τους θα βρείτε στο Κεφάλαιο 5.

# **Περιφερειακές συσκευές**

Όλες οι συσκευές οι οποίες βρίσκονται έξω από τη μονάδα συστήματος, το κουτί του υπολογιστή, και είναι συνδεδεμένες με αυτή λέγονται *περιφερειακές συσκευές* (peripheral devices). Οι περιφερειακές συσκευές ελέγχονται από το μικροεπεξεργαστή του συστήματος, δηλαδή είναι σε άμεση σύνδεση και επικοινωνία με αυτόν. Μερικές από τις πιο συνηθισμένες περιφερειακές συσκευές είναι οι εξής:

- 
- Το πληκτρολόγιο Η μονάδα ZIP
- Η πινακίδα αφής Η οθόνη
- 
- 
- Η ιχνόσφαιρα Εκτυπωτής
- Το χειριστήριο παιχνιδιών
- Το ποντίκι Εξωτερικές μονάδες μαγνητοταινίας
	-
	-
- Η φωτογραφίδα Εξωτερικός σκληρός δίσκος
- Ο σαρωτής Εξωτερικό CD-ROM ή CD-R
	-

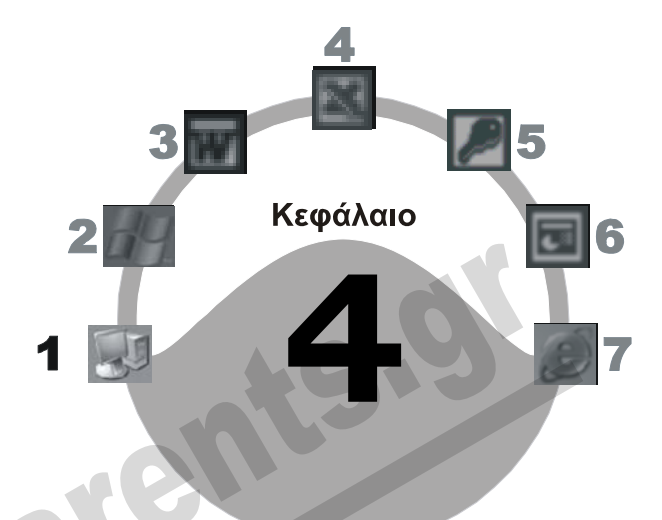

# **Συσκευές εισόδου**

#### **Στόχος κεφαλαίου**

Σκοπός αυτού του κεφαλαίου είναι να κάνουμε μια αναφορά στα διάφορα είδη συσκευών εισόδου που υπάρχουν και να κατανοήσουμε τον τρόπο λειτουργίας τους.

## **Εισαγωγή**

Οι *συσκευές εισόδου* χρησιμοποιούνται για να καταχωρίσει ο χρήστης εντολές και δεδομένα στο σύστημα. Οι δύο συνηθέστερες συσκευές εισόδου (input devices) ενός υπολογιστή είναι το *πληκτρολόγιο* και το *ποντίκι*. Εκτός από αυτές υπάρχουν και οι παρακάτω:

- 
- 
- Η *φωτογραφίδα* (light pen) Το *μικρόφωνο* (microphone)
- 
- Η *ιχνόσφαιρα* (trackball) Το *χειριστήριο παιχνιδιών* (joystick)
- Ο *σαρωτής* (scanner) Η *πινακίδα αφής* (touch pad)
	-
- Η *ψηφιακή φωτογραφική μηχανή Συσκευή ανάγνωσης ραβδοκωδίκων* (bar code reader)

## **Πληκτρολόγιο**

Το *πληκτρολόγιο* δίνει στο χρήστη τη δυνατότητα να τροφοδοτεί το σύστημα του υπολογιστή με εντολές, δεδομένα, και πληροφορίες με τη μορφή χαρακτήρων. Ολόκληρος ο σχεδιασμός του πληκτρολογίου βασίζεται στο σχεδιασμό της γραφομηχανής, δηλαδή ένας χρήστης γραφομηχανής εύκολα μπορεί να χρησιμοποιήσει το πληκτρολόγιο. Η διαφορά τους είναι ότι το πληκτρολόγιο διαθέτει κάποια επιπλέον πλήκτρα, με τα οποία ο χρήστης μπορεί να εκτελέσει ορισμένες λειτουργίες που υπάρχουν μόνο σε έναν υπολογιστή. Οι θέσεις των πλήκτρων είναι τυποποιημένες και οι λειτουργίες τους διαφέρουν λίγο από χώρα σε χώρα.

Το πληκτρολόγιο λειτουργεί ως εξής: κάτω από κάθε πλήκτρο βρίσκεται ένας μικροδιακόπτης. Όταν πατάμε ένα πλήκτρο, ο διακόπτης κλείνει και το πληκτρολόγιο «καταλαβαίνει» ποιο πλήκτρο πατήσαμε. Στη συνέχεια, το πληκτρολόγιο δημιουργεί μια σειρά 8 δυαδικών ψηφίων (bit) χρησιμοποιώντας έναν τυποποιημένο κώδικα που είναι κατανοητός από τον επεξεργαστή, και τα στέλνει σε αυτόν ενώ ταυτόχρονα εμφανίζεται ο χαρακτήρας στην οθόνη μας.

## **Εργονομικά πληκτρολόγια**

Οποιαδήποτε συσκευή χρησιμοποιούμε για μεγάλο χρονικό διάστημα ή με μεγάλη συχνότητα πρέπει να είναι λειτουργική και αποδοτική. Για παράδειγμα, η χρήση ενός «άβολου» πληκτρολογίου για μεγάλες χρονικές περιόδους αυξάνει τον κίνδυνο εμφάνισης κακώσεων στους καρπούς και στα χέρια. Για να λυθεί το πρόβλημα αυτό, κατασκευάστηκαν τα λεγόμενα *εργονομικά* πληκτρολόγια τα οποία δεν είναι ευθύγραμμα και επίπεδα όπως τα κανονικά και μειώνουν αυτόν τον κίνδυνο.

Τα πλήκτρα ενός πληκτρολογίου είναι ομαδοποιημένα ανάλογα με τη λειτουργία τους. Οι ομάδες αυτές των πλήκτρων στα εργονομικά πληκτρολόγια έχουν διαφορετική απόσταση μεταξύ τους,

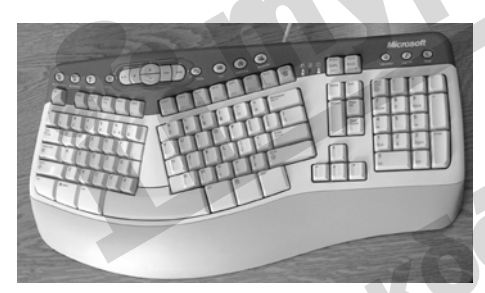

σε σχέση με το κανονικό πληκτρολόγιο, και βρίσκονται σε διαφορετικό επίπεδο, ώστε να μην κουράζεται ο χρήστης κατά την πληκτρολόγηση. Επίσης, τα περισσότερα εργονομικά πληκτρολόγια διαθέτουν υποστηρίγματα για τους καρπούς ώστε να μην καταπονούνται τα χέρια. Όλες αυτές οι καινοτομίες στο σχεδιασμό οφείλονται στην προσπάθεια να μειωθεί ο κίνδυνος κακώσεων των καρπών και των χεριών.

**Εικόνα 4.1** Εργονομικό πληκτρολόγιο

Εκτός από το εργονομικό πληκτρολόγιο, κυκλοφορούν και ασύρματα πληκτρολόγια τα οποία δε συνδέονται με την μονάδα συστήματος μέσω καλωδίου, αλλά ασύρματα.

# **Ποντίκι**

Το *ποντίκι* είναι μια βοηθητική συσκευή κατάδειξης και ελέγχου του δρομέα (δείκτη) που διευκολύνει την επικοινωνία του χρήστη με τον υπολογιστή σε ένα περιβάλλον γραφικών όπως τα *Windows* της *Microsoft*. Στο κάτω μέρος των «κλασικών» ποντικιών υπάρχει μια μπίλια ή μια ακτίνα φωτός. Η κίνηση του ποντικιού προκαλεί τη μετακίνηση ενός μικρού βέλους στην οθόνη. Το βελάκι αυτό λέγεται *δείκτης ποντικιού* και παρακολουθεί την κίνηση του ποντικιού. Στο επάνω μέρος του ποντικιού υπάρχουν δύο ή τρία πλήκτρα ή και ένας τροχός (ανάλογα με τη συσκευή). Από το πίσω μέρος του βγαίνει ένα καλώδιο, το οποίο συνδέει το ποντίκι με τη μονάδα συστήματος του υπολογιστή. Η κύρια λειτουργία του ποντικιού είναι να παρέχει στο χρήστη τη δυνατότητα να επιλέγει στοιχεία με ευκολία.

**Βασικές έννοιες**

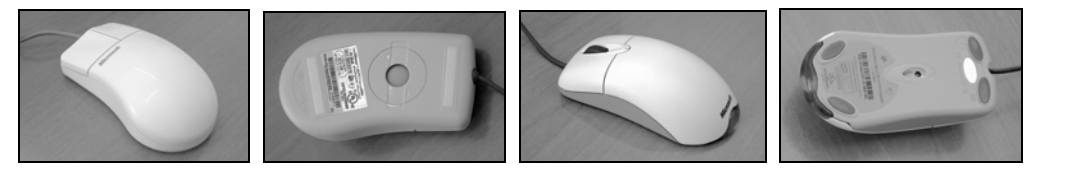

#### **Εικόνα 4.2** Ποντίκια (με μπίλια, αριστερά, και οπτικό, δεξιά)

Σήμερα στην αγορά κυκλοφορούν κυρίως ποντίκια χωρίς μπίλια, τα οποία ονομάζονται *οπτικά ποντίκια*. Τα ποντίκια αυτά χρησιμοποιούν μια δέσμη φωτός για να προσδιορίζουν την κατεύθυνση προς την οποία τα μετακινεί ο χρήστης και να καθορίζουν την κίνηση του δείκτη στην οθόνη. Επίσης, υπάρχουν ποντίκια που επικοινωνούν με την κεντρική μονάδα *ασύρματα*, χωρίς τη χρήση καλωδίου. Όλα τα σύγχρονα προγράμματα και λειτουργικά συστήματα υποστηρίζουν τη χρήση του ποντικιού.

#### **Λειτουργία του ποντικιού**

Καθώς κινούμε το ποντίκι, στην οθόνη μετακινείται ένα μικρό βελάκι που, όπως είπαμε, ονομάζεται *δείκτης ποντικιού* και μετακινείται σύμφωνα με την κατεύθυνση στην οποία κινούμε το ποντίκι. Για να επιλέξουμε μια εντολή ή ένα εικονίδιο σε περιβάλλον γραφικών (GUI — Graphical User Interface), μετακινούμε το ποντίκι ώστε ο δείκτης του να βρεθεί επάνω στην εντολή ή στο εικονίδιο που μας ενδιαφέρει, και στη συνέχεια πατάμε το αριστερό πλήκτρο του ποντικιού. Με τα πλήκτρα του ποντικιού μπορούμε να εκτελέσουμε τις τέσσερις παρακάτω ενέργειες:

- 
- Πάτημα (click) Δεξιό πάτημα (right click)
- 
- Διπλοπάτημα (double click) Μεταφορά και απόθεση (Drag and Drop)

Περισσότερα για τη λειτουργία και τη χρήση του ποντικιού θα βρείτε στο Κεφάλαιο 2 του Μέρους 2.

## **Η ιχνόσφαιρα**

Η *ιχνόσφαιρα* (trackball) είναι μια μικρή συσκευή κατάδειξης που αποτελείται από ένα περίβλημα, το επάνω μέρος του οποίου περιέχει μια μπίλια και δύο ή τρία πλήκτρα. Για να μετακινήσει το δείκτη, ο χρήστης κυλάει την μπίλια με τα δάκτυλα προς την κατεύθυνση που θέλει, ενώ το

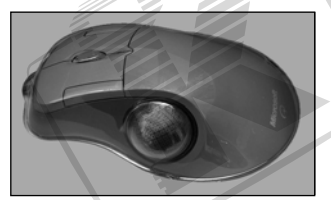

περίβλημα παραμένει ακίνητο. Θα μπορούσαμε να πούμε ότι η ιχνόσφαιρα μοιάζει με ένα ανάποδο ποντίκι. Την ιχνόσφαιρα τη χρησιμοποιούμε συνήθως αντί για ποντίκι σε φορητούς υπολογιστές αλλά και σε επιτραπέζιους. Είναι η ιδανική συσκευή αν δεν έχουμε πολύ ελεύθερο χώρο στο γραφείο μας.

**Εικόνα 4.3** Ιχνόσφαιρα

## **Το χειριστήριο παιχνιδιών**

Το *χειριστήριο παιχνιδιών* (joystick) αποτελείται από μια βάση, επάνω στην οποία βρίσκονται διάφορα κουμπιά ελέγχου και μια κατακόρυφη λαβή, ένας μοχλός. Ο χρήστης σπρώχνει το μοχλό προς την κατεύθυνση που θέλει, για να μετακινήσει ή να ελέγξει την κίνηση ενός αντικειμένου.

Είναι ευνόητο ότι το χειριστήριο παιχνιδιών είναι η ιδανική συσκευή κατάδειξης για τα παιχνίδια στον υπολογιστή.

Υπάρχουν ειδικά χειριστήρια παιχνιδιών με ανάδραση (force feedback), ώστε να δημιουργείται μια πιο ρεαλιστική εικονική πραγματικότητα. Για παράδειγμα, φανταστείτε τον εαυτό σας ως πιλότο ενός πολεμικού αεροσκάφους του οποίου η παραμικρή αλλαγή πορείας γίνεται αισθητή στο χειριστήριο.

**Εικόνα 4.4** Χειριστήριο παιχνιδιών

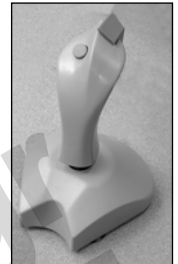

MOZ

# **Ο σαρωτής**

Ο *σαρωτής* (scanner) είναι μια συσκευή που μεταφράζει μια τυπωμένη εικόνα

σε ψηφιακά δεδομένα, δηλαδή ψηφιοποιεί την εικόνα και τη μεταφέρει στον υπολογιστή, είτε αυτή είναι ασπρόμαυρη είτε έγχρωμη. Πιο συγκεκριμένα, ο σαρωτής στέλνει φως στην εικόνα και τη "φωτογραφίζει". Στη συνέχεια, μετατρέπει την εικόνα σε ένα "χάρτη" κουκκίδων που μπορεί να διαβάσει και να επεξεργαστεί ο υπολογιστής. Για παράδειγμα, ο σαρωτής μάς δίνει τη δυνατότητα να ενσωματώσουμε εύκολα το λογότυπο της εταιρείας μας, μια εικόνα, ή και τη φωτογραφία μας στις επιστολές, στα έγγραφα, ή στις κάρτες μας.

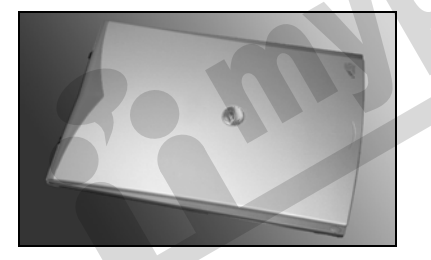

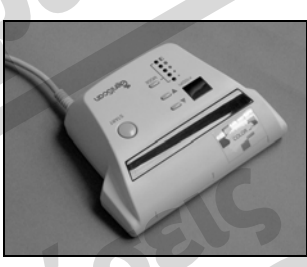

**Εικόνα 4.5** Σαρωτής *επίπεδος* και *χειρός*

Η ποιότητα της σάρωσης καθορίζεται κυρίως από την ανάλυση και το πλήθος χρωμάτων που υποστηρίζει ο σαρωτής. Η ανάλυση υπολογίζεται σε *dpi (dots per inch —* κουκκίδες ανά ίντσα) και είναι ο αριθμός των κουκκίδων που έχει τη δυνατότητα να διακρίνει ο σαρωτής ανά ίντσα. Το πλήθος των χρωμάτων είναι τα χρώματα που μπορεί να αναγνωρίσει και να χειριστεί ο σαρωτής.

Υπάρχουν δύο κύριοι τύποι σαρωτών: οι σαρωτές *χειρός* και οι*επίπεδοι*. Οι σαρωτές χειρός είναι πιο οικονομικοί αλλά δεν έχουν την ίδια καλή ποιότητα με τους άλλους. Χρησιμοποιούνται κυρίως για σάρωση μικρών εικόνων και απλών σχημάτων. Ένας επίπεδος σαρωτής έχει την ίδια μορφή με ένα μικρό φωτοτυπικό μηχάνημα. Ανοίγουμε το καπάκι, τοποθετούμε το χαρτί ή την εικόνα που θέλουμε να σαρώσουμε, και στη συνέχεια ο σαρωτής τη μετατρέπει σε ψηφιακή μορφή και τη στέλνει στον υπολογιστή.

Πολλοί σαρωτές συνήθως συνοδεύονται από διάφορα προγράμματα που μας παρέχουν τη δυνατότητα να τροποποιήσουμε και να επεξεργαστούμε τις εικόνες που σαρώνουμε. Μπορούμε επίσης να χρησιμοποιήσουμε λογισμικό *OCR* (Optical Character Recognition *—* Οπτική Αναγνώριση Χαρακτήρων), για να σαρώσουμε κείμενο από μια σελίδα χαρτιού ή ένα βιβλίο. Στη συνέχεια, το πρόγραμμα μεταφράζει την εικόνα του κειμένου σε κανονικό κείμενο, το οποίο μεταφέρει σε έναν επεξεργαστή κειμένου για περαιτέρω επεξεργασία και εκτύπωση.

## **Η πινακίδα αφής**

Η *πινακίδα αφής* (touch pad) είναι μια συσκευή κατάδειξης που χρησιμοποιεί αισθητήρες πίεσης για να ανιχνεύσει την κίνηση του δακτύλου του χρήστη και στη συνέχεια να μετακινήσει το δείκτη στην οθόνη. Η πινακίδα αφής έκανε την εμφάνισή της στα τέλη της δεκαετίας του 1980 και χρησιμοποιήθηκε για πρώτη φορά στους φορητούς υπολογιστές της εταιρείας *Apple,* στα μέσα της δεκαετίας του 1990.

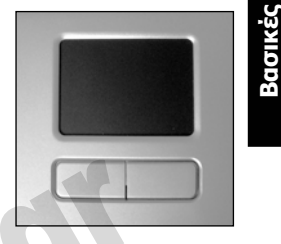

**έννοιες**

**Εικόνα 4.6** Πινακίδα αφής

Σήμερα, οι περισσότεροι φορητοί υπολογιστές χρησιμοποιούν πινακίδα αφής ή (λίγοι) ιχνόσφαιρα για τη μετακίνηση του δείκτη στην οθόνη, επειδή τις περισσότερες φορές έχουν περιορισμένο ελεύθερο χώρο κάτω από το πληκτρολόγιό τους.

# **Η φωτογραφίδα**

Η *φωτογραφίδα* (light pen) είναι μια συσκευή εισόδου ευαίσθητη στο φως και συνδεμένη συνήθως με μια οθόνη. Δείχνοντας με τη φωτογραφίδα στην οθόνη ή στην ειδική πινακίδα που τη συ-

νοδεύει, ο χρήστης μπορεί να επιλέξει στοιχεία. Δηλαδή, αντί να κινούμε το ποντίκι για να μετακινήσουμε το δείκτη στην οθόνη, απλώς δείχνουμε στο αντικείμενο. Η φωτογραφίδα στη συνέχεια ανιχνεύει τη θέση του στοιχείου στην οθόνη και στέλνει τις απαραίτητες πληροφορίες στον υπολογιστή.

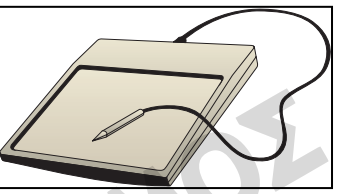

**Εικόνα 4.7** Φωτογραφίδα

## **Το μικρόφωνο**

*Μικρόφωνο* (microphone) είναι μια συσκευή εισόδου την οποία συνδέουμε στην κάρτα ήχου του συστήματός μας. Τη συσκευή αυτή τη χρησιμοποιούμε σε συνδυασμό με το κατάλληλο λογισμικό για να εισαγάγουμε ηχητικά δεδομένα (φωνητικά σχόλια, κλπ.) και να τα αποθηκεύσουμε σε μορφή αρχείου.

# **Ψηφιακή φωτογραφική μηχανή**

Μια *ψηφιακή φωτογραφική μηχανή* δε χρησιμοποιεί φιλμ όπως μια κανονική, αλλά αποθηκεύει τις φωτογραφίες ως ψηφιακά αρχεία, σε ειδικές κάρτες μνήμης ή δισκέτες, ακόμη και σε CD-R ή DVD-R. Αφού οι φωτογραφίες είναι ήδη σε ψηφιακή μορφή, μπορούν εύκολα να μεταφερθούν σε έναν υπολογιστή για μόνιμη αποθήκευση και περαιτέρω επεξεργασία. Γι' αυτό όλοι οι κατασκευαστές ψηφιακών φωτογραφικών μηχανών παρέχουν ένα καλώδιο που συνδέει τη φωτογραφική μηχανή με τον υπολογιστή μας, και ένα πρόγραμμα οδήγησης. Επίσης, πολλές φορές παρέχουν προγράμματα επεξεργασίας και διαχείρισης εικόνων.

#### **22** Μέρος 1: Βασικές έννοιες της πληροφορικής

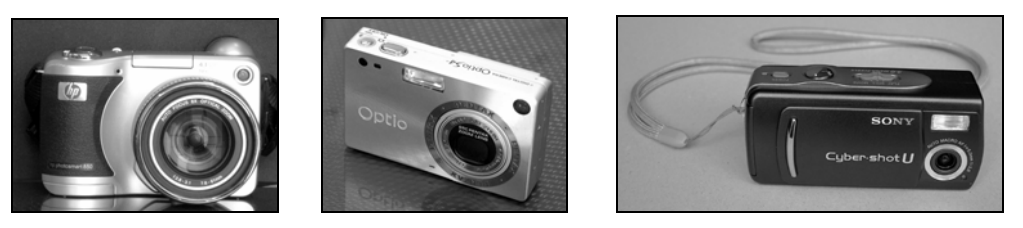

**Εικόνα 4.8** Ψηφιακές φωτογραφικές μηχανές

Οι φωτογραφίες που παίρνουμε αποτελούνται από χιλιάδες μικρά *εικονοστοιχεία* ή *πίξελ* (κουκκίδες). Η *ανάλυση* (resolution) μιας φωτογραφίας είναι ο αριθμός των εικονοστοιχείων που περιέχονται σε αυτή. Πολλές ψηφιακές φωτογραφικές μηχανές έχουν μια μικρή οθόνη στην οποία μπορούμε να εξετάζουμε τις φωτογραφίες που παίρνουμε ώστε, σε περίπτωση που δεν είμαστε ικανοποιημένοι από το αποτέλεσμα, να τις διαγράψουμε για να ελευθερώσουμε αποθηκευτικό χώρο. Επίσης, πολλές σύγχρονες ψηφιακές φωτογραφικές μηχανές μάς δίνουν τη δυνατότητα να μαγνητοσκοπούμε μικρά βιντεοκλίπ, ακόμη και ήχο.

# **Συσκευή ανάγνωσης ραβδοκωδίκων (bar code reader)**

Οι *συσκευές ανάγνωσης ραβδοκωδίκων* (bar code readers) χρησιμοποιούν μια δέσμη λέιζερ για να αναγνωρίσουν και να ερμηνεύσουν τους ραβδοκώδικες. Οι ραβδοκώδικες είναι μια σειρά από παράλληλες γραμμές με διαφορετικό πάχος. Η χρήση των ραβδοκωδίκων αντικαθιστά τους αναγνωριστικούς αριθμούς που χρησιμοποιούνται για την αναγνώριση των προϊόντων στα καταστήματα και σε πολλά άλλα μέρη.

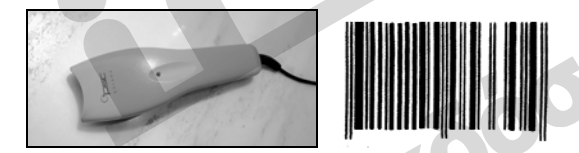

**Εικόνα 4.9** Συσκευές ανάγνωσης ραβδοκωδίκων και ραβδοκώδικας

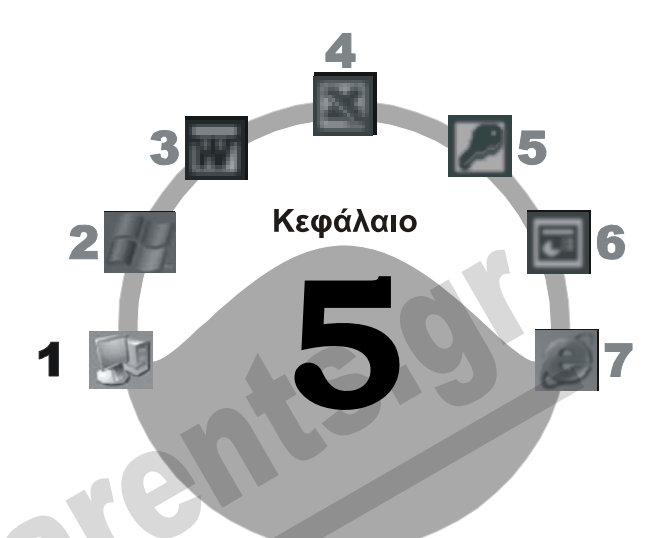

# **Συσκευές εξόδου**

### **Στόχος κεφαλαίου**

Σκοπός αυτού του κεφαλαίου είναι να κάνουμε μια αναφορά στα διάφορα είδη συσκευών εξόδου που υπάρχουν και να κατανοήσουμε τον τρόπο λειτουργίας τους.

# **Εισαγωγή**

Στις *συσκευές εξόδου* (output devices) ο υπολογιστής εμφανίζει το αποτέλεσμα μιας επεξεργασίας ή παρουσίασης στο χρήστη. Θα μπορούσαμε λοιπόν να πούμε ότι ο υπολογιστής χρησιμοποιεί τις συσκευές εξόδου για να επικοινωνήσει με το χρήστη. Οι κύριες συσκευές εξόδου ενός σύγχρονου υπολογιστή είναι οι εξής:

- 
- 
- Η *οθόνη* (monitor) Ο *εκτυπωτής* (printer)
- Τα *ηχεία* (speakers) Ο *σχεδιογράφος* (plotter)

# **Οθόνη**

Η *οθόνη* (monitor), που είναι μια *Μονάδα Οπτικής Παρουσίασης* (VDU — Visual Display Unit), είναι η κύρια συσκευή εξόδου που χρησιμοποιείται για την επικοινωνία μεταξύ του υπολογιστή και του χρήστη. Ο χρήστης βλέπει στην οθόνη τις εντολές (διαταγές) και το κείμενο που πληκτρολογεί, και το αποτέλεσμα της επεξεργασίας των δεδομένων. Στο πίσω μέρος της οθόνης συνδέονται δύο καλώδια. Το ένα συνδέει την οθόνη με την κάρτα γραφικών που βρίσκεται στο εσωτερικό της μονάδας συστήματος και το άλλο την τροφοδοτεί με ρεύμα.

## **Κλασικές οθόνες** *CRT* **και επίπεδες οθόνες** *TFT*

Υπάρχουν δύο κύριοι τύποι οθονών, η κλασική οθόνη που αποκαλείται και *CRT*, συντομογραφία που προέρχεται από το *Cathode Ray Tube* το οποίο σημαίνει Σωλήνας Καθοδικών Ακτίνων, και η επίπεδη οθόνη *TFT*, συντομογραφία τού *Thin Film Transistor* που σημαίνει Τρανζίστορ Λεπτής Μεμβράνης. Οι κανονικές οθόνες CRT έχουν τον ίδιο τρόπο λειτουργίας με αυτόν των τη-

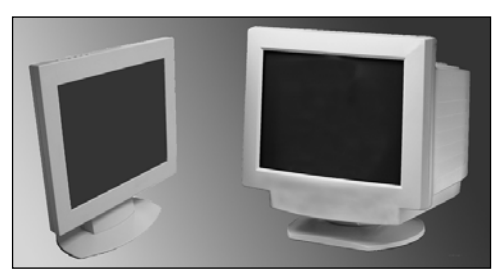

λεοράσεων, ενώ οι επίπεδες οθόνες TFT χρησιμοποιούν μια πιο πολύπλοκη και σύγχρονη τεχνολογία, και γι' αυτόν το λόγο είναι προς το παρόν κάπως ακριβότερες. Πάντως, τα τελευταία χρόνια έχουν επικρατήσει και τείνουν να αντικαταστήσουν τις CRT, ενώ οι τιμές τους έχουν πέσει σημαντικά.

**Εικόνα 5.1** Οθόνη TFT και οθόνη CRT

Υπάρχει μια ποικιλία παραγόντων που μπορούν να επηρεάσουν την ποιότητα της απεικόνισης στην οθόνη. Οι κυριότεροι είναι οι παρακάτω:

- Το μέγεθος της οθόνης Η κάρτα γραφικών
- 
- Το πλήθος των χρωμάτων
- 
- Η ανάλυση της οθόνης Η συχνότητα ανανέωσης (refresh rate)

## **Το μέγεθος της οθόνης**

Το *μέγεθος* της οθόνης ορίζεται από τη διαγώνια διάστασή της και μετράται σε *ίντσες*, όπου μία ίντσα ισοδυναμεί με 2,54 εκατοστά. Οι μεγαλύτερες οθόνες έχουν τη δυνατότητα να εμφανίσουν περισσότερα στοιχεία ταυτόχρονα, αλλά είναι ακριβότερες. Γι' αυτό χρησιμοποιούνται κυρίως σε εκδοτικές εταιρείες ή σε άλλες περιπτώσεις όπου θέλουμε να έχουμε μεγάλη εικόνα. Οι πιο συνηθισμένες οθόνες έχουν μέγεθος 17 ή 19 ιντσών.

## **Η ανάλυση της οθόνης**

Οι εικόνες που εμφανίζονται στην οθόνη αποτελούνται από χιλιάδες μικρά *εικονοστοιχεία* ή *πίξελ* (κουκκίδες). Η *ανάλυση* (resolution) της οθόνης είναι ο αριθμός των *οριζόντιων* και *κατακόρυφων* εικονοστοιχείων που μπορούμε να δούμε ταυτόχρονα σε αυτή. Μια από τις χαμηλότερες αναλύσεις που χρησιμοποιούν οι σύγχρονες οθόνες είναι 800 × 600. Οι αριθμοί αυτοί μας λένε ότι η εικόνα που βλέπουμε στην οθόνη αποτελείται από 800 οριζόντια και 600 κατακόρυφα εικονοστοιχεία. Άλλες βασικές αναλύσεις μιας οθόνης είναι 1024 × 768 και 1280 × 1024.

## **Πλήθος χρωμάτων**

Το *πλήθος χρωμάτων* που μπορεί να εμφανίσει ταυτόχρονα η οθόνη καθορίζει το πόσο ευδιάκριτη είναι μια εικόνα. Όσο περισσότερα χρώματα χρησιμοποιεί η οθόνη τόσο πιο «καθαρές» και πιο «ζωντανές» εικόνες έχουμε. Ο αριθμός χρωμάτων που συνήθως μπορούν να εμφανίσουν οι οθόνες είναι:

- $\Box$  256 χρώματα (8 bit, σπάνιο πια)  $\Box$  65.536 χρώματα (16 bit)
- $\Box$  16,7 εκ. χρώματα (24 bit)  $\Box$  4 δισ. χρώματα (32 bit)
- 
- 

ΣΥΜΒΟΥΛΗ

Ορισμένα προγράμματα απαιτούν συγκεκριμένο αριθμό χρωμάτων για να λειτουργήσουν. Για παράδειγμα, αν ένα πρόγραμμα απαιτεί 256 χρώματα (8 bit) ενώ η οθόνη μας είναι ρυθμισμένη στα 65.536 χρώματα (16 bit), τότε το πρόγραμμα ίσως να μη λειτουργήσει. Για να λύσουμε το πρόβλημα αυτό, αλλάζουμε το πλήθος των χρωμάτων (ή βάθος χρώματος) ώστε να ανταποκρίνεται στις απαιτήσεις του προγράμματος.

**Βασικές έννοιες**

# **Κάρτα γραφικών**

Η *κάρτα γραφικών* (graphics adapter) είναι μια κάρτα που συνήθως τοποθετείται σε κάποια από τις υποδοχές επέκτασης της μητρικής κάρτας. Μερικά συστήματα, για να εξοικονομήσουν χώρο και να μειώσουν το κόστος κατασκευής, ενσωματώνουν τη λειτουργία της κάρτας γραφικών στη μητρική κάρτα. Ο σκοπός της κάρτας γραφικών είναι να δέχεται εντολές και πληροφορίες από το πρόγραμμα που εκτε-

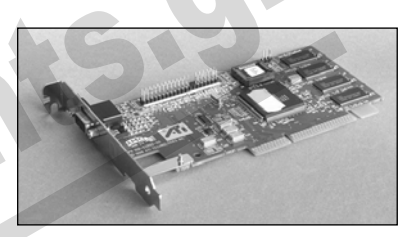

λείται, να τις μετατρέπει σε σήματα που μπορούν να αναγνωριστούν από την οθόνη, και να τα στέλνει σε αυτή.

Η κάρτα γραφικών περιέχει έναν επεξεργαστή γραφικών (GPU) και μνήμη RAM. Η μνήμη αυτή αποθηκεύει προσωρινά τις εντολές και τις πληροφορίες, πριν σταλούν στην οθόνη. Οι περισσότερες σύγχρονες κάρτες γραφικών έχουν 128, 256, ή 512 *MB* μνήμη RAM. Αν αυξήσουμε τη μνήμη, η κάρτα θα λειτουργεί πολύ πιο γρήγορα. Η κάρτα γραφικών ονομάζεται και *κάρτα οθόνης* (video board), ή *προσαρμογέας οθόνης* (video adapter)

## **Συχνότητα ανανέωσης**

Το ανθρώπινο μάτι αντιλαμβάνεται μια εικόνα στην οθόνη ενός ηλεκτρονικού υπολογιστή ή μιας τηλεόρασης ως σύνολο. Στην πραγματικότητα όμως, η εικόνα αυτή αποτελείται από χιλιάδες κουκκίδες τις οποίες αναβοσβήνει η οθόνη με μια συγκεκριμένη συχνότητα. Η συχνότητα αυτή ονομάζεται *συχνότητα ανανέωσης* (refresh rate) ή συχνότητα σάρωσης και μετράται σε *hertz*. Για παράδειγμα, μια συνηθισμένη συχνότητα ανανέωσης μπορεί να είναι τα 75 hertz, που σημαίνει ότι οι κουκκίδες ανανεώνονται (αναβοσβήνουν) με ταχύτητα 75 φορές το δευτερόλεπτο.

Οι περισσότερες κοινές οθόνες έχουν συχνότητα ανανέωσης από 60 έως 180 hertz, και όσο αυξάνεται ο αριθμός αυτός τόσο καλύτερη είναι η ποιότητα της οθόνης. Δηλαδή, έχουμε ευκρινέστερες εικόνες και κατά συνέπεια λιγότερη κόπωση των ματιών. Ο χρήστης έχει τη δυνατότητα να επιλέξει την ανάλυση, το πλήθος χρωμάτων, και το ρυθμό ανανέωσης της οθόνης κάνοντας διάφορες ρυθμίσεις στον υπολογιστή του.

# **Εκτυπωτής**

Οι εκτυπωτές τυπώνουν σε χαρτί το κείμενο, τα γραφικά, και τις εικόνες που δημιουργούμε χρησιμοποιώντας διάφορα προγράμματα. Η λειτουργία ενός εκτυπωτή είναι να παίρνει πληροφορίες από τον υπολογιστή, σε ηλεκτρονική μορφή, και να τις τυπώνει σε χαρτί. Τα βασικά είδη εκτυπωτών είναι τα εξής:

Εκτυπωτές *ακίδων* (dot matrix) Εκτυπωτές *λέιζερ*

Εκτυπωτές *ψεκασμού* (inkjet)

### **Εκτυπωτές ακίδων**

Οι*εκτυπωτές ακίδων* (dot matrix) τυπώνουν κουκκίδες από μελάνι. Ο εκτυπωτής έχει μια κεφαλή τύπωσης που μετακινείται εμπρός-πίσω κατά πλάτος του χαρτιού. Η κεφαλή περιέχει μία ή δύο

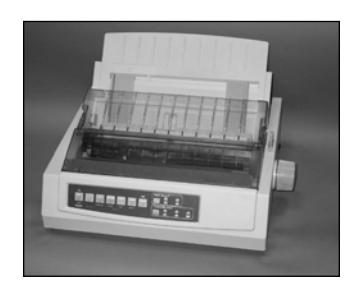

κατακόρυφες σειρές μικροσκοπικών μεταλλικών ακίδων. Ανάμεσα στην κεφαλή και το χαρτί βρίσκεται μια μελανοταινία. Πίσω από κάθε ακίδα υπάρχει ένα ηλεκτρικό πηνίο. Όταν το ρεύμα φτάσει στο πηνίο, η ακίδα εκτοξεύεται προς τα έξω, πιέζοντας τη μελανοταινία επάνω στο χαρτί και έτσι τυπώνεται μία μαύρη κουκκίδα στο χαρτί.

Υπάρχουν εκτυπωτές με 9 ακίδες, που είναι οι πιο οικονομικοί, και με 24 ακίδες που δίνουν καλύτερη ποιότητα εκτύπωσης αλλά έχουν υψηλότερη τιμή. Οι εκτυπωτές ακίδων τυπώνουν από 20

έως 500 χαρακτήρες το λεπτό. Οι εκτυπωτές ακίδων είναι οι οικονομικότεροι σε αναλώσιμα, χρησιμοποιούν την παλαιότερη τεχνολογία εκτύπωσης, και είναι αργοί συγκριτικά με τα υπόλοιπα είδη εκτυπωτών. Το μεγάλο και μοναδικό πλεονέκτημά τους είναι ότι μπορούν να τυπώσουν πολλά αντίγραφα ταυτόχρονα, αντίθετα με όλους τους υπόλοιπους. Για το λόγο αυτόν, χρησιμοποιούνται κυρίως σε εκδόσεις τιμολογίων, εισιτηρίων, αποδείξεων, καθώς και από δημόσιους και άλλους φορείς στους οποίους απαιτείται η έκδοση πολλών αντιγράφων.

## **Εκτυπωτές ψεκασμού**

Τα χαρακτηριστικά των εκτυπωτών *ψεκασμού* (inkjet) είναι:

- Καλή *ποιότητα* εκτύπωσης.
- Δυνατότητα *έγχρωμης* εκτύπωσης.
- Δυνατότητα εκτύπωσης *φωτογραφιών* (για την οποία απαιτείται ειδικό χαρτί).
- Είναι *αθόρυβοι*.
- Έχουν *χαμηλό* κόστος αγοράς.
- Χρησιμοποιούν *υψηλή ανάλυση* που συνήθως κυμαίνεται από 600 έως 4800 κουκκίδες ανά ίντσα (dpi).
- Διαθέτουν *ταχύτητα* εκτύπωσης από 10 έως 24 σελίδες το λεπτό.
- Το μειονέκτημά τους είναι το *υψηλό κόστος* των αναλωσίμων κυρίως του μελανιού.

Οι εκτυπωτές αυτοί έχουν μια κεφαλή εκτύπωσης που λειτουργεί με τρόπο παρόμοιο με αυτόν της κεφαλής των εκτυπωτών ακίδων. Η διαφορά τους είναι ότι, αντί για μεταλλικές ακίδες, διαθέτουν μια σειρά μικροσκοπικών οπών. Από τις τρύπες αυτές εκτοξεύονται μικροσκοπικές σταγόνες μελανιού στο χαρτί και τυπώνονται κουκκίδες σε αυτό. Το κοινό χαρτί εκτύπωσης απορροφάει και απλώνει το μελάνι και, κατά συνέπεια, μειώνει την ποιότητα της εκτύπωσης. Γι' αυτό, οι ποιοτικές εκτυπώσεις (π.χ. φωτογραφιών) απαιτούν ειδικό χαρτί που δεν επιτρέπει στο μελάνι να απλώνει.

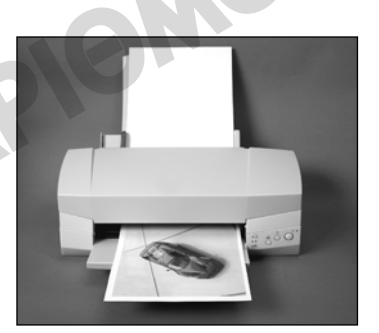

Οι εκτυπωτές ψεκασμού είναι σχετικά οικονομικοί στην αγορά τους, αλλά έχουν ακριβά αναλώσιμα. Γι' αυτό, θεωρούνται καταλληλότεροι σε περιπτώσεις που δε χρειαζόμαστε μεγάλο όγκο εκτυπώσεων και θέλουμε να τυπώνουμε έγχρωμα — για παράδειγμα σε ένα γραφείο ή στο περιβάλλον του σπιτιού.

## **Εκτυπωτές λέιζερ**

Τα χαρακτηριστικά των εκτυπωτών *λέιζερ* είναι:

- *Υψηλή ταχύτητα* εκτύπωσης, από 12-40 σελίδες το λεπτό και άνω.
- *Υψηλό κόστος* αγοράς.
- Είναι *αθόρυβοι*.
- Λειτουργούν περίπου όπως τα *φωτοτυπικά μηχανήματα*.
- Χρησιμοποιούν *υψηλή ανάλυση*, που συνήθως κυμαίνεται από 600 έως 1200 κουκκίδες ανά ίντσα (dpi).

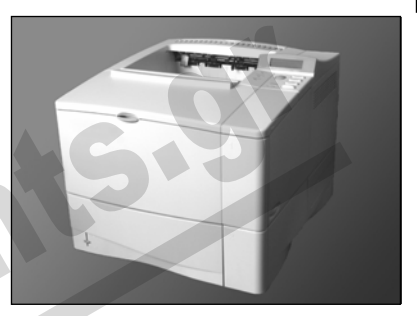

Οι εκτυπωτές αυτοί τυπώνουν τα κείμενα και τις εικόνες χρησιμοποιώντας μια ακτίνα λέιζερ η οποία κατευθύνεται, με τη βοήθεια ενός κατόπτρου, σε ένα φωτοευαίσθητο τύμπανο, καθορίζοντας τα σημεία στα οποία αργότερα θα απορροφηθεί το τόνερ (γραφίτης σε μορφή σκόνης). Στη συνέχεια, το τύμπανο περιστρέφεται ενώ ταυτόχρονα ο εκτυπωτής τραβάει το χαρτί εκτύπωσης στο οποίο αποτυπώνεται το τόνερ, σε μορφή κουκκίδων. Για να απορροφηθεί το τόνερ, το χαρτί θερμαίνεται και είναι θερμό αμέσως μετά την εκτύπωση. Οι κουκκίδες στο χαρτί είναι τόσο μικρές και τόσο κοντά μεταξύ τους που η εκτύπωση δείχνει τέλεια.

### **Έγχρωμοι εκτυπωτές**

Υπάρχουν λίγοι έγχρωμοι εκτυπωτές ακίδων οι οποίοι παράγουν λίγα χρώματα. Οι έγχρωμοι εκτυπωτές ακίδων περιέχουν μελανοταινίες με χρώματα σε διαφορετικά επίπεδα και είναι απαραίτητο να τυπώνουν την ίδια γραμμή πολλές φορές, χρησιμοποιώντας κάθε φορά διαφορετικό χρώμα, ώστε να επιτύχουν την επιθυμητή απόχρωση. Η ποιότητα, όπως είναι φυσικό, δεν είναι υψηλή ενώ πολλές φορές το χαρτί μπορεί να λιώσει από τις πολλές εκτυπώσεις στο ίδιο σημείο.

Οι εκτυπωτές ψεκασμού είναι οι πιο συνηθισμένοι έγχρωμοι εκτυπωτές στην αγορά. Οι εκτυπωτές αυτοί δεν εκτοξεύουν μαύρο μελάνι, αλλά *κυανό* (cyan), *κίτρινο* (yellow), και *ματζέντα* (magenta). Όταν τα μελάνια αυτά αναμιχθούν, δημιουργούνται οι διάφορες αποχρώσεις των χρωμάτων στο χαρτί. Κάποιοι εκτυπωτές ψεκασμού χρησιμοποιούν μόνο τρία μελάνια, ένα για κάθε βασικό χρώμα. Για να τυπώσουμε όμως το μαύρο χρώμα, πρέπει να αναμίξουμε και να καταναλώσουμε χρώμα και από τα τρία βασικά είδη μελανιών και η απόχρωση δε θα είναι ακριβώς μαύρη, αλλά κάπως καφετιά. Πολλοί κατασκευαστές, για να μειώσουν την κατανάλωση μελανιού και να μπορούν οι εκτυπωτές να τυπώνουν το σωστό μαύρο χρώμα, έχουν τοποθετήσει και ένα τέταρτο μαύρο μελάνι. Υπάρχουν επίσης και εκτυπωτές ψεκασμού που χρησιμοποιούν μέχρι και 6 μελάνια για καλύτερη απόδοση στην εκτύπωση φωτογραφιών.

Οι εκτυπωτές λέιζερ αρχικά ήταν ασπρόμαυροι. Εδώ και κάποια χρόνια όμως, κυκλοφορούν στην αγορά και έγχρωμοι εκτυπωτές λέιζερ που τυπώνουν σε φωτογραφική ποιότητα άλλα έχουν υψηλότερο κόστος.

#### **Η ανάλυση του εκτυπωτή**

Όλες οι εικόνες και οι χαρακτήρες που τυπώνει ένας εκτυπωτής αποτελούνται από χιλιάδες μικροσκοπικές κουκκίδες. Η *ανάλυση* (resolution) που χρησιμοποιεί ένας εκτυπωτής καθορίζει την ποιότητα της εκτύπωσης. Οι εκτυπωτές υψηλής ανάλυσης τυπώνουν καθαρότερες εικόνες, επειδή αυτές αποτελούνται από περισσότερες και μικρότερες κουκκίδες. Η ανάλυση του εκτυπωτή μετράται σε *κουκκίδες ανά ίντσα* (dots per inch — dpi)*.* 

### **H ταχύτητα του εκτυπωτή**

H *ταχύτητα* ενός εκτυπωτή μπορεί να υπολογιστεί με δύο τρόπους:

- Με τον αριθμό σελίδων που μπορεί να τυπώσει ο εκτυπωτής σε ένα λεπτό, (pages per minute — ppm). Αυτός ο τρόπος μέτρησης χρησιμοποιείται σε εκτυπωτές ψεκασμού και λέιζερ.
- Με τον αριθμό των χαρακτήρων που μπορεί να τυπώσει ο εκτυπωτής σε ένα δευτερόλεπτο (characters per second — cps). Αυτός ο τρόπος μέτρησης χρησιμοποιείται σε εκτυπωτές ακίδων.

Καλό είναι ο εκτυπωτής να έχει υψηλή ανάλυση, να είναι γρήγορος, και να περιέχει τέσσερα μελάνια, τρία για τα βασικά χρώματα και ένα για το μαύρο, αν είναι ψεκασμού.

## **Τα ηχεία**

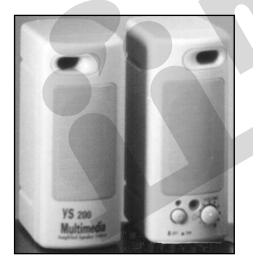

Όλοι οι σύγχρονοι υπολογιστές, και οπωσδήποτε οι υπολογιστές πολυμέσων, περιέχουν μια κάρτα ήχου, στο πίσω μέρος της οποίας υπάρχει υποδοχή όπου μπορούν να συνδεθούν *ηχεία* (speakers). Τα ηχεία είναι συσκευές εξόδου που μετατρέπουν τα σήματα που δέχονται από την κάρτα ήχου σε ηχητικά σήματα τα οποία μπορεί να αντιληφθεί το ανθρώπινο αυτί. Τα ηχεία συχνά είναι ενσωματωμένα στην οθόνη ώστε να μην καταλαμβάνουν χώρο στο γραφείο μας. Η απόδοση των ηχείων εξαρτάται από την ισχύ τους, η οποία μετράται σε Watt. Τα απλά ηχεία διαθέτουν ισχύ

μερικών Watt, π.χ. 5 ή 10 Watt, ενώ αυτά που προορίζονται για εξειδικευμένη χρήση έχουν πολύ μεγαλύτερη ισχύ, π.χ. 75 Watt.

# **Σχεδιογράφος**

Ένας *σχεδιογράφος* (plotter) είναι μια συσκευή εξόδου που χρησιμοποιεί πένες για να τυπώσει γραφικές παραστάσεις, λεπτομερή σχέδια, και άλλα γραφικά που αποτελούνται από γραμμές και τα οποία έχουμε σχεδιάσει στον υπολογιστή μας. Οι σχεδιογράφοι χρησιμοποιούνται κυρίως από αρχιτέκτονες, μηχανολόγους, και άλλους επαγγελματίες που δημιουργούν και τυπώνουν σχέδια. Υπάρχουν δύο κύριοι τύποι σχεδιογράφων: οι *επίπεδοι* και οι σχεδιογράφοι *τυμπάνου*.

Στους επίπεδους σχεδιογράφους τοποθετούμε το χαρτί σε μια επίπεδη επιφάνεια. Το χαρτί παραμένει ακίνητο ενώ μετακινούνται οι γραφίδες εμπρός, πίσω, δεξιά, και αριστερά δημιουργώντας το σχέδιο. Στους σχεδιογράφους με τύμπανο τοποθετούμε το χαρτί επάνω σε έναν κύλινδρο, ο οποίος περιστρέφεται ενώ οι γραφίδες μετακινούνται δεξιά και αριστερά. Ο τρόπος λειτουργίας των σχεδιογράφων αυτών μας παρέχει τη δυνατότητα να τυπώνουμε σχέδια σε μεγάλο και συνεχόμενο χαρτί.

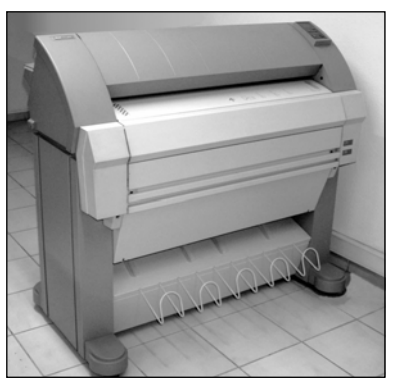

**Εικόνα 5.2** Σχεδιογράφος με τύμπανο

# **Συνθετητής ομιλίας**

Άλλη μία συσκευή εξόδου είναι ο λεγόμενος *συνθετητής ομιλίας* (speech synthesizer), ο οποίος δίνει σε έναν υπολογιστή τη δυνατότητα ομιλίας! Για την ακρίβεια, η συσκευή αυτή έχει την ικανότητα να αναγνωρίζει τους φθόγγους ενός κειμένου και στη συνέχεια να τους μετατρέπει σε ηχητικά σήματα. Θα μπορούσαμε να πούμε ότι ένας υπολογιστής με δυνατότητα σύνθεσης ομιλίας εξάγει δεδομένα σε μορφή ήχου, δηλαδή επικοινωνεί με το χρήστη στη φυσική του γλώσσα. Ο τρόπος αυτός επικοινωνίας είναι ιδανικός για άτομα με προβλήματα όρασης.

## **Συσκευές εισόδου και εξόδου**

Οι *συσκευές εισόδου και εξόδου*, όπως δηλώνει το όνομά τους, μας δίνουν τη δυνατότητα να εισάγουμε δεδομένα στον υπολογιστή και ο υπολογιστής μπορεί να εξάγει το αποτέλεσμα μιας επεξεργασίας ή παρουσίασης, χρησιμοποιώντας τις ίδιες συσκευές.

Οι κυριότερες συσκευές εισόδου και εξόδου είναι η *οθόνη αφής* και το *μόντεμ*.

## **Οθόνες αφής**

Οι οθόνες αφής (touch screens), είναι μια ειδική κατηγορία οθονών οι οποίες, εκτός από την παρουσίαση (έξοδος) δεδομένων, μας επιτρέπουν και να εισάγουμε δεδομένα στο σύστημά μας, αγγίζοντας τα σημεία στα οποία εμφανίζονται τα διάφορα "χειριστήρια" και μενού της οθόνης. Θα μπορούσαμε να πούμε ότι η οθόνη αυτή αντικαθιστά το ποντίκι και το πληκτρολόγιο και είναι ιδανική για χώρους στους οποίους θέλουμε να ενημερώσουμε το κοινό για συγκεκριμένα θέματα. Τέτοιου είδους οθόνες συναντούμε καθημερινά σε Μηχανήματα Αυτόματων Συναλλαγών (ΑΤΜ), σε αεροδρόμια και σιδηροδρομικούς σταθμούς, σε μεγάλα καταστήματα, ακόμη και σε αίθουσες ψυχαγωγίας.

### **Μόντεμ**

Προκειμένου ένας υπολογιστής να στείλει δεδομένα (έξοδος) μέσω των τηλεφωνικών γραμμών, απαραίτητη προϋπόθεση είναι η μετατροπή των ψηφιακών δεδομένων σε *αναλογικά σήματα*. Με τον ίδιο τρόπο, για να πάρει ένας υπολογιστής δεδομένα μέσω των αναλογικών τηλεφωνικών γραμμών (είσοδος), είναι απαραίτητη η μετατροπή των αναλογικών σημάτων σε *ψηφιακά δεδομένα*. Δηλαδή, για να μπορέσει ένας υπολογιστής να επικοινωνήσει με το Διαδίκτυο ή με έναν άλλο υπολογιστή μέσω των αναλογικών τηλεφωνικών γραμμών, είναι απαραίτητη η χρήση μιας συσκευής η οποία μετατρέπει τα ψηφιακά σήματα σε αναλογικά και τα αναλογικά σε ψηφιακά. Η συσκευή αυτή ονομάζεται *μόντεμ*.

Περισσότερα για την λειτουργία και τη χρήση των μόντεμ στο Κεφάλαιο 9.

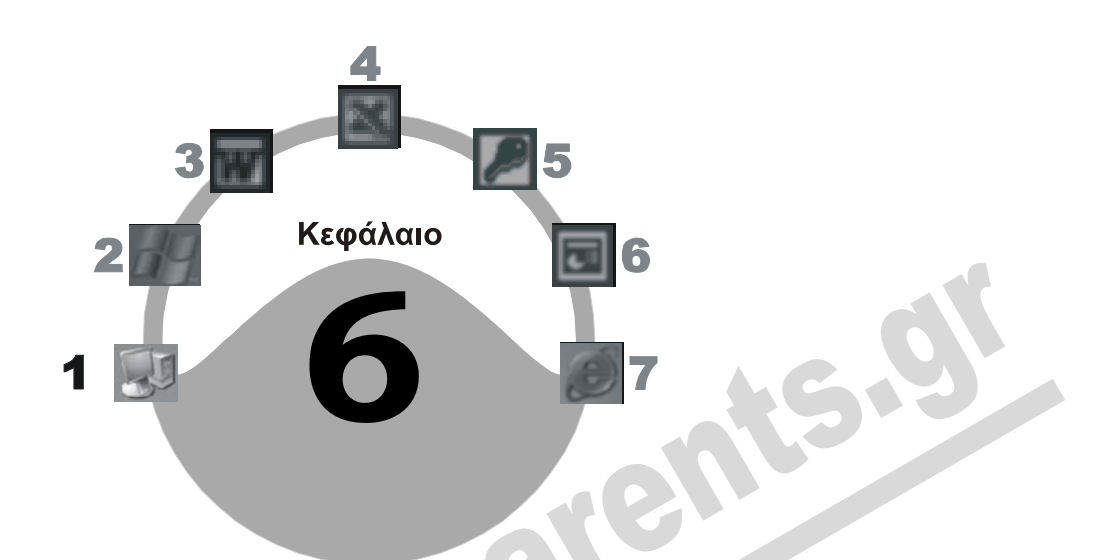

# **Τα περιεχόμενα της μονάδας συστήματος**

## **Στόχος κεφαλαίου**

Σκοπός αυτού του κεφαλαίου είναι να δούμε τα μέρη από τα οποία αποτελείται μια μονάδα συστήματος εκτός από τις συσκευές μόνιμης αποθήκευσης, στις οποίες θα αναφερθούμε αναλυτικότερα στο επόμενο κεφάλαιο. Στόχος μας, ακόμα, είναι να κατανοήσουμε το ρόλο που παίζει καθένα από τα μέρη αυτά στη λειτουργία του συστήματος.

# **Εισαγωγή**

Οι κυριότερες συσκευές και τα βασικότερα ηλεκτρονικά κυκλώματα ενός προσωπικού υπολογιστή βρίσκονται μέσα στη μονάδα συστήματος. Γι' αυτό η *μονάδα συστήματος* (system unit), το κουτί, θα μπορούσαμε να πούμε ότι είναι ο θεμέλιος λίθος στον οποίο βασίζεται ένα σύστημα υπολογιστή. Μια σύγχρονη μονάδα συστήματος απαρτίζεται από τα εξής βασικά μέρη:

- 
- 
- *Κάρτες επέκτασης* (expansion cards) Διάφορες *θύρες* (ports)
- *Μονάδες μόνιμης αποθήκευσης*
- *Μητρική κάρτα* (motherboard) *Κεντρική Μονάδα Επεξεργασίας* (CPU)
- *Τροφοδοτικό* (power supply) *Υποδοχές επέκτασης* (expansion slots)
	-

## **Μονάδα συστήματος**

Η *μονάδα συστήματος* ή, όπως συνήθως λέγεται, το κουτί του προσωπικού υπολογιστή είναι όπως αναφέραμε το βασικότερο τμήμα του συστήματος και διαθέτει διάφορες υποδοχές στις οποίες συνδέονται οι περιφερειακές συσκευές όπως η οθόνη, το πληκτρολόγιο, το ποντίκι, ο εκτυπωτής, το μόντεμ, τα ηχεία, κλπ. Οι υποδοχές αυτές συνήθως βρίσκονται στο πίσω μέρος της μονάδας συστήματος. Υπάρχουν δύο είδη μονάδων συστήματος: *γραφείου* (desktop) και *δαπέδου* ή *πύργοι* (tower).

## **Μονάδες συστήματος γραφείου**

Η *μονάδα συστήματος γραφείου* (desktop), η οποία λέγεται και επιτραπέζια, τοποθετείται επάνω στην επιφάνεια του γραφείου μας, επειδή οι διαστάσεις της (είναι χαμηλή, πλατιά, και διαθέτει μεγάλο βάθος) εξυπηρετούν την τοποθέτηση της οθόνης επάνω σε αυτή. Είναι το πρώτο είδος μονάδας συστήματος που κυκλοφόρησε, αλλά σήμερα δεν είναι τόσο συνηθισμένη.

## **Μονάδες συστήματος δαπέδου**

Η *μονάδα συστήματος δαπέδου* ή *πύργος* (tower) τοποθετείται δίπλα στην οθόνη ή στο δάπεδο λόγω των διαστάσεών της (είναι ψηλή, στενή, και βαθιά). Διαθέτει μεγαλύτερη χωρητικότητα από τη μονάδα γραφείου, ενώ ταυτόχρονα μας επιτρέπει να εξοικονομούμε χώρο επάνω στο γραφείο μας αν την τοποθετήσουμε στο δάπεδο. Υπάρχουν τρία είδη μονάδων συστήματος δαπέδου:

- 
- $\Box$  Μίνι πύργος (mini tower)  $\Box$  Μεσαίος πύργος (midi tower)
- $\Box$  Πλήρης πύργος (full tower)

Ο πλήρης πύργος έχει τη μεγαλύτερη χωρητικότητα ενώ ο μίνι τη μικρότερη, υπάρχει δηλαδή πάντα μια επιλογή που καλύπτει τις ανάγκες κάθε χρήστη. Στην αρχή, οι περισσότεροι χρήστες αγόραζαν μίνι πύργους αλλά σήμερα σχεδόν όλοι αγοράζουν *μεσαίους* ενώ οι πλήρεις πύργοι εξυπηρετούν συνήθως ανάγκες υψηλής χωρητικότητας. Για παράδειγμα, οι διακομιστές (servers) ενός δικτύου συνήθως είναι πλήρεις πύργοι.

Η μονάδα συστήματος μπορεί να περιέχει τα εξής:

# **Μητρική κάρτα**

Η *μητρική κάρτα*, που ονομάζεται και *μητρική πλακέτα* (motherboard — Εικόνα 6.1), είναι ο σκελετός, η ραχοκοκαλιά του συστήματος. Επάνω στη μητρική κάρτα βρίσκονται τα πιο βασικά μέρη του υπολογιστή, ηλεκτρονικά κυκλώματα, αλλά και θύρες και υποδοχές που μας παρέχουν τη δυνατότητα να συνδέσουμε και άλλες συσκευές στο σύστημά μας. Τα μέρη και οι υποδοχές που υπάρχουν συνήθως σε μια μητρική κάρτα είναι οι εξής:

Υποδοχή για τον επεξεργαστή (CPU) Υποδοχές για την κύρια μνήμη RAM

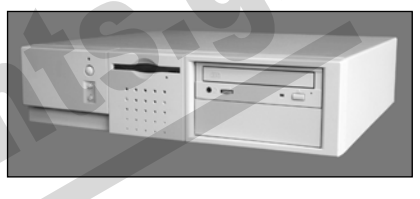

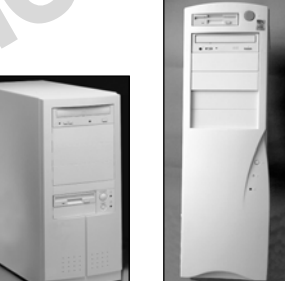

**Βασικές έννοιες**

- 
- Υποδοχές για τις κάρτες επέκτασης
- Η σειριακή θύρα (serial port)
- Δίαυλος USB (Universal Serial Bus)
- Η θύρα ποντικιού
- Μπαταρία Ο δίαυλος διασύνδεσης (bus)
	- Η παράλληλη θύρα (parallel port)
	- Δίαυλος διασύνδεσης γραφικών
	- Η θύρα πληκτρολογίου

Επίσης, στη μητρική κάρτα υπάρχουν οι ελεγκτές και οι υποδοχές για μονάδες δισκετών και μονάδες σκληρών δίσκων ή CD-ROM.

Η μητρική κάρτα είναι μόνιμα συνδεδεμένη με το τροφοδοτικό, από το οποίο τροφοδοτείται με το ρεύμα που χρειάζονται τα ηλεκτρονικά κυκλώματα και οι συσκευές οι οποίες βρίσκονται ή είναι συνδεδεμένες σε αυτή. Για να μειώσουν το κόστος παραγωγής και να εξοικονομήσουν χώ-

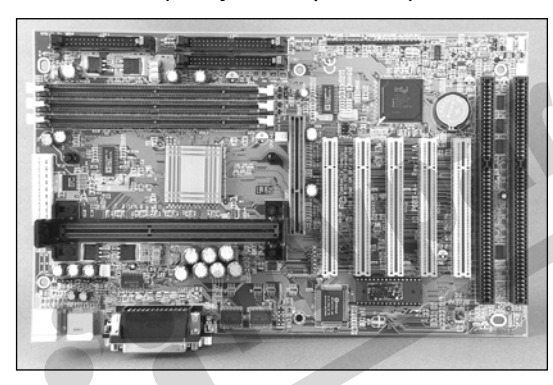

ρο, οι κατασκευαστές υπολογιστών πολλές φορές ενσωματώνουν στη μητρική κάρτα τις λειτουργίες της κάρτας γραφικών και της κάρτας ήχου, ακόμη και κάρτες δικτύου. Το μειονέκτημα σε αυτή την περίπτωση είναι ότι μπορεί να μην υπάρχει δυνατότητα αναβάθμισης της κάρτας γραφικών και της κάρτας ήχου. Υπάρχουν όμως και περιπτώσεις όπου έχουμε τη δυνατότητα να απενεργοποιήσουμε τις ενσωματωμένες κάρτες.

**Εικόνα 6.1** Μητρική κάρτα (motherboard)

## **Κεντρική Μονάδα Επεξεργασίας**

Η *Κεντρική Μονάδα Επεξεργασίας* (Central Processing Unit — CPU) είναι το βασικότερο στοιχείο ενός ηλεκτρονικού υπολογιστή. Έχει άμεση πρόσβαση στην κύρια μνήμη RAM, επεξεργάζεται τις εντολές που δίνει ο χρήστης, εκτελεί τις εντολές των προγραμμάτων, και ελέγχει τη ροή και τη λειτουργία των εργασιών όλων των συσκευών του υπολογιστή. Επίσης, εκτελεί τους υπολογισμούς και τις λογικές λειτουργίες και επικοινωνεί με τις εσωτερικές και τις εξωτερικές συσκευές που περιέχει το σύστημα. Ακόμη, στο εσωτερικό κάθε επεξεργαστή υπάρχουν μικρές μονάδες μνήμης άμεσης προσπέλασης και υψηλής ταχύτητας, οι οποίες ονομάζονται *καταχωρητές* (registers). Οι καταχωρητές χρησιμεύουν στην προσωρινή αποθήκευση δεδομένων, υπολογισμών, και τιμών που είναι σε αναμονή για επεξεργασία, αλλά και για την αποθήκευση των αποτελεσμάτων μιας επεξεργασίας. Με λίγα λόγια, η κεντρική μονάδα επεξεργασίας είναι ο «ηλεκτρονικός εγκέφαλος» του υπολογιστή αφού εκτελεί και ελέγχει όλες τις δραστηριότητες του συστήματος, όπως ο εγκέφαλος στο ανθρώπινο σώμα.

#### *Αριθμητική και Λογική μονάδα (ALU) και καταχωρητές*

Πολλοί θεωρούν τον επεξεργαστή ως ένα ενιαίο στοιχείο. Στην πραγματικότητα όμως, ένας επεξεργαστής αποτελείται από διάφορες βασικές υπομονάδες και στοιχεία, τα οποία είναι συνδεδεμένα μεταξύ τους.

Δύο από τις κύριες υπομονάδες ενός επεξεργαστή είναι οι παρακάτω:

- *Αριθμητική και Λογική μονάδα* (Arithmetic and Logic Unit, ALU), η οποία εκτελεί τις απλές αριθμητικές πράξεις, (πρόσθεση, αφαίρεση, πολλαπλασιασμό, διαίρεση) καθώς και τις λογικές πράξεις. Η ALU δέχεται δεδομένα από τους εσωτερικούς καταχωρητές (registers), εκτελεί την κατάλληλη αριθμητική ή λογική πράξη, και στη συνέχεια αποθηκεύει το αποτέλεσμα στους καταχωρητές εξόδου.
- *Εσωτερικοί καταχωρητές* (internal registers), οι οποίοι είναι μικρές ειδικές μονάδες μνήμης άμεσης προσπέλασης και υψηλής ταχύτητας. Χρησιμεύουν για την προσωρινή αποθήκευση δεδομένων, υπολογισμών και τιμών που είναι σε αναμονή για επεξεργασία, αλλά και για την αποθήκευση των αποτελεσμάτων μιας επεξεργασίας.

Η κεντρική μονάδα επεξεργασίας του υπολογιστή λέγεται επίσης και *μικροεπεξεργαστής* (microprocessor) ή *επεξεργαστής* (processor)*.* Ο μικροεπεξεργαστής είναι το βασικότερο μέρος ενός προσωπικού υπολογιστή. Σε αυτόν βασίζονται όλα τα υπόλοιπα μέρη του συστήματος και είναι ο

κυριότερος παράγοντας που καθορίζει τη συνολική ταχύτητα του συστήματος. Περιέχει εκατομμύρια μικροσκοπικά τρανζίστορ τα οποία είναι συνδεδεμένα μεταξύ τους και καταλαμβάνουν μόλις μερικά τετραγωνικά εκατοστά.

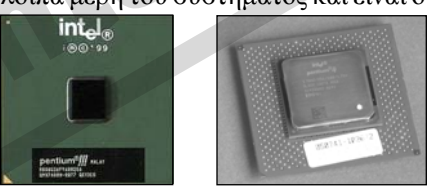

**Εικόνα 6.2** Μικροεπεξεργαστές

Όπως είπαμε και στο Κεφάλαιο 1, υπάρχουν δύο κύριες οικογένειες προσωπικών υπολογιστών: οι συμβατοί με IBM υπολογιστές (IBM PC) και οι υπολογιστές που κατασκευάζονται από την εταιρεία Apple (Macintosh). Η οικογένεια των υπολογιστών της IBM και των συμβατών βασίζονται στους επεξεργαστές που κατασκευάζει κυρίως η εταιρεία *Intel*. Εκτός από την Intel, υπάρχει και η εταιρεία *AMD* η οποία κατασκευάζει συμβατούς επεξεργαστές με χαμηλότερο κόστος. Η οικογένεια υπολογιστών *Macintosh* χρησιμοποιούσε τους επεξεργαστές της εταιρείας *Motorola*  αλλά πρόσφατα άρχισε να χρησιμοποιεί και επεξεργαστές της Intel.

### ΣΥΜΒΟΥΛΗ

Ο τύπος του επεξεργαστή που περιέχει ένα σύστημα προσωπικού υπολογιστή είναι ο κύριος παράγοντας που καθορίζει την τελική απόδοση του υπολογιστή μας. Γι' αυτό, καλό είναι να τον ελέγχουμε πριν από την αγορά ενός υπολογιστή.

#### *Η ταχύτητα του επεξεργαστή*

Ένας ακόμη βασικός παράγοντας που επηρεάζει την τελική απόδοση ενός υπολογιστή είναι η *ταχύτητα* ή, καλύτερα, η *συχνότητα* του επεξεργαστή. Η ταχύτητα αυτή παλαιότερα μετρούνταν σε *μεγακύκλους* (megahertz, MHz), δηλαδή εκατομμύρια πράξεις ανά δευτερόλεπτο, ενώ σήμερα μετράται σε Gigahertz (GHz) ή δισεκατομμύρια πράξεις ανά δευτερόλεπτο. Για παράδειγμα, ένας επεξεργαστής που λειτουργεί σε ταχύτητα 3,8 GHz εκτελεί 3,8 δισεκατομμύρια πράξεις σε ένα δευτερόλεπτο. Οι πρώτοι μικροεπεξεργαστές από την εταιρεία Intel, που κυκλοφόρησαν το 1981, λειτουργούσαν με ταχύτητα 4,77 *MHz*, ενώ οι σημερινοί (μέσα του 2006) φτάνουν τα 3,8 *GHz* ή και περισσότερο, ενώ κάθε εξάμηνο περίπου κάνει την εμφάνισή του ένας νέος, ισχυρότερος, και

**Βασικές έννοιες** ταχύτερος επεξεργαστής. Δηλαδή, η ταχύτητα του επεξεργαστή έχει αυξηθεί περίπου επτακόσιες φορές σε είκοσι πέντε χρόνια.

#### *Κρυφή μνήμη επεξεργαστή*

Προκειμένου οι κατασκευαστές να αυξήσουν την ταχύτητα ενός επεξεργαστή, τοποθετούν στο εσωτερικό του μια γρήγορη μνήμη RAM, η οποία λέγεται *κρυφή μνήμη επεξεργαστή* (CPU cache). Η γενική λειτουργία μιας κρυφής μνήμης είναι να παρεμβάλλεται μεταξύ μιας γρήγορης και μιας αργής συσκευής ώστε να επιταχύνεται η ανταλλαγή δεδομένων μεταξύ των συσκευών αυτών. Λειτουργεί δηλαδή σαν ενδιάμεσος αποθηκευτικός χώρος μεταξύ των συσκευών. Πολλοί θεωρούν τον επεξεργαστή ως ένα ενιαίο στοιχείο, αλλά στην πραγματικότητα στο εσωτερικό του υπάρχουν πολλές διαφορετικές υπομονάδες, η κάθε μία από τις οποίες εκτελεί μια συγκεκριμένη εργασία. Τοποθετώντας μια κρυφή μνήμη (cache) στο εσωτερικό ενός επεξεργαστή, επιταχύνουμε την επικοινωνία μεταξύ των διαφόρων υπομονάδων του.

#### **Δίαυλος**

*Δίαυλος* (bus) είναι ένα *πρότυπο επικοινωνίας* για τη μεταφορά δεδομένων μεταξύ του επεξεργαστή και των υπόλοιπων μερών του υπολογιστή. Στην πραγματικότητα, είναι ένα σύνολο αγωγών, καλωδίων, και ηλεκτρονικών κυκλωμάτων που χρησιμοποιούνται για τη μεταφορά των δεδομένων. Όπως είναι λογικό, η μητρική κάρτα και οι κάρτες επέκτασης πρέπει να περιέχουν τουλάχιστον ένα δίαυλο. Θα μπορούσαμε να πούμε ότι ο δίαυλος είναι ένα κανάλι επικοινωνίας, μια κοινή λεωφόρος δεδομένων στην οποία είναι συνδεδεμένες όλες οι συσκευές και τα ηλεκτρονικά κυκλώματα του υπολογιστή, ώστε να μπορούν να μεταφερθούν δεδομένα για να επικοινωνούν οι συσκευές μεταξύ τους.

Ένα σύστημα υπολογιστή περιέχει περισσότερους από ένα διαύλους, καθένας από τους οποίους χρησιμοποιείται για συγκεκριμένο σκοπό και έχει διαφορετική ταχύτητα από τους υπόλοιπους. Για παράδειγμα, υπάρχει ένας δίαυλος μεταξύ της κύριας μνήμης RAM και του επεξεργαστή, ένας δίαυλος που συνδέει τις κάρτες επέκτασης αλλά και τα άλλα κυκλώματα της μητρικής κάρτας με τον επεξεργαστή, κ.ο.κ. Η ταχύτητα ενός διαύλου μετράται σε MΗz και, όπως είναι λογικό, όσο υψηλότερη είναι τόσο επιταχύνεται η συνολική απόδοση του συστήματός μας.

#### **Υποδοχές επέκτασης**

Η μητρική κάρτα περιέχει διάφορες υποδοχές που ονομάζονται *υποδοχές επέκτασης* (expansion slots) και τις οποίες χρησιμοποιούμε για να εγκαταστήσουμε διάφορες κάρτες επέκτασης. Οι περισσότερες μητρικές κάρτες έχουν από 2 έως 5 υποδοχές επέκτασης. Όσο περισσότερες υποδοχές διαθέτει μια μητρική κάρτα τόσο περισσότερες κάρτες επέκτασης έχει τη δυνατότητα να εγκαταστήσει ο χρήστης.

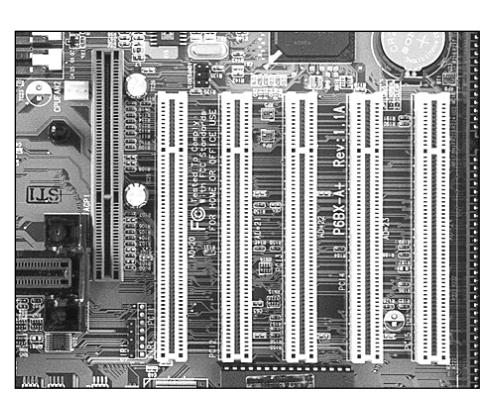

**Εικόνα 6.3** Υποδοχές επέκτασης

## **Κάρτες επέκτασης**

Με τις *κάρτες επέκτασης* (expansion cards), μπορούμε να προσθέσουμε νέες δυνατότητες και λειτουργίες στον υπολογιστή μας, δηλαδή να επεκτείνουμε το φάσμα των «ικανοτήτων» του. Μια από τις πολλές κάρτες επέκτασης είναι η κάρτα ήχου, η οποία δίνει στον υπολογιστή τη δυνατότητα να ηχογραφεί και να αναπαράγει ήχο, ενώ μια άλλη είναι η κάρτα δικτύου, η οποία μας παρέχει τη δυνατότητα να συνδέσουμε τον υπολογιστή μας σε ένα τοπικό δίκτυο ή

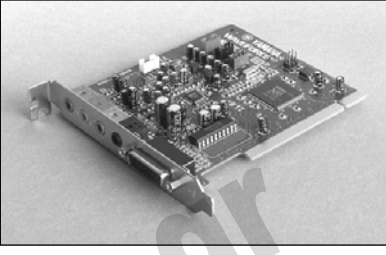

**Βασικές έννοιες**

δίκτυο ευρείας περιοχής. Στην αγορά κυκλοφορούν εκατοντάδες είδη καρτών επέκτασης που καλύπτουν τις ανάγκες κάθε χρήστη.

### **Θύρες**

Όλες οι εξωτερικές περιφερειακές συσκευές συνδέονται με την κεντρική μονάδα του υπολογιστή μέσω των θυρών. Μια *θύρα* (port) βρίσκεται συνήθως στο πίσω μέρος της κεντρικής μονάδας και είναι ένας ειδικός προσαρμογέας, δηλαδή μια υποδοχή που χρησιμοποιεί ο επεξεργαστής για να ανταλλάξει δεδομένα, εντολές, ή πληροφορίες με τις περιφερειακές συσκευές. Οι κύριες θύρες ενός υπολογιστή είναι οι εξής:

- $\Box$  θύρα οθόνης (monitor port)  $\Box$  θύρα πληκτρολογίου (keyboard port)
- παράλληλη θύρα (parallel port) θύρα ποντικιού (mouse port)
- $\Box$  σειριακή θύρα (serial port)  $\Box$  θύρα USB
- θύρα παιχνιδιών (game port)

#### **Τροφοδοτικό**

Το *τροφοδοτικό* σύστημα (power supply) είναι ένα μεταλλικό κουτί το οποίο συνήθως τοποθετείται σε μια γωνία της μονάδας συστήματος και τροφοδοτεί όλα τα μέρη της με ηλεκτρικό ρεύμα. Ένας υπολογιστής εσωτερικά λειτουργεί σε *χαμηλή συνεχή τάση* (DC — Direct Current) 12, 5, και 3,3 volt. Στο δίκτυο της ΔΕΗ, υπάρχει *εναλλασσόμενη υψηλή τάση* (AC — Alternating Current) 220 volt. Το τροφοδοτικό επιτελεί τις παρακάτω δύο λειτουργίες προκειμένου να λει-

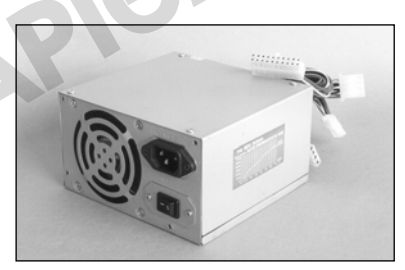

τουργήσουν τα ολοκληρωμένα κυκλώματα και οι συσκευές του υπολογιστή μας:

Μετατρέπει το εναλλασσόμενο ρεύμα (AC) σε συνεχές (DC).

 $\Box$  Μειώνει την υψηλή τάση (220 volt) σε χαμηλή τάση (12, 5, και 3,3 volt).

Η ισχύς του τροφοδοτικού ενός υπολογιστή υπολογίζεται σε *βατ* (watt). Τα περισσότερα τροφοδοτικά έχουν ισχύ από 350 έως 600 watt. Για σύγκριση, η ισχύς μιας ηλεκτρικής λάμπας φωτισμού κυμαίνεται από 25 έως 100 watt. Το τροφοδοτικό περιέχει και έναν τουλάχιστον ανεμιστήρα ο οποίος παρέχει και στο ίδιο και στο υπόλοιπο σύστημα κρύο αέρα ώστε να τα προστατεύει από την υπερθέρμανση.

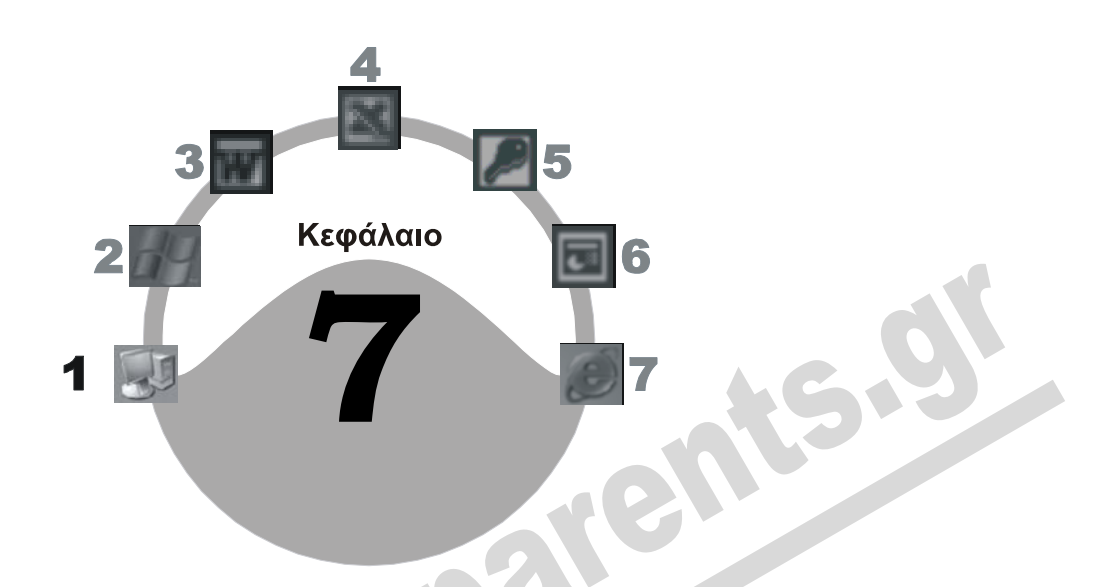

# **Συσκευές αποθήκευσης**

### **Στόχος κεφαλαίου**

Σκοπός αυτού του κεφαλαίου είναι η αναφορά στα διάφορα είδη συσκευών μόνιμης αποθήκευσης που υπάρχουν, και στην προσωρινή μνήμη RAM. Επίσης, θα μάθουμε τι είναι τα αντίγραφα ασφαλείας και το σκοπό για τον οποίο τα δημιουργούμε. Τέλος, θα αναφερθούμε στους παράγοντες που καθορίζουν την ολική απόδοση ενός υπολογιστή, καθώς και στα στοιχεία που είναι απαραίτητα για τη λειτουργία ενός υπολογιστή.

# **Εισαγωγή**

Για να αποθηκεύσει δεδομένα, ένας υπολογιστής χρησιμοποιεί δύο τρόπους αποθήκευσης: την προσωρινή μνήμη τυχαίας προσπέλασης RAM και τις συσκευές μόνιμης αποθήκευσης.

# **Μνήμη Τυχαίας Προσπέλασης (RAM)**

Η μνήμη, στην οποία αποθηκεύει προσωρινά η κεντρική μονάδα επεξεργασίας (CPU) τα δεδομένα και τις εντολές που επεξεργάζεται, ονομάζεται *κύρια μνήμη RAM*. Η μνήμη RAM λέγεται και *Μνήμη Τυχαίας Προσπέλασης* (Random Access Memory).

Η RAM είναι μια πτητική μνήμη εγγραφής και ανάγνωσης και τα περιεχόμενά της χάνονται σε περίπτωση διακοπής ρεύματος και κολλήματος ή σβησίματος του υπολογιστή. Αυτό επειδή η προσωρινή μνήμη RAM αποθηκεύει τα δεδομένα και τις πληροφορίες σε ηλεκτρονική μορφή, δηλαδή απαιτεί συνεχή τροφοδοσία με ηλεκτρικό ρεύμα. Όταν ξεκινούμε ή κάνουμε επανεκκίνηση του υπολογιστή, το λειτουργικό σύστημα φορτώνεται αυτόματα από το σκληρό δίσκο στη
RAM. Στη συνέχεια, ξεκινούμε τις εφαρμογές που θέλουμε να χρησιμοποιήσουμε. Όταν ο υπολογιστής λειτουργεί, στη μνήμη RAM βρίσκονται το λειτουργικό σύστημα, τα προγράμματα που ξεκινήσαμε, καθώς και τα δεδομένα τα οποία επεξεργάζεται η κεντρική μονάδα επεξεργασίας, η CPU. Ό,τι δημιουργούμε στη συνέχεια με τις εφαρμογές αποθηκεύεται προσωρινά στη μνήμη RAM και θα χαθεί αν σβήσουμε τον υπολογιστή ή αν συμβεί διακοπή ρεύματος. Γι' αυτό είναι απαραίτητη η αποθήκευση των εργασιών μας σε μια συσκευή μόνιμης αποθήκευσης, όπως ο σκληρός δίσκος ή μια δισκέτα, ώστε να έχουμε πρόσβαση σε αυτές στο μέλλον.

**Βασικές έννοιες**

Το μέγεθος της μνήμης RAM είναι πολύ σημαντικό για τη σωστή λειτουργία του υπολογιστή. Μετράται σε *megabyte* (MB) και είναι ένας από τους παράγοντες που καθορίζουν τον αριθμό των

προγραμμάτων που έχουμε τη δυνατότητα να εκτελούμε ταυτόχρονα. Σε πολλές περιπτώσεις, η προσθήκη επιπλέον μνήμης RAM μπορεί να αυξήσει την ταχύτητα λειτουργίας ενός υπολογιστή. Αυτό συμβαίνει επειδή όσο μεγαλύτερο μέρος ενός προγράμματος ή όσο περισσότερα δεδομένα και εντολές ενός προγράμματος βρίσκονται στη μνήμη RAM, τόσο πιο γρήγορα μπορεί ο υπολογιστής να τα επεξεργαστεί.

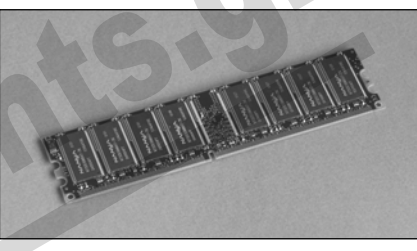

**Εικόνα 7.1** Μνήμη RAM

#### ΣΥΜΒΟΥΛΗ

Αν βρισκόμαστε σε περιοχή όπου γίνονται συχνές διακοπές ρεύματος ή η τάση του δεν είναι σταθερή, καλό είναι να χρησιμοποιούμε μια συσκευή *UPS* (Uninterruptible Power Supply — Αδιάλειπτη Παροχή Ισχύος). Μια τέτοια συσκευή περιέχει μια μπαταρία και διάφορα άλλα ηλεκτρονικά κυκλώματα και παρεμβάλλεται μεταξύ του υπολογιστή και της πρίζας του ρεύματος. Εξασφαλίζειτη σταθερή τροφοδοσία του υπολογιστή με ρεύμα και εξακολουθεί να τον τροφοδοτεί για ένα περιορισμένο χρονικό διάστημα σε μια διακοπή του ρεύματος.

# **Κρυφή μνήμη RΑΜ (L2 Cache)**

Η λειτουργία μιας κρυφής μνήμης (cache) είναι να παρεμβάλλεται μεταξύ μιας γρήγορης και μιας αργής συσκευής ώστε να επιταχύνεται η ανταλλαγή δεδομένων μεταξύ των συσκευών αυτών. Εφόσον ο επεξεργαστής, που η ταχύτητά του μπορεί να ξεπερνάει τα 3,8 GHz, είναι πολύ ταχύτερος από την κύρια μνήμη RAM, της οποίας η ταχύτητα συνήθως κυμαίνεται μεταξύ 133 και 800 MHz, τοποθετείται ανάμεσά τους μια γρήγορη κρυφή μνήμη. Η μνήμη αυτή λειτουργεί ως ενδιάμεσος αποθηκευτικός χώρος μεταξύ του επεξεργαστή και της μνήμης RAM. Δηλαδή αποθηκεύει προσωρινά τα δεδομένα που στέλνονται από τη μνήμη RAM στον επεξεργαστή, ώστε αυτά να είναι διαθέσιμα σε περίπτωση που ξαναζητηθούν από αυτόν. Όπως είναι λογικό, το μέγεθος και η ταχύτητα της κρυφής μνήμης επηρεάζουν σε μεγάλο βαθμό τη συνολική απόδοση του συστήματός μας.

### **Μνήμη ROM**

Ένας υπολογιστής, εκτός από την κύρια μνήμη RAM*,* περιέχει και μνήμη *ROM* (Read Only Memory) η οποία είναι μόνο για ανάγνωση. Δηλαδή, ο επεξεργαστής ή οι εφαρμογές δεν μπο-

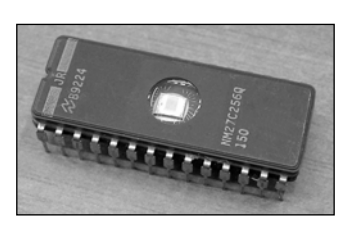

ρούν να γράψουν δεδομένα σε αυτή. Τα περιεχόμενα της μνήμης ROM δεν αλλάζουν μετά την εγγραφή τους και δε χάνονται σε περίπτωση διακοπής του ηλεκτρικού ρεύματος, κολλήματος, ή σβησίματος του υπολογιστή, σε αντίθεση με τα περιεχόμενα της μνήμης RAM τα οποία, όπως αναφέραμε, χάνονται*.*

Υπάρχουν δύο κύριες κατηγορίες μνήμης ROM:

- *PROM* (**P**rogrammable **R**ead **O**nly **M**emory Προγραμματιζόμενη Μνήμη Μόνο για Ανάγνωση), η οποία λειτουργεί με τον ίδιο τρόπο όπως η μνήμη ROM, μόνο που ο χρήστης μπορεί να την προγραμματίσει με ειδική συσκευή, δηλαδή να γράψει σε αυτή τα δεδομένα που θα περιέχει. Η εγγραφή δεδομένων μπορεί να γίνει μόνο μία φορά.
- *EPROM* (**E**rasable **P**rogrammable **R**ead **O**nly **M**emory Απαλείψιμη Προγραμματιζόμενη Μνήμη Μόνο για Ανάγνωση), της οποίας τα περιεχόμενα μπορούμε να διαγράψουμε και να την επαναπρογραμματίσουμε, δηλαδή να γράψουμε νέα δεδομένα σε αυτή. Στο επάνω μέρος ενός τσιπ EPROM υπάρχει ένα στρογγυλό γυάλινο παράθυρο, που συνήθως είναι καλυμμένο με μια ετικέτα. Αφαιρώντας την ετικέτα και τοποθετώντας το τσιπ σε μια ειδική συσκευή, μπορούμε να διαγράψουμε τα περιεχόμενά του και στη συνέχεια να το προγραμματίσουμε ξανά με τον ίδιο τρόπο όπως ένα τσιπ PROM.

Οι μνήμες ROM χρησιμοποιούνται από τους κατασκευαστές ηλεκτρονικών υπολογιστών για την αποθήκευση διαφόρων προγραμμάτων, τα οποία χρειάζονται στην εκκίνηση του υπολογιστή, όπως για παράδειγμα το *BIOS*.

### **BIOS** *—* **Basic Input Output System**

Το *BIOS* (Basic Input Output System *—* Βασικό Σύστημα Εισόδου/Εξόδου) είναι ένα βασικό πρόγραμμα, που εκτελεί πολλές χρήσιμες λειτουργίες και πρέπει να είναι διαθέσιμο όταν ξεκινάει ο υπολογιστής. Είναι το πρώτο πρόγραμμα που εκτελείται, το οποίο στη συνέχεια ενεργοποιεί και ελέγχει και τα υπόλοιπα στοιχεία του υπολογιστή. Για να είναι το πρόγραμμα αυτό διαθέσιμο πάντα σε κάθε εκκίνηση του υπολογιστή, οι κατασκευαστές υπολογιστών αρχικά το τοποθετούσαν σε ένα τσιπ μνήμης *ROM*, επάνω στη μητρική κάρτα. Σήμερα το πρόγραμμα BIOS τοποθετείται σε ένα τσιπ μνήμης Flash, για να είναι πιο εύκολη η αναβάθμισή του.

# **Συσκευές μόνιμης αποθήκευσης**

Οι κύριες συσκευές μόνιμης αποθήκευσης είναι ο *σκληρός δίσκος* και η *μονάδα δισκετών*. Επίσης, μπορούμε να εγκαταστήσουμε και άλλες συσκευές μόνιμης αποθήκευσης στο σύστημά μας, όπως π.χ. μια *μονάδα μαγνητοταινίας* ή *αφαιρούμενες μονάδες* (removable drives), οι οποίες χρησιμοποιούνται κυρίως για αντίγραφα ασφαλείας.

#### **Σκληρός δίσκος**

Ο *σκληρός δίσκος* (hard disk) είναι η πιο συνηθισμένη συσκευή μόνιμης αποθήκευσης δεδομένων. Έχει τη δυνατότητα αποθήκευσης μεγάλου όγκου δεδομένων και την υψηλότερη ταχύτητα ανάγνωσης και εγγραφής από όλες τις συσκευές μόνιμης αποθήκευσης.

Ο σκληρός δίσκος αποτελείται από ένα περίβλημα το οποίο περιέχει δύο η περισσότερες μεταλλικές πλάκες που περιστρέφονται συνεχώς με ταχύτητα που κυμαίνεται από 5.000 έως 10.000 στροφές το λεπτό. Επάνω από την επιφάνεια κάθε πλευράς των πλακών κινείται μια κεφαλή με έναν ηλεκτρομαγνήτη. Ο ηλεκτρομαγνήτης μαγνητίζει τα μαγνητικά σωματίδια στην επιφάνεια κάθε πλάκας και έτσι αποθηκεύει ή διαβάζει τα δεδομένα. Η απόσταση μεταξύ του ηλεκτρομαγνήτη και της επιφάνειας κάθε πλάκας είναι πάρα πολύ μικρή, μικρότερη και από τη διάμετρο ενός κόκκου σκόνης. Γι' αυτό, το εσωτερικό ενός σκληρού δίσκου δεν πρέπει σε καμία περίπτω-

ση να έρθει σε επαφή με σκόνη ή άλλα σωματίδια, εφόσον αυτό θα έχει ως αποτέλεσμα τη δυσλειτουργία του σκληρού δίσκου. Προκειμένου να προστατευθούν οι πλάκες και η κεφαλή, οι κατασκευαστές τοποθετούν ένα καπάκι στο επάνω μέρος του σκληρού δίσκου, το οποίο δεν πρέπει να αφαιρείται ποτέ. Ένας σκληρός δίσκος χωρίς καπάκι δε λειτουργεί.

#### **Εικόνα 7.2** Σκληρός δίσκος

Στα πρώτα συστήματα ηλεκτρονικών υπολογιστών δεν υπήρχαν σκληροί δίσκοι, κάτι που αποτελούσε σημαντικό περιοριστικό παράγοντα για την αποθήκευση μεγάλου όγκου δεδομένων. Για το λόγο αυτόν, ο σκληρός δίσκος σύντομα έγινε βασικό στοιχείο του Η/Υ, παρόλο που, τυπικά, δεν είναι απολύτως απαραίτητος για τη λειτουργία ενός υπολογιστή.

Ένας σύγχρονος υπολογιστής περιέχει συνήθως ένα σκληρό δίσκο αλλά μας επιτρέπει να εγκαταστήσουμε και περισσότερους ώστε να αυξήσουμε τη χωρητικότητα του συστήματός μας. Ο πρώτος σκληρός δίσκος ονομάζεται *δίσκος C* ή *μονάδα C*, ο δεύτερος *δίσκος D* ή *μονάδα D*, κλπ. Θεωρητικά, ο αριθμός των σκληρών δίσκων μπορεί να φτάσει έως το γράμμα Z, δηλαδή τον τελευταίο χαρακτήρα του λατινικού αλφάβητου. Οι πρώτοι σκληροί δίσκοι των προσωπικών υπολογιστών ΙΒΜ είχαν χωρητικότητα 10 με 20 MB ενώ οι σημερινοί κυμαίνονται γύρω στα 80 με 500 GB και η χωρητικότητά τους αυξάνεται συνεχώς ενώ το κόστος τους μειώνεται. Δηλαδή, σε ένα διάστημα 25 ετών η χωρητικότητα έχει αυξηθεί περίπου 8.000 - 50.000 φορές ενώ το κόστος έχει μειωθεί περίπου δέκα φορές.

#### **Μονάδα δισκετών**

Η *μονάδα δισκετών* είναι μια συσκευή που μας παρέχει τη δυνατότητα να αποθηκεύουμε ή να διαβάζουμε δεδομένα από δισκέτες. Η χρήση δισκέτας είναι συνήθως ο ευκολότερος τρόπος να μεταφέρουμε δεδομένα, αρχεία, ή ακόμη και προγράμματα από έναν υπολογιστή σε έναν άλλο. Μια δισκέτα (floppy disk) έχει το μικρότερο κόστος αγοράς από όλα τα μέσα αποθήκευσης και αποτελείται από ένα κυκλικό εσωτερικό πλαστικό και από μια τετράγωνη πλαστική

θήκη. Το εσωτερικό πλαστικό, ο δίσκος, περιέχει μαγνητικά σωματίδια. Όταν γράφουμε σε μια δισκέτα, στην ουσία η μονάδα δισκετών μαγνητίζει τα σωματίδια αυτά όπως σε ένα σκληρό δί-

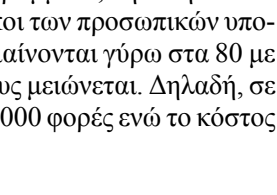

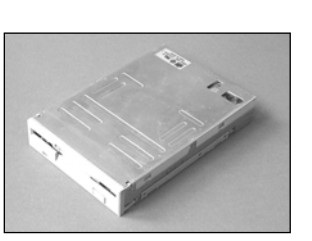

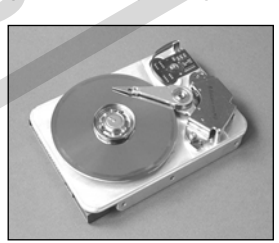

**Βασικές έννοιες** σκο, μια κασέτα μουσικής, ή μια βιντεοκασέτα. Τα δεδομένα που αποθηκεύονται σε δισκέτες και σκληρούς δίσκους δε χάνονται σε περίπτωση διακοπής του ηλεκτρικού ρεύματος, κολλήματος, ή σβησίματος του υπολογιστή.

Ένας υπολογιστής μπορεί να έχει μία ή δύο μονάδες δισκετών. Η πρώτη από αυτές ονομάζεται *μονάδα Α* και η δεύτερη *μονάδα Β*. Οι μονάδες δισκετών επικοινωνούν με το μικροεπεξεργαστή μέσω του *ελεγκτή δισκετών* (floppy disk controller). Αυτός ο ελεγκτής είναι ενσωματωμένος στη μητρική κάρτα και μεταφέρει τα δεδομένα από μια μονάδα δισκετών στη μνήμη RAM και στο μικροεπεξεργαστή, και αντίστροφα.

Τα σημαντικότερα πλεονεκτήματα μιας δισκέτας είναι ότι είναι αρκετά οικονομική και ότι μπορούμε να τη χρησιμοποιήσουμε σε πολλούς υπολογιστές, πράγμα που επιτρέπει την εύκολη ανταλλαγή μικρών όγκων δεδομένων ανάμεσα σε διαφορετικούς υπολογιστές. Τα μεγαλύτερα μειονεκτήματα μιας δισκέτας είναι ότι είναι αργή, αφού περιστρέφεται μόνο με 300 στροφές το λεπτό, έχει τη μικρότερη ταχύτητα ανάγνωσης και εγγραφής, έχει σχετικά μικρή χωρητικότητα, και μπορεί εύκολα να καταστραφεί. Μερικοί σύγχρονοι υπολογιστές και κυρίως φορητοί δε διαθέτουν μονάδα δισκετών**.**

#### *Τροχιές και τομείς*

Όταν αποθηκεύουμε πληροφορίες ή δεδομένα σε μια δισκέτα ή ένα σκληρό δίσκο, αυτά αποθηκεύονται στους λεγόμενους*τομείς* (sectors) και *τροχιές* (tracks). Για να μπορέσουμε να χρησιμοποιήσουμε μια καινούργια δισκέτα ή ένα σκληρό δίσκο, πρέπει αυτά να είναι *διαμορφωμένα*, δηλαδή να οργανώσουμε την επιφάνεια του μέσου αποθήκευσης και να το προετοιμάσουμε για την αποθήκευση δεδομένων.

Διαμόρφωση (format) σημαίνει ότι χωρίζουμε τη δισκέτα ή το σκληρό δίσκο σε *ομόκεντρους κύκλους*. Κάθε κύκλος ονομάζεται *τροχιά* (track) και κάθε *τροχιά* περιέχει έναν αριθμό *τομέων* (sectors).

Μια δισκέτα διαμορφωμένη σε ένα συμβατό με ΙΒΜ υπολογιστή μπορεί να χρησιμοποιηθεί σε όλα τα συμβατά μηχανήματα. Οι δισκέτες που είναι διαμορφωμένες για το σύστημα του *Macintosh* μπορούν να χρησιμοποιηθούν σε όλα τα *Macintosh* αλλά όχι σε συμβατούς με ΙΒΜ υπολογιστές.

#### *Πλήρης και γρήγορη διαμόρφωση*

Τα περισσότερα λειτουργικά συστήματα μας παρέχουν τη δυνατότητα να διαμορφώσουμε μια δισκέτα ή ένα σκληρό δίσκο με έναν από τους δύο παρακάτω τρόπους:

- *Πλήρη διαμόρφωση* (full format), η οποία δημιουργεί το *σύστημα αρχείων* (file system) που θα χρησιμοποιηθεί για την οργάνωση των δεδομένων επάνω στην επιφάνεια της δισκέτας ή του σκληρού δίσκου. Επίσης, η πλήρης διαμόρφωση ελέγχει τους τομείς και, σε περίπτωση που εντοπίσει καταστραμμένους, τους απενεργοποιεί επισημαίνοντάς τους ως *κατεστραμμένους τομείς* (bad sectors).
- *Γρήγορη διαμόρφωση* (quick format), η οποία μπορεί να εκτελεστεί μόνο σε δισκέτες ή σκληρούς δίσκους που έχουν ήδη διαμορφωθεί πλήρως τουλάχιστον μία φορά. Η γρήγορη διαμόρφωση δε δημιουργεί το σύστημα αρχείων και δεν ελέγχει για τυχόν κατεστραμμένους τομείς, αλλά απλώς διαγράφει τα περιεχόμενα της δισκέτας ή του σκληρού δίσκου.

### **ΠΡΟΣΟΧΗ**

Με τη διαμόρφωση μιας δισκέτας ή ενός σκληρού δίσκου, τυχόν δεδομένα που περιέχονται στο μέσο αποθήκευσης διαγράφονται.

#### *Χωρητικότητες δισκετών*

Μια δισκέτα των 3,5 ιντσών διαμορφωμένη για ένα συμβατό με ΙΒΜ υπολογιστή περιέχει 80 τροχιές σε κάθε πλευρά της. Κάθε τροχιά χωρίζεται σε 9, 18, ή 36 τομείς (sectors). Αν η δισκέτα αποτελείται από:

- 9 τομείς ανά τροχιά, έχει χωρητικότητα 720 KB και ονομάζεται *διπλής πυκνότητας* (double density, DD)
- 18 τομείς ανά τροχιά, έχει χωρητικότητα 1,44 ΜΒ και ονομάζεται *υψηλής πυκνότητας* (high density, HD) η οποία είναι και η πιο συνηθισμένη στην αγορά
- 36 τομείς ανά τροχιά, έχει χωρητικότητα 2,88 MB και ονομάζεται *πολύ υψηλής πυκνότητας* (extra high density, EΗD).

Κάθε τομέας μπορεί να περιέχει έως 512 byte.

#### *Προστασία από εγγραφή*

Στο κάτω αριστερό μέρος μιας δισκέτας 3,5 ιντσών υπάρχει ένα άνοιγμα με ένα μικρό κάλυμμα. Μετακινώντας το κάλυμμα μπορούμε να προστατεύσουμε τα περιεχόμενα της δισκέτας από διαγραφή ή εγγραφή. Όταν το άνοιγμα *είναι ελεύθερο*, δεν μπορούμε να διαγράψουμε ή να τροποποιήσουμε τα περιεχόμενα της δισκέτας ούτε να αποθηκεύσουμε νέα δεδομένα σε αυτή ή να τη διαμορφώσουμε. Δηλαδή μπορούμε μόνο να διαβάσουμε τα περιεχόμενά της. Για να έχουμε τη δυνατότητα να γράψουμε ή να διαγράψουμε δεδομένα από μια δισκέτα, το *κάλυμμα πρέπει να καλύπτει το άνοιγμα*.

#### **Μονάδα μαγνητοταινίας**

Μια μονάδα *μαγνητοταινίας* (tape) χρησιμοποιείται κυρίως για τη λήψη αντιγράφων ασφαλείας (backup) των περιεχομένων των σκληρών δίσκων. Μας δίνει έτσι τη δυνατότητα να διατηρήσουμε τα αρχεία μας, αν παρουσιαστεί πρόβλημα στο σκληρό δίσκο.

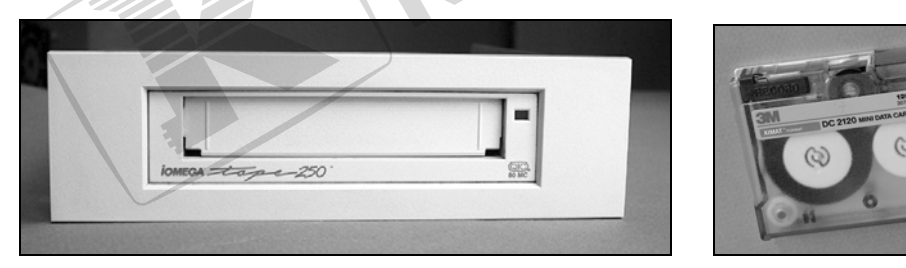

**Εικόνα 7.3** Μονάδα μαγνητοταινίας και κασέτα

Στη μονάδα μαγνητοταινίας τοποθετούμε μια κασέτα που περιέχει μια μαγνητική ταινία υψηλής ποιότητας, επάνω στην οποία γράφονται τα δεδομένα. Για τη λήψη αντιγράφων ασφαλείας χρησιμοποιούμε ειδικό λογισμικό, το οποίο μας δίνει τη δυνατότητα να επιλέξουμε αν θέλουμε να αντιγράψουμε ολόκληρο το σκληρό δίσκο ή μεμονωμένα αρχεία. Υπάρχουν εσωτερικές και εξωτερικές συσκευές μαγνητοταινίας, από τις οποίες οι εσωτερικές είναι συνήθως πιο οικονομικές.

### **Αφαιρούμενες μονάδες**

Εκτός από τις μονάδες μαγνητοταινίας, μπορούμε να χρησιμοποιήσουμε *αφαιρούμενες μονάδες* (removable drives) για τη λήψη αντιγράφων ασφαλείας. Οι συσκευές αυτές μπορούν επίσης να

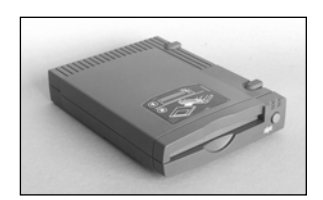

αποθηκεύσουν δεδομένα με υψηλή ταχύτητα και είναι πιο οικονομικές, αλλά δεν έχουν τόσο μεγάλη χωρητικότητα όπως οι μονάδες μαγνητοταινίας. Οι συσκευές αυτές χρησιμοποιούν ειδικές δισκέτες ή κασέτες, οι γνωστότερες από τις οποίες είναι οι Bernoulli, ZIP, και LS-120.

**Εικόνα 7.4** Μονάδα ZIP

### **Μονάδα CD-ROM, CD-R, CD-RW, DVD, και DVD-R**

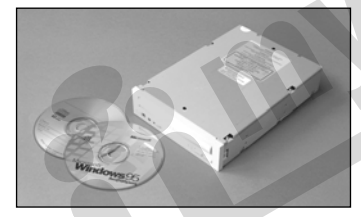

Η μονάδα *CD-ROM* μάς δίνει τη δυνατότητα να διαβάσουμε τις πληροφορίες και τα δεδομένα από ένα CD (**C**ompact **D**isc). Η μονάδα CD-ROM μπορεί να διαβάσει τα δεδομένα ενός CD αλλά δεν μπορεί να γράψει καινούργια ή να σβήσει τα ήδη υπάρχοντα.

**Εικόνα 7.5** Μονάδα και δίσκοι CD-ROM

Η μονάδα CD-ROM χρησιμοποιεί μια ακτίνα λέιζερ, η οποία ανακλάται στις μικροσκοπικές οπές του δίσκου CD και, με τον τρόπο αυτόν, διαβάζει τα περιεχόμενά του.

Τα CD που χρησιμοποιεί η μονάδα CD-ROM του υπολογιστή μας έχουν χωρητικότητα 650-800 MB δεδομένων ή 74-90 λεπτών ήχου και μοιάζουν πολύ στη μορφή με τους ψηφιακούς δίσκους μουσικής που χρησιμοποιούμε στα ψηφιακά πικάπ. Ο κύριος παράγοντας που καθορίζει το κόστος μιας συσκευής CD-ROM είναι η ταχύτητα ανάγνωσης δεδομένων, η οποία αναφέρεται με έναν αριθμό και το σύμβολο (Χ). Για παράδειγμα, μια συσκευή CD-ROM με ταχύτητα 52Χ είναι ταχύτερη από μια 40Χ. Ο αριθμός αυτός δείχνει πόσες φορές πιο γρήγορα διαβάζει η συσκευή συγκριτικά με την ταχύτητα ανάγνωσης μιας συσκευής αναπαραγωγής μουσικών CD.

# **CD-R, CD-RW, και DVD**

Εκτός από τις συσκευές CD-ROM υπάρχουν και οι συσκευές CD-R και CD-RW οι οποίες χρησιμοποιούν ακτίνα λέιζερ τόσο για την ανάγνωση όσο και για την εγγραφή σε ειδικά CD. Επίσης, υπάρχουν και οι συσκευές DVD, των οποίων η χωρητικότητα είναι τεράστια.

#### *CD-R*

Οι συσκευές εγγραφής CD, που ονομάζονται και CD-R (Compact Disc Recorder — Συσκευή Εγγραφής Ψηφιακών Δίσκων) μας δίνουν τη δυνατότητα εφάπαξ εγγραφής σε ειδικούς δίσκους CD-R. Τα δεδομένα που έχουμε γράψει σε ένα δίσκο CD-R δεν μπορούμε να τα διαγράψουμε ή

να τα αντικαταστήσουμε με άλλα. Οι συσκευές εγγραφής CD είναι ιδανικές για τη μεταφορά μεγάλων ποσοτήτων δεδομένων από έναν υπολογιστή σε άλλον. Επίσης χρησιμοποιούνται για την αποθήκευση δεδομένων.

#### *CD-RW*

Αντίθετα με τις συσκευές εγγραφής CD-R οι συσκευές CD-RW (Compact Disc Re-Writable) έχουν τη δυνατότητα εγγραφής και διαγραφής δεδομένων σε δίσκους CD-RW πολλές φορές. Οι κατασκευαστές λένε ότι μπορούμε να γράψουμε και να διαγράψουμε τα δεδομένα ενός δίσκου CD-RW μέχρι και 10.000 φορές. Η εγγραφή γίνεται σε ειδικούς δίσκους CD-RW, οι οποίοι, όμως, είναι πιο ακριβοί από τους δίσκους CD-R. Ο κύριος παράγοντας που καθορίζει το κόστος μιας συσκευής CD-R ή CD-RW είναι η ταχύτητα εγγραφής και η ταχύτητα ανάγνωσης δεδομένων η οποία, όπως και στις συσκευές CD-ROM, αναφέρεται με έναν αριθμό και το σύμβολο (Χ).

#### *DVD και DVD εγγραφής και επανεγγραφής*

Οι συσκευές *DVD* (Digital Versatile Disk — Ψηφιακός Πολυμορφικός Δίσκος) χρησιμοποιούν δίσκους με το ίδιο φυσικό μέγεθος όπως τα κανονικά CD-ROM αλλά με πολύ μεγαλύτερη χωρητικότητα. Μπορούν να περιέχουν από 4,7 GΒyte έως 17 GΒyte. Δηλαδή, ένας δίσκος DVD μπορεί να περιέχει δεδομένα που αντιστοιχούν σε περίπου 7 έως 27 κανονικά CD-ROM. Οι συσκευές εγγραφής DVD, δίνουν τη δυνατότητα εφάπαξ εγγραφής σε ειδικούς δίσκους DVD. Οι δίσκοι DVD χρησιμοποιούνται κυρίως για την αποθήκευση και την αναπαραγωγή κινηματογραφικών ταινιών, αλλά και σε εφαρμογές που απαιτούν μεγάλο αποθηκευτικό χώρο, όπως για παράδειγμα μια εγκυκλοπαίδεια.

Φυσικά, υπάρχουν και επανεγγράψιμοι δίσκοι DVD (DVD-RW), τους οποίους μπορούμε να γράψουμε, να διαγράψουμε, και να ξαναγράψουμε πολλές φορές. Επίσης, τα τελευταία χρόνια εμφανίστηκαν και εγγράψιμοι δίσκοι DVD διπλής στρώσης (Double Layer — DL) με χωρητικότητα διπλάσια από αυτή των απλών, αλλά η τιμή τους εξακολουθεί να είναι δυσανάλογα υψηλή με αποτέλεσμα να μην έχει εξαπλωθεί η χρήση τους.

#### *Μνήμες Flash*

Τα τελευταία χρόνια κυκλοφόρησαν οι **μνήμες Flash**, που είναι το πιο σύγχρονο φορητό μέσο μόνιμης αποθήκευσης. Είναι μικρές σε μέγεθος και μοιάζουν συνήθως με ένα μαρκαδόρο επισήμανσης. Βγάζοντας το προστατευτικό καπάκι, μπορούμε να συνδέσουμε τη μνήμη Flash σε μια θύρα USB της μονάδας συστήματος. Επειδή οι μνήμες Flash συνδέ-

ονται σε μια θύρα USB, ονομάζονται και **μνήμες USB**. Χρησιμοποιούμε τις μνήμες Flash για να μεταφέρουμε εύκολα και γρήγορα δεδομένα από έναν υπολογιστή σε έναν άλλον. Η χωρητικότητα μιας μνήμης Flash ξεκινάει από μερικές δεκάδες ΜΒ και ξεπερνάει τα 4 GB.

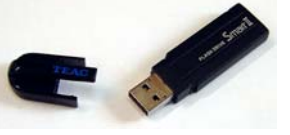

### **Σύγκριση μονάδων αποθήκευσης**

Τώρα που γνωρίζουμε τους διάφορους τύπους και μέσα αποθήκευσης που χρησιμοποιούνται σε έναν υπολογιστή, μπορούμε να δούμε ένα συγκριτικό πίνακα με τις χωρητικότητες κάθε μέσου. Τα στοιχεία του παρακάτω πίνακα είναι ταξινομημένα από το ταχύτερο προς το πιο αργό.

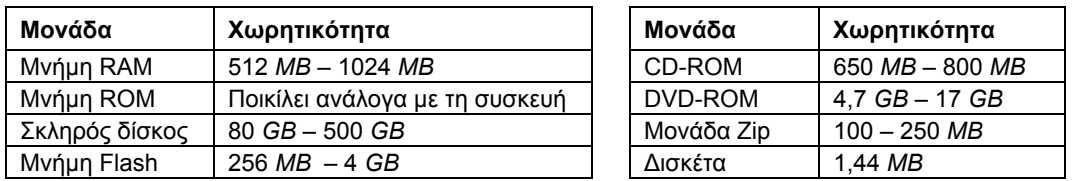

Όσο αφορά το κόστος κάθε μέσου, αλλάζει διαρκώς ανάλογα με την εξέλιξη της τεχνολογίας και τις απαιτήσεις της αγοράς. Γενικά, η χωρητικότητα των αποθηκευτικών μέσων αυξάνεται ενώ το κόστος τους μειώνεται. Συνήθως, όταν συγκρίνουμε το κόστος διαφορετικών αποθηκευτικών μέσων το μετρούμε ανά MB.

# **Παράγοντες απόδοσης και λειτουργίας ενός Η/Υ**

Η επιλογή του κατάλληλου υπολογιστή δεν είναι εύκολο πράγμα. Όπως αναφέραμε, ο υπολογιστής αποτελείται από πολλά και διαφορετικά μέρη. Για να έχουμε ένα γρήγορο υπολογιστή, πρέπει όλα τα βασικά μέρη να λειτουργούν γρήγορα, αφού υπάρχει μια «αλυσιδωτή» σχέση μεταξύ τους. Δεν αρκεί δηλαδή να έχουμε μόνον ένα γρήγορο επεξεργαστή, αλλά πρέπει και το υπόλοιπο σύστημα να δουλεύει εξίσου γρήγορα, αλλιώς θα μειωθεί η συνολική ταχύτητα του συστήματος. Αν για παράδειγμα έχουμε ένα σύστημα με γρήγορο επεξεργαστή και λίγη ή αργή μνήμη RAM ή αργό σκληρό δίσκο, το αποτέλεσμα θα είναι ένας σχετικά αργός υπολογιστής. Γι' αυτό, είναι σημαντικό να ελέγξουμε όλα τα βασικά μέρη που έχουν σχέση με την ολική απόδοση ενός υπολογιστή. Ακολουθεί μια λίστα από αυτά, ταξινομημένη σύμφωνα με το πόσο σημαντικό είναι το κάθε στοιχείο για την καλή λειτουργία του υπολογιστή:

- Ο τύπος του επεξεργαστή (CPU).
- Η συχνότητα του επεξεργαστή.
- Το μέγεθος της μνήμης RAM.
- Η ταχύτητα του διαύλου FSB, δηλαδή η ταχύτητα μεταφοράς δεδομένων μεταξύ της μνήμης RAM και του επεξεργαστή.
- Η ταχύτητα της μνήμης RAM*,* η οποία πρέπει να είναι ίδια με αυτή του διαύλου FSB.
- Η ταχύτητα της κάρτας γραφικών.
- Η ταχύτητα του ελεγκτή (controller) του σκληρού δίσκου. Ο ελεγκτής σκληρού δίσκου βρίσκεται ενσωματωμένος στη μητρική κάρτα και μεταφέρει τα δεδομένα από το σκληρό δίσκο στο υπόλοιπο σύστημα.
- Η ταχύτητα του σκληρού δίσκου.
- Το μέγεθος και η ταχύτητα της κρυφής μνήμης (cache).
- Η ταχύτητα του CD-ROM.

Ένας άλλος παράγοντας που επηρεάζει τη συνολική απόδοση του συστήματός μας είναι και ο αριθμός των εφαρμογών που εκτελούνται ταυτόχρονα στην κύρια μνήμη του υπολογιστή. Όπως είναι λογικό, η συνολική απόδοση μειώνεται όσο περισσότερες εφαρμογές εκτελούνται ταυτόχρονα. Αυτό επειδή υπάρχει λιγότερη κύρια μνήμη, ισχύς επεξεργαστή, και πόροι συστήματος διαθέσιμα για κάθε εφαρμογή.

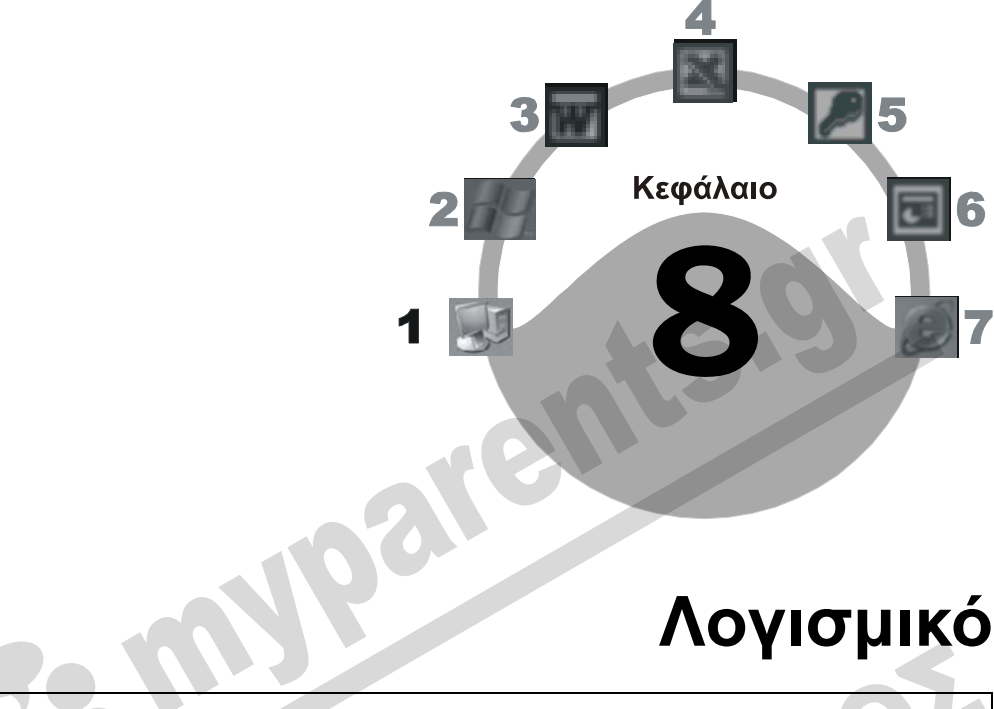

#### **Στόχος κεφαλαίου**

Σκοπός αυτού του κεφαλαίου είναι η αναφορά στα βασικά είδη λογισμικού που υπάρχουν και η κατανόηση της χρήσης τους.

### **Εισαγωγή**

Ο υπολογιστής είναι κατασκευασμένος με τέτοιο τρόπο ώστε να λειτουργεί και να «καταλαβαίνει» αποκλειστικά το δυαδικό σύστημα, το οποίο αποτελείται από δύο μόνο ψηφία: το ένα (1) και το μηδέν (0). Για το λόγο αυτόν, όλοι οι χαρακτήρες και τα σύμβολα που χρησιμοποιεί ο χρήστης πρέπει να μετατρέπονται σε μια σειρά από τους αριθμούς ένα (1) και μηδέν (0) και μετά να στέλνονται στον επεξεργαστή για να τα ερμηνεύσει. Επίσης, πρέπει να «λέμε» συνέχεια στον επεξεργαστή τι θα κάνει, χρησιμοποιώντας *εντολές* ή *διαταγές* (commands). Το σύνολο των εντολών που πρέπει να δεχθεί ένας υπολογιστής για να εκτελέσει μια συγκεκριμένη εργασία ή λειτουργία λέγεται *λογισμικό* (software). Το λογισμικό χωρίζεται σε δύο κύριες κατηγορίες: τα *λειτουργικά συστήματα* (operating systems), το βασικότερο λογισμικό του υπολογιστή, και τα *προγράμματα* ή *εφαρμογές* (applications), που χρησιμεύουν για την εκτέλεση συγκεκριμένων εργασιών. Θα μπορούσαμε να πούμε ότι ένας υπολογιστής χωρίς λογισμικό είναι μια συλλογή ηλεκτρονικών συσκευών και ολοκληρωμένων κυκλωμάτων υψηλής τεχνολογίας που δεν μπορούν να συνεργαστούν για να εκτελέσουν κάποια εργασία, δηλαδή σαν ένα αυτοκίνητο χωρίς βενζίνη.

Το κάθε πρόγραμμα ή εφαρμογή είναι εξειδικευμένο και μπορεί να εκτελέσει μόνο συγκεκριμένες εργασίες. Για παράδειγμα, το πρόγραμμα *Microsoft Word* είναι ειδικά κατασκευασμένο για την επεξεργασία εγγράφων. Δεν μπορούμε με αυτό να κάνουμε πολύπλοκες μαθηματικές πράξεις ή να δημιουργήσουμε μια βάση δεδομένων για τους πελάτες μας. Αν θέλουμε να εκτελέσουμε πολύπλοκες μαθηματικές πράξεις, πρέπει να χρησιμοποιήσουμε ένα πρόγραμμα λογιστικών φύλλων όπως το *Microsoft Excel* ή, αν επιθυμούμε να δημιουργήσουμε μια βάση δεδομένων για τους πελάτες μας, πρέπει να χρησιμοποιήσουμε τη *Microsoft Access,* που είναι ιδανική γι' αυτές τις εργασίες. Στην αγορά κυκλοφορούν χιλιάδες προγράμματα, με στόχο να καλύψουν τις ανάγκες όλων των χρηστών. Τα προγράμματα αυτά χωρίζονται σε διάφορες κατηγορίες, ανάλογα με τις δυνατότητες που έχουν. Μερικές από αυτές τις κατηγορίες είναι οι εξής:

- *Επεξεργαστές κειμένου*, όπως τα Microsoft Word, Lotus WordPro, Corel WordPerfect, Star Office Writer.
- Προγράμματα *υπολογιστικών φύλλων*, όπως τα Microsoft Excel, Lotus 1-2-3, Corel Quattro Pro, Star Office Calc.
- Προγράμματα *σχεδίασης* και *επεξεργασίας εικόνων*, όπως τα Adobe PhotoShop, Adobe Illustrator, Paintshop Pro, Corel PhotoPaint.
- Προγράμματα *σελιδοποίησης* ή *επιτραπέζιων εκδόσεων* (DTP Desktop Publishing**)** όπως τα Microsoft Publisher, Adobe Page Maker, Adobe InDesign, Quark Express, CorelDraw.
- Προγράμματα *διαχείρισης βάσεων δεδομένων*, όπως τα Microsoft Access, Filemaker Pro, Query, Corel Paradox, Lotus Approach, Personal Oracle, Microsoft Fox Pro, dBase.
- Προγράμματα *ανίχνευσης και εξουδετέρωσης ιών*, όπως τα Norton Antivirus, McAfee, F-PROT, Virus scan.
- Προγράμματα *περιήγησης στον Ιστό* (ή *φυλλομετρητές Ιστού* Web browsers), όπως τα Microsoft Internet Explorer, Netscape Navigator, Opera, και Firefox.
- Προγράμματα *ηλεκτρονικής αλληλογραφίας*, όπως τα Microsoft Outlook, Microsoft Outlook Express, και Eudora.
- Προγράμματα *πολυμέσων*, όπως τα Adobe Premiere, Ulead Media Studio, Razor, 3D Studio Max, Macromedia Flash.
- Προγράμματα *τεχνικής σχεδίασης* όπως το AutoCad.
- *Λογιστικές εφαρμογές* όπως το Eurofasma και το Κεφάλαιο.
- Εφαρμογές μεγάλης κλίμακας.
- Εκπαιδευτικά προγράμματα.
- Λεξικά.
- Εγκυκλοπαίδειες.
- Προγράμματα μισθοδοσίας.

### **Λειτουργικό σύστημα**

Για να μπορέσουμε να χρησιμοποιήσουμε έναν υπολογιστή, στη μνήμη RAM πρέπει να έχει φορτωθεί ένα λειτουργικό σύστημα. Όταν ο υπολογιστής μας είναι σβηστός, το λειτουργικό σύστημα, π.χ. *Windows XP*, και τα άλλα προγράμματα που έχουμε εγκαταστήσει βρίσκονται στο σκληρό δίσκο. Με την εκκίνηση του υπολογιστή, το λειτουργικό σύστημα φορτώνεται αυτόματα από το σκληρό δίσκο στην κύρια μνήμη RAM. Αν για κάποιο λόγο η μεταφορά αποτύχει ή παρουσιαστεί κάποιο πρόβλημα, ο υπολογιστής δε θα μπορέσει να ξεκινήσει, ή θα υπολειτουργεί.

Το λειτουργικό σύστημα είναι το βασικότερο λογισμικό ενός υπολογιστικού συστήματος. Επιτρέπει την επικοινωνία μεταξύ του υπολογιστή και του χρήστη και χειρίζεται τον τρόπο με τον οποίο γίνεται αυτή. Ταυτόχρονα, ελέγχει, διαχειρίζεται, και εξασφαλίζει την ομαλή λειτουργία όλων των ηλεκτρονικών συσκευών και των ολοκληρωμένων κυκλωμάτων του υπολογιστή. Επίσης, δημιουργεί μια κοινή πλατφόρμα, επάνω στην οποία ο χρήστης μπορεί να εκτελέσει τις εφαρμογές που θέλει. Χρησιμοποιώντας τεχνική ορολογία, θα μπορούσαμε να πούμε ότι το λειτουργικό σύστημα παρέχει τη *διασύνδεση* (interface) ανάμεσα στο χρήστη, το υλικό, και το λογισμικό ενός υπολογιστή. Τα πιο συνηθισμένα λειτουργικά συστήματα που έχουν κυκλοφορήσει για την οικογένεια προσωπικών υπολογιστών της ΙΒΜ και των συμβατών είναι τα εξής:

- $\Box$  MS-DOS (Microsoft Disk  $\Box$  Windows NT Operating System)  $\Box$  Windows 2000
- -
- 
- $\Box$  Windows 95/98  $\Box$  OS/2
- $\Box$  Windows Millennium Edition  $\Box$  Unix
	-
- $\Box$  Windows XP  $\Box$  Linux

# **Διασύνδεση γραφικών (GUI)**

Ο όρος *GUI* είναι ακρώνυμο του Graphical User Interface*,* που σημαίνει Διασύνδεση Γραφικών με το Χρήστη και παρέχει έναν εύκολο και αποδοτικό τρόπο χρήσης του υπολογιστή. Ο χρήστης χρησιμοποιεί συσκευές κατάδειξης, πτυσσόμενα μενού, εντολές, εικονίδια, και παράθυρα για να επικοινωνήσει με το υλικό του συστήματος. Επίσης, σε ένα περιβάλλον γραφικών, η οργάνωση αρχείων, φακέλων, και προγραμμάτων, καθώς και η εγκατάσταση και η εκτέλεση προγραμμάτων γίνεται με πολύ ευκολότερο τρόπο. Αυτό συμβαίνει επειδή το περιβάλλον γραφικών περιορίζει τα λάθη του ανθρώπινου παράγοντα και, λόγω της απλής χρήσης του, απαιτεί λιγότερη κατάρτιση του χρήστη. Το πιο διαδεδομένο περιβάλλον εργασίας με γραφικά είναι αυτό των Windows και των εφαρμογών τους.

### **Περιβάλλον DOS**

Το περιβάλλον γραφικών των Windows άρχισε να χρησιμοποιείται στα τέλη της δεκαετίας του 1980 και είναι σήμερα το πιο διαδεδομένο. Πριν από αυτό και, συγκεκριμένα, με την κυκλοφορία του πρώτου ΙΒΜ PC, το πιο διαδεδομένο λειτουργικό σύστημα ήταν το *MS-DOS*. Το λειτουργικό σύστημα DOS δεν ήταν καθόλου εύκολο στη χρήση του και συνήθως απαιτούσε χρονοβόρα εκπαίδευση προκειμένου να το χειριστεί κάποιος. Με την εκκίνηση του υπολογιστή, εμφανιζόταν μια μαύρη οθόνη και ο δρομέας που αναβόσβηνε. Για να δώσει ο χρήστης οποιαδήποτε εντολή, έπρεπε να πληκτρολογήσει συγκεκριμένους χαρακτήρες με συγκεκριμένη διάταξη. Το παραμικρό λάθος στην πληκτρολόγηση ήταν ικανό να εμποδίσει την εκτέλεση της εντολής, εμφανίζοντας ένα μήνυμα σφάλματος, όπως «Εσφαλμένη εντολή ή όνομα αρχείου». Για παράδειγμα, προκειμένου να αντιγράψουμε το αρχείο SYS.COM από το φάκελο DOS του πρώτου σκληρού δίσκου σε μια δισκέτα, θα έπρεπε να πληκτρολογήσουμε copy c:\dos\sys.com a:

Με το παραμικρό λάθος στην πληκτρολόγηση της εντολής, π.χ. ένα κενό διάστημα λιγότερο ή επιπλέον ή σε λάθος θέση, ο υπολογιστής δε θα εκτελούσε την αντιγραφή και θα εμφάνιζε ένα μήνυμα σφάλματος. Αντίθετα, στο περιβάλλον γραφικών των Windows, απλώς πατάμε με το δεξιό πλήκτρο του ποντικιού στο αρχείο, δείχνουμε στη εντολή **Αποστολή προς**, και πατάμε στην επιλογή **Δισκέτα**.

# **Βασικές έννοιες**

### **Λογισμικό εφαρμογών**

Όπως αναφέραμε, εκτός από τα λειτουργικά συστήματα ένας υπολογιστής πρέπει να περιέχει μια σειρά εφαρμογών λογισμικού που βοηθούν στην εκτέλεση διαφόρων εργασιών. Η κάθε εφαρμογή είναι σχεδιασμένη έτσι, ώστε να εξυπηρετεί τις ανάγκες μιας συγκεκριμένης εργασίας. Γι' αυτόν το λόγο, διατίθεται μια ποικιλία εφαρμογών που καλύπτουν τις απαιτήσεις όλων των χρηστών. Ορισμένες από αυτές τις εφαρμογές είναι ιδανικές για χρήση σε περιβάλλον γραφείου και γι' αυτό μπορούν να ονομαστούν και εφαρμογές γραφείου. Παρακάτω μπορούμε να δούμε μερικές από τις πιο συνηθισμένες.

### **Επεξεργαστές κειμένου**

Οι*επεξεργαστές κειμένου* είναι από τα πιο δημοφιλή προγράμματα που χρησιμοποιούνται σε έναν υπολογιστή, αφού μας επιτρέπουν να δημιουργήσουμε έγγραφα, να εφαρμόσουμε σε αυτά διάφορες μορφοποιήσεις, και να τα τυπώσουμε. Επίσης, μας δίνουν τη δυνατότητα αποθήκευσης των εγγράφων ώστε να είναι διαθέσιμα για περαιτέρω επεξεργασία, αλλά και τη δυνατότητα μετακίνησης διαφόρων στοιχείων από ένα έγγραφο σε άλλο. Θα μπορούσαμε να πούμε ότι ένας επεξεργαστής κειμένου αντικαθιστά τη γραφομηχανή, με τη διαφορά ότι μας παρέχει πολύ περισσότερες δυνατότητες. Μερικά από τα πιο γνωστά προγράμματα επεξεργασίας κειμένου που κυκλοφορούν στην αγορά είναι τα Microsoft Word, Lotus WordPro, Corel WordPerfect, και Star Office Writer.

### **Υπολογιστικά φύλλα**

Η χρήση μιας εφαρμογής *υπολογιστικών φύλλων* (spreadsheet) είναι απαραίτητη σε μια επιχείρηση ή ένα γραφείο, γιατί μπορεί να μας φανεί ιδιαίτερα χρήσιμη στη δημιουργία ενός υπολογιστικού φύλλου, την εκτέλεση πολύπλοκων μαθηματικών πράξεων, και τη χρήση συναρτήσεων μέσα σε αυτό το υπολογιστικό φύλλο. Επίσης, μας δίνει τη δυνατότητα δημιουργίας γραφημάτων, πινάκων, καθώς και προϋπολογισμών, ισολογισμών, και πολλών άλλων εργασιών. Θα μπορούσαμε να πούμε ότι τα λογιστικά φύλλα μπορούν να αντικαταστήσουν τα λογιστικά βιβλία, με τη διαφορά ότι μας δίνουν πολύ περισσότερες δυνατότητες. Μερικά από τα πιο γνωστά προγράμματα υπολογιστικών φύλλων που κυκλοφορούν στην αγορά είναι τα Microsoft Excel, Lotus 1-2-3, Corel Quattro Pro, και Star Office Calc.

### **Διαχείριση βάσεων δεδομένων**

Η χρήση μιας εφαρμογής *διαχείρισης βάσεων δεδομένων* (database) είναι κάτι περισσότερο από χρήσιμη σε ένα γραφείο που διατηρεί αρχεία παντός τύπου. Με αυτόν τον τρόπο μπορούμε να δημιουργήσουμε ένα αρχείο που θα αποτελείται από εγγραφές. Μια *εγγραφή* (record) περιέχει όλα τα στοιχεία που αφορούν ένα συγκεκριμένο θέμα ή προορίζονται για ένα συγκεκριμένο σκοπό. Για παράδειγμα, θα μπορούσαμε να δημιουργήσουμε μια βάση δεδομένων που να περιέχει τους πελάτες μιας εταιρείας. Μια εγγραφή θα ήταν όλα τα στοιχεία που αφορούν ένα συγκεκριμένο πελάτη. Στη συνέχεια, το πρόγραμμα μας δίνει τη δυνατότητα να ταξινομήσουμε, να αναδιατάξουμε, ή να αναζητήσουμε πληροφορίες για τους πελάτες μας. Θα μπορούσαμε να πούμε ότι μια βάση δεδομένων αντικαθιστά τη χειρωνακτική αρχειοθέτηση, η οποία είναι κουραστική, βαρετή, και πολύ χρονοβόρα. Φανταστείτε πόσο χρόνο θα χρειαστεί κάποιος για να βρει τους πελάτες που έχουν έδρα τη Θεσσαλονίκη ή τους πελάτες που έχουν κάνει αγορές άνω των 15

εκατομμυρίων χρησιμοποιώντας μια καρτελοθήκη 5000 πελατών. Μερικά από τα πιο γνωστά προγράμματα διαχείρισης βάσεων δεδομένων που κυκλοφορούν στην αγορά είναι τα εξής: Microsoft Access, Corel Paradox 9, Microsoft Fox Pro, Filemaker Pro, Query, dBase, Lotus Approach, και Personal Oracle.

#### **Παρουσιάσεις**

Ένα πρόγραμμα *παρουσιάσεων* (presentations) είναι εξίσου χρήσιμο για ένα γραφείο, αφού επιτρέπει την παρουσίαση διαφόρων δεδομένων (π.χ. τις πωλήσεις εμπορευμάτων ενός τριμήνου) με ελκυστικό τρόπο, ώστε να κινήσει και να διατηρήσει το ενδιαφέρον του ακροατηρίου. Για το σκοπό αυτόν χρησιμοποιεί γραφικά, κίνηση, ηχητικά και οπτικά εφέ, βίντεο, γραφήματα, οργανογράμματα, κλπ. Τα πιο γνωστά προγράμματα παρουσιάσεων της αγοράς είναι τα Microsoft PowerPoint, Lotus Freelance Graphics, Harvard Graphics, και Star Office Impress.

#### **Επιτραπέζιες ηλεκτρονικές εκδόσεις**

Η χρήση μιας εφαρμογής*επιτραπέζιων ηλεκτρονικών εκδόσεων* (Desktop Publishing, DTP) μας παρέχει τη δυνατότητα να δημιουργήσουμε έγγραφα τα οποία θα συνδυάζουν κείμενο και γραφικά. Θα μπορούσαμε να πούμε ότι τα προγράμματα αυτά περιέχουν λειτουργίες που συνήθως συναντούμε σε έναν επεξεργαστή κειμένου και σε προγράμματα επεξεργασίας γραφικών. Για το λόγο αυτόν, είναι ιδανικά για τη δημιουργία ενημερωτικών φυλλαδίων, απλών περιοδικών, διαφημιστικών φυλλαδίων, και άλλων έγγραφων που θα περιέχουν κείμενο και γραφικά. Μερικά από τα πιο γνωστά προγράμματα ηλεκτρονικών εκδόσεων που κυκλοφορούν στην αγορά είναι τα: Microsoft Publisher, Page Maker, Quark Express, και Corel Draw.

#### **Εφαρμογές πολυμέσων**

Οι εφαρμογές *πολυμέσων* (multimedia) είναι προγράμματα που μας επιτρέπουν να δημιουργούμε αρχεία τα οποία συνδυάζουν ήχο, κινούμενες εικόνες, βίντεο, κ.ά. Μερικά από τα πιο γνωστά προγράμματα πολυμέσων που κυκλοφορούν στην αγορά είναι τα Adobe Premiere, Ulead Media Studio, Razor, 3D Studio Max, και Macromedia Flash.

#### **Εφαρμογές περιήγησης στον Παγκόσμιο Ιστό**

Για να μπορέσει ένας χρήστης να ανοίξει μια ιστοσελίδα και να διαβάσει τα περιεχόμενά της, πρέπει να χρησιμοποιήσει ένα *φυλλομετρητή Ιστού* (Web browser). Οι φυλλομετρητέςΙστού ονομάζονται και*εφαρμογές περιήγησης στον Παγκόσμιο Ιστό*. Το πρόγραμμα Microsoft Internet Explorer είναι ένας από τους πιο διαδεδομένους φυλλομετρητές Ιστού που υπάρχουν στην αγορά, και διανέμεται μαζί με το λειτουργικό σύστημα Windows. Ένας άλλος φυλλομετρητής Ιστού που χρησιμοποιείται από αρκετούς χρήστες είναι ο Netscape Navigator, όπως επίσης και οι Opera και Firefox.

#### **Εφαρμογές ηλεκτρονικού ταχυδρομείου**

Με τον όρο *ηλεκτρονικό ταχυδρομείο* (e-mail) εννοούμε την αποστολή και τη λήψη μηνυμάτων σε ηλεκτρονική μορφή μέσω υπολογιστή. Δε χρειαζόμαστε δηλαδή φακέλους, χαρτί, και γραμματόσημα. Η χρήση του ηλεκτρονικού ταχυδρομείου μπορεί να γίνει είτε μέσω του Διαδικτύου, είτε σε ένα τοπικό δίκτυο μιας εταιρείας, είτε σε ένα μεγάλο υπολογιστικό σύστημα (mainframe). Η διαδικασία σύνταξης, αποστολής, και λήψης ενός μηνύματος ηλεκτρονικού ταχυδρομείου γίνεται σε ψηφιακή μορφή. Το ηλεκτρονικό ταχυδρομείο λειτουργεί ασύγχρονα, δηλαδή επιτρέπει στους χρήστες να στέλνουν και να λαμβάνουν ηλεκτρονικά μηνύματα χωρίς να είναι συνδεδεμένοι ταυτόχρονα στο δίκτυο. Τα μηνύματα που παίρνουμε αποθηκεύονται σε μια ηλεκτρονική θυρίδα ενός διακομιστή (server) που είναι μόνιμα συνδεδεμένος στο δίκτυο. Στη συνέχεια, με τη βοήθεια μιας ειδικής εφαρμογής, ο παραλήπτης πρέπει να συνδεθεί στην ηλεκτρονική θυρίδα του για να παραλάβει τα εισερχόμενα μηνύματα. Το Microsoft Outlook Express, το Netscape Communicator, και το Eudora είναι τα πιο διαδεδομένα προγράμματα ηλεκτρονικού ταχυδρομείου.

#### **Λογιστικές εφαρμογές**

Οι *λογιστικές εφαρμογές* παρέχουν στις επιχειρήσεις μια σουίτα από χρήσιμες λειτουργίες. Για παράδειγμα, μπορούν να εκδώσουν τιμολόγια ή δελτία αποστολής, να διαχειριστούν τη μισθοδοσία, το ταμείο, και πολλά άλλα. Δύο από τα πιο διαδεδομένα προγράμματα λογιστικών εφαρμογών στην ελληνική αγορά είναι το Eurofasma και το Κεφάλαιο.

# **Εφαρμογές μεγάλης κλίμακας**

Όπως γνωρίζουμε, οι υπολογιστές είναι τώρα πια βοηθητικά μηχανήματα και χρήσιμα εργαλεία για όλους, αφού βρίσκονται παντού, τόσο στον εργασιακό χώρο όσο και στο περιβάλλον του σπιτιού, και χρησιμοποιούνται τόσο στις επαγγελματικές όσο και στις διαπροσωπικές επαφές. Γι' αυτό, εκτός από τις εφαρμογές γραφείου υπάρχουν και άλλες εφαρμογές που είναι ιδανικές για τη διαχείριση, την επεξεργασία, και την οργάνωση μεγάλων ποσοτήτων δεδομένων. Οι εφαρμογές αυτές πολλές φορές ονομάζονται και συστήματα μεγάλης κλίμακας επειδή είναι εξειδικευμένες, δαπανηρές, και απαιτούν ειδικές γνώσεις για τη χρήση τους.

Μπορούμε να χωρίσουμε τις εφαρμογές μεγάλης κλίμακας σε ομάδες, ανάλογα με το κοινό στο οποίο απευθύνονται. Οι κυριότερες ομάδες είναι:

- Εφαρμογές μεγάλης κλίμακας για επιχειρήσεις.
- Εφαρμογές μεγάλης κλίμακας για τη διακυβέρνηση.
- Εφαρμογές μεγάλης κλίμακας για νοσοκομεία.

### **Εφαρμογές μεγάλης κλίμακας για επιχειρήσεις**

Οι εφαρμογές μεγάλης κλίμακας για επιχειρήσεις χρησιμοποιούνται από στελέχη μιας επιχείρησης για τη διαχείριση, την επεξεργασία, και την οργάνωση μεγάλων ποσοτήτων δεδομένων. Ακολουθεί μια λίστα μερικών εφαρμογών μεγάλης κλίμακας για επιχειρήσεις:

- *Συστήματα πληροφοριών διοίκησης* (Management Information Systems, MIS), με τα οποία τα στελέχη μιας επιχείρησης μπορούν να διαχειρίζονται διάφορες πληροφορίες ώστε να παρακολουθούν την πρόοδο της επιχείρησης, να παίρνουν σωστές αποφάσεις, να λύνουν προβλήματα, και άλλα.
- *Συστήματα κράτησης αεροπορικών θέσεων*, με τα οποία οι ταξιδιωτικοί πράκτορες μπορούν να αναζητούν ταξιδιωτικές θέσεις, να κάνουν κρατήσεις εισιτηρίων, κλπ.
- *Επεξεργασία ασφαλιστικών αποδόσεων*, με τα οποία οι ασφαλιστές μπορούν να δημιουργούν και να παρακολουθούν ασφαλιστικά συμβόλαια και επενδυτικά σχέδια.

 *Ηλεκτρονικές τραπεζικές συναλλαγές* (e-banking), με τις οποίες οι πελάτες μιας τράπεζας μπορούν να εκτελούν διάφορες τραπεζικές συναλλαγές από το σπίτι ή το γραφείο τους μέσω του Διαδικτύου.

### **Εφαρμογές μεγάλης κλίμακας για τη διακυβέρνηση**

Οι εφαρμογές μεγάλης κλίμακας για τη διακυβέρνηση χρησιμοποιούνται από δημόσιους φορείς για να μπορεί το κράτος να παρέχει διάφορες υπηρεσίες στους πολίτες του με ένα γρήγορο και εύκολο τρόπο, μειώνοντας ταυτόχρονα τη γραφειοκρατία. Μια από τις εφαρμογές μεγάλης κλίμακας για τη διακυβέρνηση, στην Ελλάδα, είναι το TAXISnet (www.taxisnet.gr). Μερικές από τις υπηρεσίες που μας παρέχουν οι εφαρμογές μεγάλης κλίμακας για τη διακυβέρνηση είναι οι εξής:

- Απογραφή του πληθυσμού. Δήλωση οχημάτων.
- Είσπραξη δημοσίων εσόδων. Υποβολή φορολογικών δηλώσεων.
- Διεξαγωγή ηλεκτρονικής ψηφοφορίας.
- **Εφαρμογές μεγάλης κλίμακας για νοσοκομεία**

Οι εφαρμογές μεγάλης κλίμακας για νοσοκομεία, ή *Συστήματα διαχείρισης νοσοκομείων* (Hospital Management Systems), όπως επίσης λέγονται, χρησιμοποιούνται από υπαλλήλους ενός νοσοκομείου για τη διαχείριση των πληροφοριών των ασθενών και του προσωπικού του. Πιο συγκεκριμένα, με τη χρήση των εφαρμογών αυτών οι υπάλληλοι μπορούν:

- Να καταχωρίζουν και να διαχειρίζονται πληροφορίες για το προσωπικό.
- Να διαχειρίζονται πληροφορίες για τους προμηθευτές.
- Να διαχειρίζονται πληροφορίες για τους ασθενείς.
- Να ελέγχουν την κίνηση των ασθενοφόρων.
- Να ελέγχουν τη χρήση των διαγνωστικών συστημάτων και εργαλείων.
- Να ελέγχουν τη χρήση του εξοπλισμού των χειρουργείων.

### **Εφαρμογές υπολογιστών στην εκπαίδευση**

Οι εφαρμογές υπολογιστών στην εκπαίδευση χρησιμοποιούνται από υπαλλήλους εκπαιδευτικών φορέων για την οργάνωση και τη διαχείριση των πληροφοριών τόσο για τους εκπαιδευόμενους όσο και για το εκπαιδευτικό προσωπικό. Πιο συγκεκριμένα, μπορούμε:

- Να χρησιμοποιήσουμε ειδικές εφαρμογές για τη διαχείριση εγγραφών σπουδαστών.
- Να χρησιμοποιήσουμε ειδικές εφαρμογές για τη διαχείριση του ωρολογίου προγράμματος μαθημάτων.
- Να αναζητήσουμε πληροφορίες στο Διαδίκτυο για τις σχολικές εργασίες.
- Να χρησιμοποιήσουμε εκπαιδευτικά προγράμματα όπως εγκυκλοπαίδειες ή λεξικά.
- Να παρακολουθήσουμε προγράμματα κατάρτισης βάσει υπολογιστή (computer based training — CBT) ή τηλεκπαίδευσης, και πολλά άλλα.

#### **Κατάρτιση βάσει υπολογιστή**

Μια άλλη κατηγορία διαδεδομένων προγραμμάτων είναι οι εφαρμογές *Κατάρτισης Βάσει Υπολογιστή* (Computer-Based Training — CBT). Μια τέτοια εφαρμογή παρέχει στο χρήστη τη δυνατότητα εκμάθησης ενός γνωστικού αντικειμένου, π.χ. μιας ξένης γλώσσας, με τη βοήθεια ειδικών εκπαιδευτικών προγραμμάτων ηλεκτρονικού υπολογιστή.

Η κατάρτιση βασίζεται σε ένα διάλογο ανάμεσα στον υπολογιστή και το χρήστη, ώστε ο τελευταίος να ακολουθήσει τα βήματα της διδασκαλίας. Αυτό επιτυγχάνεται κυρίως με τη χρήση ενός CD-ROM ή μέσω του Διαδικτύου. Για παράδειγμα, μπορούμε να μάθουμε αγγλικά με τη βοήθεια ενός εκπαιδευτικού προγράμματος που βρίσκεται σε ένα CD-ROM και μπορεί να περιλαμβάνει εικόνα, ήχο, βιντεοκλίπ, και πολλά άλλα. Έτσι, θα μπορούσαμε να ακούσουμε ένα διάλογο που έχει σχέση με το θέμα της εκπαίδευσης ή να ακούσουμε την προφορά μιας συγκεκριμένης λέξης όσες φορές θέλουμε.

Άλλα πλεονεκτήματα της κατάρτισης βάσει υπολογιστή είναι τα εξής:

- Το σχετικά χαμηλό κόστος σε σύγκριση με αυτό του κλασικού εκπαιδευτικού προγράμματος ενός εκπαιδευτικού φορέα.
- Δυνατότητα χρήσης του προγράμματος οποιαδήποτε στιγμή· δεν απαιτείται δηλαδή η παρακολούθηση διαλέξεων και προγραμματισμένων σεμιναρίων που περιορίζουν το χρόνο του εκπαιδευόμενου.
- Ο χρήστης έχει τη δυνατότητα να ακολουθεί το δικό του ρυθμό εκμάθησης.
- Υπάρχει η δυνατότητα χρήσης του προγράμματος στο σπίτι, στη δουλειά, ή οπουδήποτε θέλει ο χρήστης.
- Για άτομα που μένουν σε απομακρυσμένες περιοχές, μπορεί να αποτελεί το μοναδικό τρόπο εκπαίδευσης.
- Δυνατότητα να μειωθεί η διάρκεια μιας πολυετούς εκπαίδευσης αν ο εκπαιδευόμενος προετοιμάζεται μέσω CBT*.*
- Μπορεί να χρησιμοποιηθεί ταυτόχρονα με μια κανονική εκπαίδευση, δίνοντας καλύτερα αποτελέσματα.

Μερικά από τα μειονεκτήματα της κατάρτισης αυτής είναι:

- Η έλλειψη συνεργασίας με άλλους μαθητές.
- Η έλλειψη επικοινωνίας με τον εκπαιδευτή και, γενικά, η απουσία του ανθρώπινου παράγοντα.
- Η έλλειψη ενθάρρυνσης από τον εκπαιδευτή, που συνεπάγεται πολλές φορές τη δυσκολία διατήρησης του ενθουσιασμού του εκπαιδευόμενου.
- Η έλλειψη επιτήρησης από έναν ειδικό.
- Η παρακολούθηση της κατάρτισης βασίζεται στην καλή διάθεση του εκπαιδευόμενου.

#### **Τηλεκπαίδευση ή ηλεκτρονική εκπαίδευση (e-learning)**

Μία ακόμα χρήσιμη δυνατότητα που μας παρέχουν οι εφαρμογές υπολογιστών στην εκπαίδευση και το Διαδίκτυο είναι η *τηλεκπαίδευση* (distance learning). Δηλαδή, η εκμάθηση διαφόρων γνωστικών αντικειμένων μέσω του Διαδικτύου. Πολλοί εκπαιδευτικοί οργανισμοί παρέχουν τη δυνατότητα στο χρήστη να διδαχθεί συγκεκριμένη ύλη είτε μέσω ηλεκτρονικής αλληλογραφίας, είτε μέσω μιαςιστοσελίδας με θεωρία, παραδείγματα, ασκήσεις, και άλλα μέσα. Ένα παράδειγμα είναι το Ελληνικό Ανοιχτό Πανεπιστήμιο.

Τα κυριότερα πλεονεκτήματα της τηλεκπαίδευσης είναι τα εξής:

- Είναι ιδανική για άτομα σε απομακρυσμένες ή νησιωτικές περιοχές και για άτομα με κινητικές δυσκολίες.
- Υπάρχει η δυνατότητα παρακολούθησης των μαθημάτων ή των σεμιναρίων από οποιοδήποτε σημείο του κόσμου.
- Ο εκπαιδευόμενος μπορεί να επιλέξει το ρυθμό σπουδών που του ταιριάζει.
- Χαμηλότερα δίδακτρα.
- Μειωμένα μεταφορικά έξοδα.

Μερικά μειονεκτήματα της τηλεκπαίδευσης είναι:

- Η έλλειψη επαφής με τους εκπαιδευτικούς και άλλους συμφοιτητές.
- Δεν υπάρχει έλεγχος κατά τη διάρκεια των εργασιών και των ασκήσεων.
- Η παρακολούθηση των μαθημάτων βασίζεται μόνο στην καλή διάθεση του εκπαιδευόμενου.

### **Τηλεργασία (teleworking)**

Μια πολύ χρήσιμη εφαρμογή ενός υπολογιστή στην καθημερινή ζωή είναι η *τηλεργασία* (teleworking). Η τηλεργασία είναι η δυνατότητα που έχει ένας εργαζόμενος να συνδεθεί με το χώρο εργασίας του μέσω ενός δικτύου, από τον υπολογιστή του σπιτιού του ή το φορητό του υπολογιστή. Με αυτόν τον τρόπο, μπορεί να εργαστεί από ένα απομακρυσμένο σημείο χωρίς να πρέπει να παρουσιαστεί στο χώρο εργασίας του.

Τα κυριότερα πλεονεκτήματα της τηλεργασίας είναι:

- Μειώνει τα μεταφορικά έξοδα, εφόσον δε χρειάζεται να κάνουμε μεγάλες μετακινήσεις για να φτάσουμε στο χώρο εργασίας.
- Παρέχει ένα ευέλικτο ωράριο εργασίας.
- Μειώνει το κόστος του γραφείου και του χώρου εργασίας στις επιχειρήσεις.
- Ιδανική για άτομα με κινητικές δυσκολίες και άτομα που κατοικούν σε απομακρυσμένες ή νησιωτικές περιοχές.
- Συμβάλλει στην προστασία του περιβάλλοντος εφόσον μειώνεται η ρύπανση από τις μετακινήσεις των εργαζομένων, αλλά και στην αποκέντρωση των αστικών περιοχών.

Μερικά μειονεκτήματα της τηλεργασίας είναι:

- Η έλλειψη συναναστροφής με άλλους ανθρώπους.
- Περιορισμός της ομαδικής εργασίας.
- Απαιτεί τη χρήση σύγχρονης και εξειδικευμένης τεχνολογίας.
- Μπορεί να εφαρμοστεί μόνο για περιορισμένο αριθμό εργασιών.
- Επίσης, πολλές εταιρίες δεν είναι οργανωμένες έτσι ώστε να μπορούν να παρέχουν στους εργαζόμενους τη δυνατότητα της τηλεργασίας.

### **Δυνατότητες και περιορισμοί ενός Η/Υ**

Όπως καταλαβαίνουμε από το παραπάνω παράδειγμα, ένας υπολογιστής δεν μπορεί να υποκαταστήσει τον ανθρώπινο παράγοντα σε όλες τις περιπτώσεις. Ένα σύστημα ηλεκτρονικού υπολογιστή έχει πολλά πλεονεκτήματα, αλλά και τους περιορισμούς του.

Στα πλεονεκτήματά του, μπορούν να συγκαταλεχθούν η ταχύτητα, η δυνατότητα επεξεργασίας τεράστιου όγκου δεδομένων, και το πολύ χαμηλό κόστος του σε σχέση με το κόστος του ανθρώπινου εργατικού δυναμικού. Επίσης, διαθέτει ένα ευρύ φάσμα λειτουργιών αφού δεν έχει κατασκευαστεί για μια συγκεκριμένη εργασία ή λειτουργία, αλλά το πρόγραμμα που θα χρησιμοποιήσουμε είναι αυτό που καθορίζει τη λειτουργία που θα εκτελέσει το μηχάνημα. Δηλαδή, αλλάζοντας πρόγραμμα αλλάζει και λειτουργία ο υπολογιστής. Όπως όλοι γνωρίζουμε, υπάρχει μεγάλη ποικιλία προγραμμάτων στην αγορά, πράγμα που μας επιτρέπει να χρησιμοποιούμε τον υπολογιστή σε όλο και περισσότερους τομείς και εργασίες.

Ένας υπολογιστής, όμως, έχει και περιορισμούς ή μειονεκτήματα. Ένα από τα κυριότερα μειονεκτήματά του είναι ότι δεν μπορεί να πάρει πρωτοβουλίες, εφόσον εκτελεί μόνο τις εντολές που του έχει δώσει ο προγραμματιστής ή ο χρήστης, δηλαδή ο ανθρώπινος παράγοντας είναι αυτός που καθορίζει άμεσα ή έμμεσα το τι θα κάνει ο υπολογιστής. Άρα, μπορούμε να πούμε ότι ο υπολογιστής δεν είναι δημιουργικός, αφού το τελικό αποτέλεσμα των εργασιών του βασίζεται στην έμπνευση του χρήστη ή του προγραμματιστή, δηλαδή στον ανθρώπινο παράγοντα. Ακόμη, πολλοί άνθρωποι προτιμούν την επαφή με έναν άλλο άνθρωπο παρά με ένα μηχάνημα που απαιτεί συνεχώς οδηγίες.

### **Πνευματικά δικαιώματα**

Τα *δικαιώματα* χρήσης όλων των *πνευματικών δημιουργημάτων*, όπως ένα βιβλίο, ένας πίνακας ζωγραφικής, ένα μουσικό κομμάτι, ένα βιντεοκλιπ, προγράμματα υπολογιστών, γραφικά, και πολλά άλλα, προστατεύονται από ένα νομικό πλαίσιο. Με αυτόν τον τρόπο προστατεύεται το έργο από τη δημιουργία παράνομων αντιγράφων και από την παράνομη πώληση ή ενοικίαση. Σχεδόν όλα τα προγράμματα ηλεκτρονικών υπολογιστών, ακόμη και αυτά που μπορούμε να κατεβάσουμε από το Διαδίκτυο ή διανέμονται σε CD, δίσκους Zip, και δισκέτες, έχουν πνευματικά δικαιώματα (Copyright). Δηλαδή, δεν έχουμε το δικαίωμα να χρησιμοποιήσουμε, να αντιγράψουμε, ή να πωλήσουμε ένα πρόγραμμα χωρίς τη συγκατάθεση του δημιουργού. Για να χρησιμοποιήσουμε το πρόγραμμα, πρέπει να έχουμε την *άδεια χρήσης* του (license), η οποία μας παρέχεται με τη νόμιμη αγορά του προγράμματος. Η άδεια χρήσης τις περισσότερες φορές περιλαμβάνει έναν κωδικό και ένα συμφωνητικό με το οποίο αποδεχόμαστε τους όρους του δημιουργού του προγράμματος. Η καταπάτηση των πνευματικών δικαιωμάτων διώκεται ποινικά και ο παραβάτης μπορεί να πληρώσει πρόστιμο πολλών εκατομμυρίων ή να τιμωρηθεί με φυλάκιση. Η προστασία των πνευματικών δικαιωμάτων ενός έργου συνήθως επισημαίνεται με το σύμβολο του *Copyright* ©.

### **Άδεια χρήσης τελικού χρήστη (end-user-license agreement)**

Η χρήση ενός προγράμματος προϋποθέτει την αγορά μιας *άδειας χρήσης τελικού χρήστη* (enduser-license agreement), της οποίας οι όροι μπορεί να διαφέρουν από πρόγραμμα σε πρόγραμμα. Για παράδειγμα, πολλά προγράμματα — συνήθως τα λειτουργικά συστήματα — απαιτούν μία άδεια χρήσης ανά υπολογιστή. Δηλαδή, αν ένας χρήστης χρησιμοποιεί έναν υπολογιστή στο γραφείο, ένα φορητό, και ένα στο σπίτι του, πρέπει να έχει τρεις διαφορετικές άδειες χρήσης, από μία για το κάθε αντίγραφο του λογισμικού που χρησιμοποιεί στους υπολογιστές του. Άλλα προγράμματα απαιτούν μία άδεια ανά χρήστη. Δηλαδή ο χρήστης που αναφέραμε στο προηγούμενο παράδειγμα θα χρειαζόταν μόνο μία άδεια χρήσης και για τους τρεις υπολογιστές. Γι' αυτό, καλό είναι να ελέγχουμε τους όρους της άδειας χρήσης των διαφόρων προγραμμάτων πριν τους αποδεχθούμε, αλλά και να τους τηρούμε.

**Βασικές έννοιες**

### **Δωρεάν λογισμικό (freeware)**

Κυκλοφορούν αρκετά προγράμματα τα οποία μπορούμε να προμηθευτούμε και να χρησιμοποιήσουμε χωρίς κανένα κόστος. Τα προγράμματα αυτά ονομάζονται *δωρεάν λογισμικό* ή *ελεύθερο λογισμικό* (freeware) και διανέμονται συνήθως μέσω του Διαδικτύου ή μέσω CD-ROM που περιέχονται σε περιοδικά πληροφορικής. Παρόλο που η χρήση των προγραμμάτων αυτών είναι δωρεάν, έχουν πνευματικά δικαιώματα. Δηλαδή ίσως να μην επιτρέπεται να τα αντιγράψουμε, να τα ενοικιάσουμε, ή να τα πωλήσουμε σε άλλους.

### **Λογισμικό δοκιμαστικής χρήσης (shareware)**

Μια άλλη κατηγορία προγραμμάτων είναι αυτά που διανέμονται δωρεάν και ο χρήστης μπορεί να τα χρησιμοποιήσει για ένα περιορισμένο χρονικό διάστημα. Τα προγράμματα αυτά ονομάζονται *λογισμικό δοκιμαστικής χρήσης* (shareware) και συνήθως μπορούμε να τα χρησιμοποιήσουμε για μια δοκιμαστική περίοδο 30 ημερών ή για έναν περιορισμένο αριθμό χρήσεων. Μετά το τέλος της δοκιμαστικής περιόδου, το πρόγραμμα συνήθως παύει να λειτουργεί. Αν ο χρήστης θέλει να συνεχίσει τη χρήση του προγράμματος, πρέπει να πληρώσει ένα (συνήθως μικρό) ποσό στο δημιουργό του. Η έκδοση shareware ενός προγράμματος είναι συνήθως ο καλύτερος τρόπος διαφήμισής του. Το λογισμικό δοκιμαστικής χρήσης, όπως και το δωρεάν λογισμικό, διανέμεται συνήθως μέσω του Διαδικτύου ή μέσω των CD-ROM που περιέχονται σε περιοδικά πληροφορικής.

### **Λογισμικό ανοιχτού κώδικα (openware)**

Εκτός από το δωρεάν και δοκιμαστικό λογισμικό υπάρχει και το *λογισμικό ανοιχτού κώδικα* (openware), το οποίο συνήθως είναι προγράμματα με ελεύθερο κώδικα. Δηλαδή, ο κώδικας προγραμματισμού τους είναι διαθέσιμος, συνήθως στο Διαδίκτυο, σε όποιον θέλει να κάνει τροποποιήσεις και βελτιώσεις. Με τον τρόπο αυτόν, προγραμματιστές από όλα τα μέρη του κόσμου μπορούν να συμβάλουν στη δημιουργία ενός προγράμματος. Το πιο τυπικό παράδειγμα λογισμικού με ανοιχτό κώδικα, είναι το λειτουργικό σύστημα Linux.

### **Αναγνωριστικό προϊόντος**

Όλα τα εγκατεστημένα προγράμματα έχουν ένα *αναγνωριστικό προϊόντος* (Product ID). Το αναγνωριστικό προϊόντος δημιουργείται αυτόματα κατά την εγκατάσταση ενός προγράμματος και έχει στόχο να μπορεί η κατασκευάστρια εταιρεία του λογισμικού να εξακριβώνει τη γνησιότητα του προϊόντος. Επίσης, πολλές φορές χρησιμοποιείται και για τα προγράμματα που απαιτούν ενεργοποίηση (activation). Για το σκοπό αυτόν, κάθε αναγνωριστικό προϊόντος είναι μοναδικό για κάθε γνήσιο αντίγραφο του λογισμικού. Τα περισσότερα προγράμματα εμφανίζουν το αναγνωριστικό προϊόντος με την εντολή **Πληροφορίες για…** του μενού **Βοήθεια**.

### **Ανάπτυξη συστημάτων που βασίζονται σε Η/Υ**

Όπως έχουμε αναφέρει, το υλικό ενός ηλεκτρονικού υπολογιστή δεν μπορεί να λειτουργήσει αυτόνομα, χωρίς να το ενημερώσει ο χρήστης για τις εργασίες που θέλει να εκτελεστούν. Αυτό γίνεται με τη χρήση των προγραμμάτων, του λογισμικού. Το λογισμικό είναι ένα σύνολο εντολών, οι οποίες ενημερώνουν το υλικό για τις συγκεκριμένες ενέργειες που θα πρέπει να εκτελέσει.

Οι δημιουργοί των προγραμμάτων ονομάζονται προγραμματιστές και είναι άτομα ειδικά εκπαιδευμένα, που πρέπει να γνωρίζουν τον τρόπο λειτουργίας του υπολογιστή, καθώς και μία τουλάχιστον γλώσσα προγραμματισμού. Για τη δημιουργία ενός προγράμματος, ο προγραμματιστής μπορεί να χρησιμοποιήσει μια γλώσσα υψηλού ή χαμηλού επιπέδου.

Κάθε εντολή μιας γλώσσας χαμηλού επιπέδου αντιστοιχεί σε μία εντολή μηχανής την οποία μπορεί να κατανοήσει ο υπολογιστής. Λόγω αυτής της «ένα προς ένα» αντιστοιχίας, οι γλώσσες χαμηλού επιπέδου είναι πολύπλοκες, δυσνόητες, και, επομένως, δύσχρηστες. Για το λόγο αυτόν, δημιουργήθηκαν οι γλώσσες υψηλού επιπέδου, οι οποίες μοιάζουν περισσότερο με τη φυσική γλώσσα του ανθρώπου και διευκολύνουν την ανάπτυξη προγραμμάτων. Μια «πρόταση» μιας γλώσσας υψηλού επιπέδου αντιστοιχεί σε μια σειρά εντολών μηχανής. Με αυτόν τον τρόπο μειώνεται ο αριθμός των προτάσεων που χρειάζεται να γνωρίζει ο προγραμματιστής και απλουστεύεται η διαδικασία προγραμματισμού εφαρμογών. Οι βασικές φάσεις ή στάδια προγραμματισμού που συνήθως ακολουθεί ένας προγραμματιστής για τη δημιουργία ενός προγράμματος είναι οι παρακάτω:

- *Προδιαγραφές*, *μελέτη* για το σκοπό χρήσης του προγράμματος: Κάθε πρόγραμμα δημιουργείται με σκοπό να εκτελεί μια συγκεκριμένη εργασία. Ο προγραμματιστής θα πρέπει να εξετάσει τις προδιαγραφές του λογισμικού που θα δημιουργήσει, και να μελετήσει τη σκοπιμότητα του προγράμματος, δηλαδή τις εργασίες τις οποίες αυτό θα εκτελεί και πού αυτές θα χρησιμεύουν.
- *Ανάλυση*: Τόσο τα εισαγόμενα δεδομένα, όσο και τα αποτελέσματα που θα εξαγάγει το πρόγραμμα, πρέπει να έχουν μια συγκεκριμένη μορφή. Στο στάδιο της ανάλυσης, ο προγραμματιστής καθορίζει την τελική μορφή ώστε αυτή να είναι κατανοητή από τους μελλοντικούς χρήστες του προγράμματος.
- *Διάγραμμα ροής* (flow chart): Εφόσον η σκοπιμότητα και η μορφή του αποτελέσματος έχει καθοριστεί, ο προγραμματιστής, δημιουργεί ένα διάγραμμα ροής των εργασιών και λειτουργιών που θα εκτελεί το πρόγραμμα. Αυτό γίνεται με τη χρήση ειδικών τυποποιημένων συμβόλων. Με αυτόν τον τρόπο περιγράφει τα λογικά βήματα που πρέπει να ακολουθήσει ο υπολογιστής για να εκτελέσει το πρόγραμμα.
- *Επιλογή γλώσσας προγραμματισμού*: Η κάθε γλώσσα προγραμματισμού είναι σχεδιασμένη για την κατασκευή συγκεκριμένων τύπων προγραμμάτων. Ο προγραμματιστής λοιπόν πρέπει να επιλέξει την κατάλληλη γλώσσα προγραμματισμού για τον τύπο του προγράμματος που πρόκειται να δημιουργήσει.
- *Δημιουργία, προγραμματισμός*: Ο προγραμματιστής σε αυτό το στάδιο πληκτρολογεί τις κατάλληλες εντολές, και δημιουργεί το πρόγραμμα σε μια γλώσσα *υψηλού επιπέδου*, δημιουργεί δηλαδή το λεγόμενο *πηγαίο κώδικα* (source code), ο οποίος μοιάζει με τη φυσική γλώσσα και δεν έχει καμία άμεση σχέση με τις γλώσσες που κατανοούν οι υπολογιστές. Μερικές από τις γλώσσες υψηλού επιπέδου είναι οι *COBOL, PASCAL*, *BASIC*, *FORTRAN*, *Visual Basic, C++*, και πολλές άλλες.
- *Μεταγλώττιση του προγράμματος* (compilation): Ο υπολογιστής δεν μπορεί να αναγνωρίσει τις γλώσσες υψηλού επιπέδου. Γι' αυτό, οι γλώσσες υψηλού επιπέδου, ο πηγαίος κώδικας, θα πρέπει να μεταφραστούν σε μια γλώσσα που είναι κατανοητή από τον υπολογιστή. Η μετάφραση αυτή γίνεται όταν ο προγραμματιστής εκτελέσει ένα ειδικό πρόγραμμα που αποκαλείται *μεταγλωττιστής*. Έτσι ο υπολογιστής θα είναι σε θέση να κατανοήσει τις εντολές και να εκτελέσει τις επιθυμητές εργασίες.
- *Έλεγχος, δοκιμή*: Αφού γίνει η μετάφραση του πηγαίου κώδικα του προγράμματος, το λογισμικό πρέπει να δοκιμαστεί ώστε να εντοπιστούν τυχόν προβλήματα και σφάλματα. Ο προγραμματιστής λοιπόν χρησιμοποιεί ειδικά επιλεγμένα δεδομένα ώστε να ελεγχθούν όλες οι λειτουργίες και δυνατότητες του προγράμματος. Πολλές φορές, οι εταιρείες ανάπτυξης λογισμικού διανέμουν τα προγράμματά τους σε ειδικούς συνεργάτες, οι οποίοι αναλαμβάνουν να ελέγξουν διεξοδικά τον τρόπο λειτουργίας και χρήσης των προγραμμάτων. Η έκδοση αυτή των προγραμμάτων, πριν από την επίσημη κυκλοφορία τους, ονομάζεται *έκδοση Beta*.
- *Διόρθωση τυχόν προβλημάτων και σφαλμάτων*: Μετά τη δοκιμή του προγράμματος, ο προγραμματιστής γνωρίζει πλέον ποιες από τις λειτουργίες εκτελέστηκαν σωστά και ποιες παρουσίασαν προβλήματα. Κάνει λοιπόν τις κατάλληλες διορθώσεις και ξαναδοκιμάζει το πρόγραμμα έως ότου αυτό λειτουργήσει ικανοποιητικά.
- *Δημιουργία αναλυτικού εγχειριδίου λειτουργίας του προγράμματος*: Στο στάδιο αυτό, ο προγραμματιστής καταγράφει και περιγράφει αναλυτικά τα περιεχόμενα του προγράμματος, τη ροή των εντολών, και τη λειτουργία τους. Αυτό γίνεται, για να μπορεί ο ίδιος ή κάποιος άλλος προγραμματιστής να κάνει την κατάλληλη συντήρηση του προγράμματος.
- *Συντήρηση*: Για όλες τις εφαρμογές υπάρχει ένας προγραμματιστής ή μια ομάδα προγραμματιστών που ελέγχει τη σωστή λειτουργία τους και κάνει βελτιώσεις και αναβαθμίσεις, δηλαδή συντηρεί την εφαρμογή. Ο προγραμματιστής που συντηρεί ένα πρόγραμμα μπορεί να είναι είτε ο δημιουργός του είτε κάποιος άλλος.

#### **Εκδόσεις λογισμικού**

Όπως είπαμε, πολλές φορές οι εταιρείες ανάπτυξης λογισμικού διανέμουν τα προγράμματά τους σε ειδικούς συνεργάτες, οι οποίοι αναλαμβάνουν να ελέγξουν διεξοδικά τον τρόπο λειτουργίας και χρήσης των προγραμμάτων. Επίσης, είπαμε ότι η έκδοση αυτή των προγραμμάτων πριν από την επίσημη κυκλοφορία τους λέγεται *έκδοση Beta*. Μετά την κυκλοφορία μιας εφαρμογής ή ενός προγράμματος, η εταιρεία ανάπτυξής του μπορεί να προσθέσει στο λογισμικό επιπλέον λειτουργίες, να το βελτιώσει, και να προχωρήσει στην κυκλοφορία νεότερης έκδοσης του λογισμικού. Η έκδοση ενός προγράμματος ή μιας εφαρμογής έχει τη μορφή ενός αριθμού ο οποίος συνήθως είναι:

- Το έτος κυκλοφορίας του, για παράδειγμα τα Windows 98 κυκλοφόρησαν το 1998, ενώ το Word 2003 κυκλοφόρησε το 2003.
- Ένας αύξων αριθμός, για παράδειγμα, Internet Explorer 6.0 ή Outlook Express 6.0

Καλό είναι να γνωρίζουμε ότι το λογισμικό με μεγαλύτερο αριθμό έκδοσης είναι νεότερο και περιέχει περισσότερες λειτουργίες και δυνατότητες από τις προηγούμενες εκδόσεις. Επίσης, κάθε έκδοση λογισμικού μάς ενημερώνει για το λειτουργικό σύστημα, δηλαδή, την πλατφόρμα στην οποία μπορούμε να το εκτελέσουμε. Όπως είπαμε, υπάρχουν δύο μεγάλες οικογένειες προσωπικών υπολογιστών, τα *PC* (Personal Computers) και οι υπολογιστές *Macintosh*. Οι υπολογιστές αυτοί, γενικά, δεν είναι συμβατοί μεταξύ τους. Γι' αυτό, οι εταιρείες ανάπτυξης λογισμικού πολλές φορές δημιουργούν δύο διαφορετικές εκδόσεις του ίδιου προγράμματος, μία για κάθε πλατφόρμα υπολογιστών.

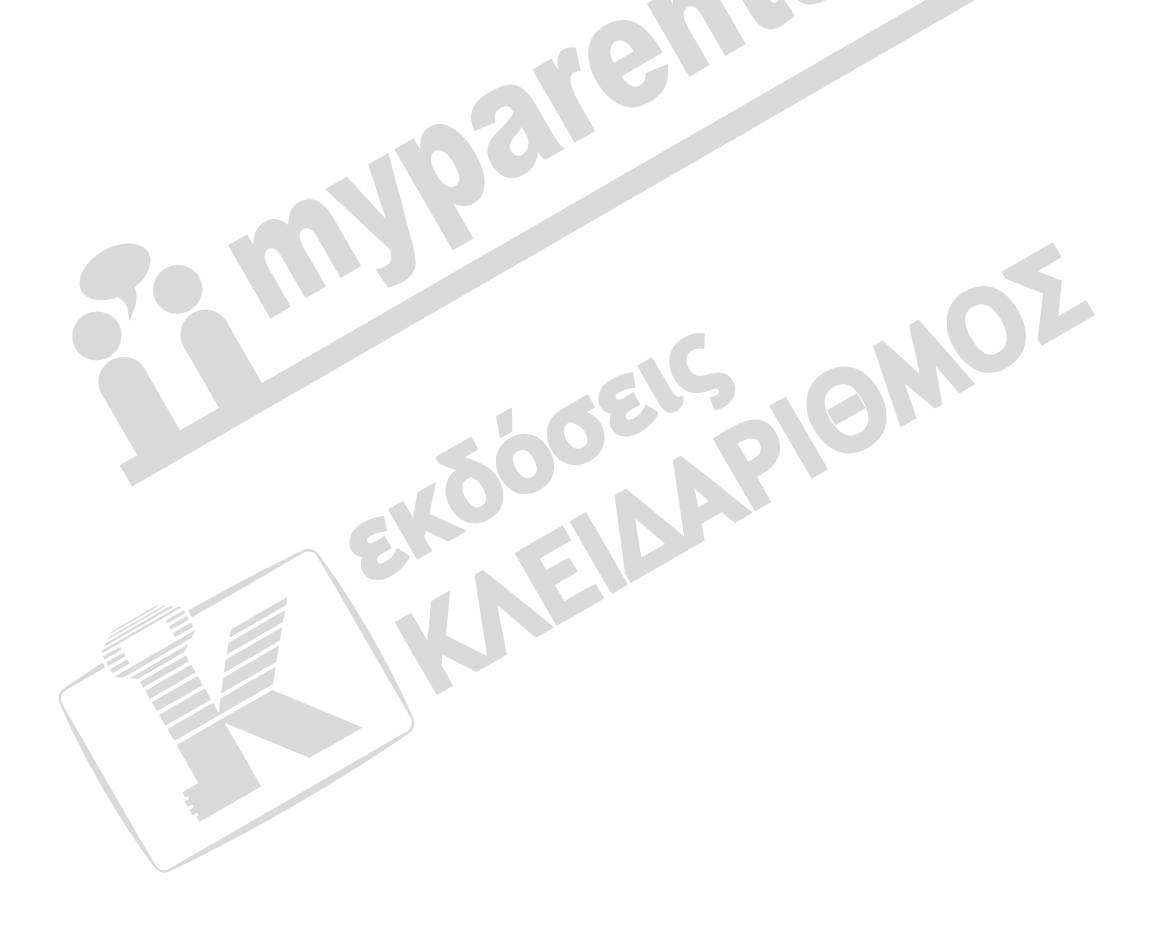

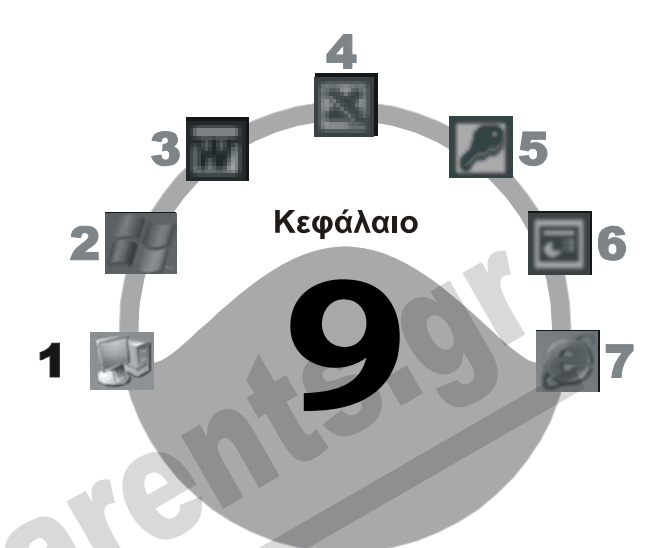

# **Δίκτυα και Διαδίκτυο**

#### **Στόχος κεφαλαίου**

Σκοπός αυτού του κεφαλαίου είναι να κατανοήσουμε την έννοια των δικτύων, του Διαδικτύου (Internet), του ενδοδικτύου (intranet), του εξτραδικτύου (extranet) καθώς και τη χρήση τους στους διάφορους τομείς των καθημερινών μας δραστηριοτήτων όπως επίσης τις διάφορες υπηρεσίες που μπορεί να μας προσφέρει η χρήση του Διαδικτύου.

# **Τοπικό δίκτυο**

Ένα *τοπικό δίκτυο* (Local Area Network — LAN), απαρτίζεται από μια ομάδα υπολογιστών συνδεδεμένων μεταξύ τους με ειδικά καλώδια. Το συνολικό μήκος των καλωδίων αυτών μπορεί να κυμαίνεται από μερικές εκατοντάδες έως μερικές χιλιάδες μέτρα. Δηλαδή ένα τοπικό δίκτυο έχει περιορισμένη γεωγραφική εμβέλεια και συνήθως συνδέει υπολογιστές που βρίσκονται στον ίδιο όροφο, στο ίδιο κτήριο, ή σε γειτονικά κτήρια.

**Εικόνα 9.1** Τοπικό δίκτυο

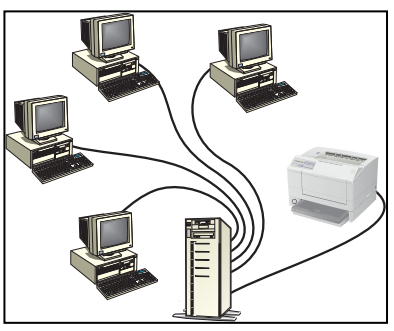

Τα τοπικά δίκτυα χρησιμοποιούνται από μικρές και μεγά-

λες εταιρείες, τράπεζες, καθώς και από δημόσιες υπηρεσίες με σκοπό να έχουν οι χρήστες τη δυνατότητα ανταλλαγής πληροφοριών και αρχείων. Για παράδειγμα, η γραμματέας μιας εταιρείας μπορεί να δημιουργήσει μια επιστολή στον υπολογιστή στον οποίο εργάζεται και στη συνέχεια να την αποθηκεύσει σε ένα μέρος του κοινόχρηστου σκληρού δίσκου, ώστε να είναι διαθέσιμη και στους υπόλοιπους χρήστες του δικτύου.

#### **Διακομιστής**

Ένας ή περισσότεροι υπολογιστές σε ένα τοπικό δίκτυο λειτουργούν ως *διακομιστές* (servers) ενώ οι υπόλοιποι λέγονται *πελάτες* (clients) ή *σταθμοί εργασίας* (workstations). Θα μπορούσαμε να πούμε ότι ένας διακομιστής είναι η καρδιά ενός τοπικού δικτύου και είναι ένας πολύ ισχυρός και γρήγορος υπολογιστής. Ο διακομιστής συνήθως είναι πολυάσχολος, αφού πρέπει να εξυπηρετεί όλους τους πελάτες του δικτύου, και γι' αυτό περιέχει έναν ή περισσότερους ταχύτατους επεξεργαστές και πολλή μνήμη RAM*.* Επίσης, διαθέτει μεγάλους και γρήγορους σκληρούς δίσκους, αφού μία από τις κύριες λειτουργίες του είναι να αποθηκεύει τα προγράμματα και τα αρχεία των χρηστών του δικτύου.

Στο διακομιστή υπάρχουν όλοι οι κοινόχρηστοι πόροι του δικτύου, όπως οι σκληροί δίσκοι, οι εκτυπωτές, οι σαρωτές, και οι συσκευές επικοινωνίας. Επίσης, στους κοινόχρηστους σκληρούς δίσκους βρίσκονται τα προγράμματα και τα αρχεία στα οποία έχουν πρόσβαση όλοι οι χρήστες. Ο διακομιστής ενός τοπικού δικτύου βρίσκεται συνήθως σε μια κλειστή και κλιματιζόμενη αίθουσα, στην οποία έχουν πρόσβαση οι *διαχειριστές* του δικτύου (administrators ή supervisors).

### **Πελάτες**

Οι χρήστες χρησιμοποιούν ειδικούς υπολογιστές, τους *πελάτες* (clients), για να συνδεθούν με το διακομιστή και να εκτελέσουν προγράμματα ή να φορτώσουν αρχεία από αυτόν. Οι πελάτες ενός τοπικού δικτύου είναι συνήθως κοινοί υπολογιστές — δε χρειάζεται δηλαδή να είναι πολύ ισχυροί όπως ο διακομιστής. Το είδος και η ισχύς του πελάτη καθορίζεται συνήθως από το λειτουργικό σύστημα και τα προγράμματα που θα εκτελούνται σε αυτόν.

# **Δίκτυο Ευρείας Περιοχής**

Όπως είπαμε, το τοπικό δίκτυο έχει περιορισμένη εμβέλεια. Προκειμένου λοιπόν να συνδεθούν υπολογιστές και τοπικά δίκτυα, μεταξύ των οποίων μπορεί να υπάρχει μεγάλη απόσταση, χρησιμοποιούνται τα *Δίκτυα Ευρείας Περιοχής* (Wide Area Network — WAN). Ένα Δίκτυο Ευρείας Περιοχής, μπορεί να απαρτίζεται από υπολογιστές και τοπικά δίκτυα σε διαφορετικές πόλεις ή ακόμη και σε διαφορετικές χώρες. Τα Δίκτυα Ευρείας Περιοχής χρησιμοποιούν καλώδια υψηλής ταχύτητας, οπτικές ίνες, και δορυφόρους για τη μεταφορά των δεδομένων και των αρχείων. Τα δίκτυα ευρείας περιοχής χρησιμοποιούνται συνήθως από μεγάλες εταιρείες ή τράπεζες, κυρίως πολυεθνικές, με δραστηριότητες σε πολλές πόλεις και χώρες. Το *Διαδίκτυο* (Internet) είναι το μεγαλύτερο δίκτυο ευρείας περιοχής στον κόσμο.

### **Πλεονεκτήματα των δικτύων**

- Αποστολή και λήψη *μηνυμάτων ηλεκτρονικού ταχυδρομείου* (e-mail).
- *Ανταλλαγή αρχείων* με άλλους χρήστες.
- Ταυτόχρονη εκτέλεση *κοινόχρηστων* προγραμμάτων.
- *Κοινή χρήση* πληροφοριών και δεδομένων με άλλους χρήστες.
- Χρήση *κοινόχρηστων πόρων*, όπως εκτυπωτές, σαρωτές, μόντεμ, φαξ, κ.ά.

#### **Μειονεκτήματα και κίνδυνοι χρήσης κοινόχρηστων πόρων δικτύου**

- Ευκολία μετάδοσης ιών μέσω του δικτύου.
- Κίνδυνος προσπέλασης των δεδομένων από μη εξουσιοδοτημένους χρήστες.
- Κίνδυνος ακούσιας ή εκούσιας καταστροφής των δεδομένων.
- Σε περίπτωση δυσλειτουργίας του δικτύου, δεν υπάρχει η δυνατότητα πρόσβασης στους κοινόχρηστους πόρους.

### **Ασφάλεια σε δίκτυο**

Ο σκληρός δίσκος ενός διακομιστή περιέχει όλα τα κοινόχρηστα προγράμματα και αρχεία του δικτύου. Ο κάθε χρήστης δεν είναι απαραίτητο να έχει πρόσβαση σε όλα τα αρχεία, αλλά μόνο σε αυτά που έχουν σχέση με την εργασία του. Αν όλοι οι χρήστες του δικτύου είχαν δικαίωμα πρόσβασης, δημιουργίας, και τροποποίησης φακέλων και αρχείων σε έναν κοινόχρηστο σκληρό δίσκο, πολλά θα ήταν τα προβλήματα που θα παρουσιάζονταν καθημερινά. Για παράδειγμα, αν ο καθένας είχε το δικαίωμα να μπει σε έναν κοινόχρηστο φάκελο και να διαγράψει ή να μετονομάσει ένα αρχείο προγράμματος, το πρόγραμμα αυτό δε θα λειτουργούσε σωστά για κανέναν από τους χρήστες του δικτύου. Γι' αυτόν το λόγο, μια από τις κυριότερες εργασίες του *διαχειριστή δικτύου* (administrator) είναι να περιορίζει τα δικαιώματα των χρηστών στους φακέλους και τα αρχεία των κοινόχρηστων σκληρών δίσκων*.* 

Αν για παράδειγμα ένας χρήστης έχει δικαίωμα *μόνον ανάγνωσης* σε ένα φάκελο, έχει αυτόματα το ίδιο δικαίωμα και στα αρχεία που περιέχει ο φάκελος. Ο χρήστης μπορεί τότε να διαβάσει έγγραφα και να εκτελέσει προγράμματα που βρίσκονται στο φάκελο αυτόν. Δεν μπορεί όμως να διαγράψει αρχεία και υποφακέλους, ούτε να δημιουργήσει καινούργια ή να τροποποιήσει κάποια υπάρχοντα, αφού δεν έχει τα απαιτούμενα δικαιώματα.

#### *Όνομα χρήστη και κωδικός πρόσβασης*

Για να αναγνωρίζει ο διακομιστής τους χρήστες με τους οποίους επικοινωνεί και τα δικαιώματα που έχουν αυτοί, κάθε χρήστης χρησιμοποιεί ένα *όνομα χρήστη* (username, userID) και έναν *κωδικό πρόσβασης* (password) για να συνδεθεί στο δίκτυο. Ο διακομιστής περιέχει μια λίστα με ονόματα και κωδικούς πρόσβασης, τα οποία δημιουργεί ο διαχειριστής του δικτύου. Το όνομα χρήστη δημιουργείται συνήθως από τα αρχικά του ονόματος και του επωνύμου του χρήστη και δε χρειάζεται να είναι άκρως απόρρητο, όπως ο κωδικός πρόσβασης.

Κατά την εκκίνηση ενός υπολογιστή-πελάτη, εμφανίζεται ένα πλαίσιο στο οποίο ο χρήστης καταχωρίζει το *όνομα χρήστη* και τον *κωδικό πρόσβασής* του. Ο χρήστης πρέπει να πληκτρολογήσει τα στοιχεία αυτά σωστά, για να έχει πρόσβαση στο δίκτυο και στους κοινόχρηστους πόρους του. Ο διακομιστής συγκρίνει το όνομα και τον κωδικό πρόσβασης που πληκτρολόγησε ο χρήστης με τη λίστα που έχει δημιουργήσει ο διαχειριστής. Η είσοδος στο δίκτυο επιτρέπεται μόνον αν ο χρήστης έχει καταχωρίσει το σωστό όνομα και κωδικό πρόσβασης. Μετά την είσοδο του χρήστη στο δίκτυο, το όνομα χρήστη ενημερώνει το διακομιστή για τα δικαιώματα που έχει ο χρήστης, στους κοινόχρηστους πόρους του δικτύου.

### **Τρόποι σύνδεσης με το Διαδίκτυο**

Η σύνδεση με το Διαδίκτυο απαιτεί κάποια συγκεκριμένη διαδικασία, την οποία πρέπει να ακολουθήσουμε. Υπάρχουν διάφοροι τρόποι σύνδεσης με το Διαδίκτυο. Οι κυριότεροι είναι:

- Σύνδεση μέσω του αναλογικού τηλεφωνικού δικτύου (Public Switched Telephone Network — PSTN).
- Σύνδεση μέσω του Ψηφιακού Δικτύου Ολοκληρωμένων Υπηρεσιών (Integrated Services Digital Network — ISDN).
- Σύνδεση μέσω Ασύμμετρης Ψηφιακής Συνδρομητικής Γραμμής ADSL (Asymmetric Digital Subscriber Line).
- Σύνδεση μέσω του πρωτοκόλλου WAP (Wireless Application Protocol Ασύρματο Πρωτόκολλο Εφαρμογών).

### **Σύνδεση μέσω αναλογικού τηλεφωνικού δικτύου ΡSTN**

Υπάρχουν διάφοροι τρόποι με τους οποίους ένας χρήστης μπορεί να συνδεθεί με το Διαδίκτυο ή με άλλους χρήστες οι οποίοι βρίσκονται σε μακρινή απόσταση. Ο πιο απλός και συνηθισμένος τρόπος σύνδεσης είναι μέσω των «κοινών» αναλογικών τηλεφωνικών γραμμών. Δηλαδή μέσω του τηλεφωνικού δικτύου, του οποίου αρχικός σκοπός ήταν η επικοινωνία μέσω τηλεφώνου. Εδώ πρέπει να σημειώσουμε ότι υπάρχει το εξής πρόβλημα: οι υπολογιστές χρησιμοποιούν ηλεκτρικά σήματα σε *ψηφιακή μορφή*, ενώ τα τηλεφωνικά δίκτυα χρησιμοποιούν *αναλογικά σήματα* σε μορφή ήχου, πράγμα που εμποδίζει τη μεταφορά των δεδομένων. Οι αναλογικές τηλεφωνικές γραμμές είναι κατασκευασμένες έτσι ώστε να μεταφέρουν ήχους-σήματα σε αναλογική μορφή και όχι ψηφιακά σήματα.

#### **Μόντεμ — διαμόρφωση και αποδιαμόρφωση**

Προκειμένου ένας υπολογιστής να μεταφέρει δεδομένα μέσω των τηλεφωνικών γραμμών, απαραίτητη προϋπόθεση είναι η μετατροπή των ψηφιακών δεδομένων σε αναλογικά σήματα. Η μετατροπή αυτή ονομάζεται *διαμόρφωση* (modulation). Με τον ίδιο τρόπο, για να λάβει ένας υπολογιστής δεδομένα μέσω των αναλογικών τηλεφωνικών γραμμών, είναι απαραίτητη η μετατροπή των αναλογικών σημάτων σε ψηφιακά δεδομένα. Η μετατροπή αυτή ονομάζεται *αποδιαμόρφωση* (demodulation). Δηλαδή, για να μπορέσει ένας υπολογιστής να επικοινωνήσει με το Διαδίκτυο ή

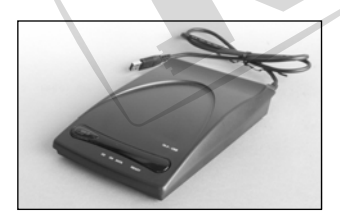

**Εικόνα 9.2** Εξωτερικό μόντεμ

με έναν άλλον υπολογιστή μέσω των αναλογικών τηλεφωνικών γραμμών, είναι απαραίτητη η χρήση μιας συσκευής η οποία θα μετατρέπει τα ψηφιακά σήματα σε αναλογικά και τα αναλογικά σε ψηφιακά. Η συσκευή αυτή ονομάζεται *μόντεμ* (modem). Η λέξη modem προέρχεται από τις λέξεις *Modulation* και *Demodulation*  (διαμόρφωση/αποδιαμόρφωση).

Υπάρχουν εσωτερικά και εξωτερικά μόντεμ. Τα εσωτερικά είναι κάρτες επέκτασης που τοποθετούνται σε υποδοχές επέκτασης στη μητρική κάρτα. Τα εξωτερικά είναι ανεξάρτητες συσκευές τις οποίες συνδέουμε στη σειριακή θύρα ή στη θύρα USB του υπολογιστή μας. Τα εσωτερικά μόντεμ είναι πιο οικονομικά από τα εξωτερικά.

#### **Bps, bits per second**

Η μονάδα την οποία χρησιμοποιούμε για τη μέτρηση της ταχύτητας μετάδοσης και λήψης των δεδομένων, δηλαδή το ρυθμό μεταφοράς δεδομένων μέσω ενός μόντεμ είναι τα *bit ανά δευτερόλεπτο* (bits per second — bps). Ένα μόντεμ που μπορεί να λειτουργήσει στα 56.000 bps (56 kbit/s) έχει τη δυνατότητα να μεταδώσει 56.000 bit το δευτερόλεπτο. Όσο περισσότερα bit ανά δευτερόλεπτο έχει τη δυνατότητα να χειριστεί ένα μόντεμ, τόσο πιο γρήγορα μπορεί να στείλει και να λάβει δεδομένα.

#### **Φαξ, μόντεμ, και τέλεξ**

Τα περισσότερα μόντεμ είναι *φαξ-μόντεμ*. Δηλαδή μπορούν να εκτελέσουν και μετάδοση δεδομένων και αποστολή και λήψη φαξ*.* Η χρήση ενός φαξ-μόντεμ απαιτεί ψηφιακή μορφή των δεδομένων. Π.χ., για να στείλουμε ένα έγγραφο μέσω φαξ-μόντεμ, πρέπει να το δημιουργήσουμε χρησιμοποιώντας έναν επεξεργαστή κειμένου. Αυτός ο τρόπος έχει έναν περιορισμό: δε μας επιτρέπει την αποστολή έντυπων δεδομένων, όπως μια απόδειξη. Εδώ, πρέπει πρώτα να μετατρέψουμε την απόδειξη σε ψηφιακή μορφή με ένα σαρωτή (scanner), και έπειτα να τη στείλουμε. Μια κλασική συσκευή *φαξ* στην ουσία περιέχει ένα σαρωτή, έναν εκτυπωτή, και ένα μόντεμ. Ο σαρωτής μετατρέπει τα περιεχόμενα του χαρτιού σε ψηφιακή μορφή, το μόντεμ τα στέλνει στον παραλήπτη, και ο εκτυπωτής τα τυπώνει.

Παλαιότερα, η αποστολή μηνυμάτων μέσω τηλεφωνικών γραμμών μπορούσε να γίνει μόνο μέσω *τέλεξ*. Ο τρόπος αυτός ήταν πολύπλοκος εφόσον απαιτούσε ειδική συσκευή, διεύθυνση στο δίκτυο τέλεξ, και υπήρχε η δυνατότητα αποστολής μόνο χαρακτήρων και όχι γραφικών. Επίσης, η χρήση του μπορούσε να γίνει μόνον από εκπαιδευμένο προσωπικό.

#### **Μισθωμένη γραμμή**

Η χρήση του αναλογικού τηλεφωνικού δικτύου PSTN δεν είναι σταθερή όσο αφορά την ταχύτητα, την ποιότητα, και τη διαθεσιμότητα του δικτύου. Οι παράγοντες αυτοί εξαρτώνται από την ποιότητα των καλωδιώσεων του δικτύου καθώς και από τον αριθμό των χρηστών του. Όπως είναι λογικό, σε ώρες αιχμής οι γραμμές του δικτύου είναι υπερφορτωμένες, με αποτέλεσμα πολλές φορές να μην έχουμε πρόσβαση στο δίκτυο. Αν οι επαγγελματικές μας ανάγκες απαιτούν σταθερή ποιότητα, ταχύτητα, και άμεση διαθεσιμότητα του δικτύου, μπορούμε να μισθώσουμε μια τηλεφωνική γραμμή από έναν οργανισμό τηλεπικοινωνιών. Σε αυτή την περίπτωση, ο οργανισμός θα διαθέσει τη συγκεκριμένη γραμμή μόνο για δική μας χρήση. Έτσι μπορούμε εμείς να καθορίσουμε την ποιότητα και την ταχύτητα της γραμμής ώστε να έχουμε τα επιθυμητά αποτελέσματα.

### **ISDN**

Το *ISDN* είναι ακρώνυμο του Integrated Services Digital Network (Ψηφιακό Δίκτυο Ολοκληρωμένων Υπηρεσιών). Είναι ένα παγκόσμιο πρότυπο για τη μεταφορά δεδομένων σε ψηφιακή μορφή. Η μεταφορά γίνεται μέσω των ψηφιακών τηλεφωνικών γραμμών και μας παρέχει διάφορες υπηρεσίες, όπως μεταφορά ήχου, βίντεο, εικόνων, κινούμενων σχεδίων, και δεδομένων σε ψηφιακή μορφή και υψηλή ταχύτητα. Το σύστημα *ISDN* μεταφέρει τα δεδομένα σε ψηφιακή μορφή, χωρίς να απαιτεί τη μετατροπή τους σε αναλογικά σήματα, όπως με τη χρήση των τηλεφωνικών αναλογικών γραμμών, με αποτέλεσμα υψηλότερες ταχύτητες μετάδοσης. Η ελάχιστη ταχύτητα είναι 64 Κbit (64.000 bit) το δευτερόλεπτο και μπορεί να φτάσει έως μερικά Μbit το δευτερόλεπτο — αρκετά υψηλότερη από τη μέγιστη ταχύτητα μετάδοσης ενός μόντεμ, που είναι 56 Κbps (56.000 bit). Επίσης, ο χρόνος σύνδεσης μέσω ISDN είναι πολύ μικρότερος σε σύγκριση με το χρόνο που απαιτεί η σύνδεση με ένα κοινό μόντεμ.

### **ADSL, Asymmetric Digital Subscriber Line**

Για να αυξηθεί η ταχύτητα αναμετάδοσης δεδομένων μέσω του κοινού τηλεφωνικού δικτύου, έχει δημιουργηθεί η τεχνολογία *DSL* (Digital Subscriber Line — Ψηφιακή Συνδρομητική Γραμμή). Υπάρχουν διάφορες υποκατηγορίες της τεχνολογίας DSL, από τις οποίες αυτή που χρησιμοποιείται κυρίως είναι η *ADSL* (Asymmetric Digital Subscriber Line — Ασύμμετρη Ψηφιακή Συνδρομητική Γραμμή). Με μια σύνδεση ADSL ένας χρήστης μπορεί να συνδεθεί στο Διαδίκτυο με ταχύτητα που φτάνει τα 9 Megabit ανά δευτερόλεπτο, χρησιμοποιώντας την καλωδίωση του αναλογικού τηλεφωνικού δικτύου. Επίσης μια άλλη διαφορά είναι στη χρέωση της χρήσης. Το ADSL έχει μια πάγια χρέωση η οποία δεν εξαρτάται από το χρόνο σύνδεσης, όπως με τις συνδέσεις PSTN και ISDN.

### **PSDN, Public Switched Data Network**

Εκτός από τα τηλεφωνικά δίκτυα PSTN και ISDN που αναφέραμε παραπάνω, υπάρχει και το δίκτυο μεταφοράς δεδομένων *PSDN* (Public Switched Data Network), το οποίο χρησιμεύει στη μεταφορά δεδομένων με υψηλές ταχύτητες. Η μεταφορά αυτή γίνεται με τη διαίρεση των δεδομένων σε πακέτα και τη διοχέτευσή τους μέσω ειδικού δικτύου. Τα πακέτα στέλνονται μέσω διαδοχικών σταθμών του δικτύου, χωρίς να είναι απαραίτητη η συνοχή τους, και μπορούν να ακολουθήσουν διαφορετικές διαδρομές, ανάλογα με το φόρτο του δικτύου. Με την άφιξή τους στο σημείο προορισμού, στον παραλήπτη, τα πακέτα ενώνονται ώστε το σύνολο να πάρει την αρχική του μορφή. Το μεγαλύτερο πλεονέκτημα του δικτύου αυτού είναι ότι η μεταφορά των δεδομένων γίνεται με την υψηλότερη δυνατή ταχύτητα μετάδοσης δεδομένων μεταξύ υπολογιστών.

# **Δορυφορικές επικοινωνίες**

Η αναμετάδοση δεδομένων μεταξύ υπολογιστών, εκτός από τη χρήση καλωδίων, μπορεί να γίνει και με τη χρήση ραδιοκυμάτων ή με δορυφορική σύνδεση. Η επικοινωνία με τη χρήση ραδιοκυμάτων γίνεται με την τοποθέτηση αναμεταδοτών σε υπερυψωμένα σημεία, και τα δεδομένα μεταδίδονται σε μορφή ραδιοκυμάτων από τον πομπό του ενός αναμεταδότη στο δέκτη του άλλου, έως ότου φτάσουν στον τελικό τους προορισμό. Η επικοινωνία με δορυφορική σύνδεση βασίζεται στη χρήση ραδιοκυμάτων, αλλά προϋποθέτει την ύπαρξη ενός δορυφόρου στον οποίο μεταδίδονται τα δεδομένα. Στη συνέχεια, τα δεδομένα μεταφέρονται από το δορυφόρο στο σημείο προορισμού τους. Οι δύο αυτές μέθοδοι αποστολής και λήψης δεδομένων μπορούν να χρησιμοποιηθούν συνήθως όπου δεν υπάρχει δίκτυο καλωδίων ή απαιτείται μεγάλη ταχύτητα αναμετάδοσης δεδομένων.

### **Διαδίκτυο**

Το *Διαδίκτυο* (Internet) είναι το μεγαλύτερο δίκτυο στον κόσμο. Στην ουσία δεν είναι μόνον ένα δίκτυο αλλά απαρτίζεται από πολλά δίκτυα και υπολογιστές που είναι συνδεδεμένοι μεταξύ τους. Το Διαδίκτυο αποτελείται από υπολογιστές, τοπικά δίκτυα (LAN), και δίκτυα ευρείας περιοχής (WAN). Για να συνδεθούμε στο Διαδίκτυο χρειαζόμαστε:

- Έναν ηλεκτρονικό υπολογιστή.
- Ένα μόντεμ για σύνδεση μέσω των αναλογικών τηλεφωνικών γραμμών ή μια συσκευή ISDN για σύνδεση ISDN.
- Σύνδεση με μια αναλογική τηλεφωνική γραμμή ή με μια γραμμή ISDN.
- Συνδρομή σε έναν πάροχο υπηρεσιών Διαδικτύου (ISP Internet Service Provider), όπως είναι η *Forthnet*, η *Otenet*, η *Hol*, και πολλές άλλες εταιρείες.
- Λογισμικό τηλεπικοινωνιών (συνήθως ενσωματωμένο στο λειτουργικό σύστημα).
- Λογισμικό για τις εφαρμογές που θα εκτελέσουμε, π.χ. ένα φυλλομετρητή Ιστού (Web browser) για να διαβάσουμε ιστοσελίδες.

#### **Υπηρεσίες του Διαδικτύου**

Το Διαδίκτυο είναι ένα παγκόσμιο δίκτυο το οποίο συνδέει υπολογιστές, τοπικά δίκτυα, και δίκτυα ευρείας περιοχής μεταξύ τους. Οι κυριότερες δυνατότητες στο Διαδίκτυο είναι:

- Ηλεκτρονικό ταχυδρομείο (e-mail).
- Ο Παγκόσμιος Ιστός (WWW).
- Μεταφορά αρχείων με FTP.
- Αναμετάδοση συνομιλίας μέσω Διαδικτύου (IRC, Internet Relay Chat).
- Ομάδες ειδήσεων (ή συζήτησης) newsgroups.

### **Ενδοδίκτυο**

Ο όρος*ενδοδίκτυο* (intranet) αναφέρεται σε ένα «κλειστό» ιδιωτικό δίκτυο μιας εταιρείας ή ενός οργανισμού. Το ενδοδίκτυο μπορεί να περιέχει περισσότερα τοπικά δίκτυα, τα οποία είναι συνδεδεμένα μεταξύ τους με γραμμές υψηλής ταχύτητας και επιτρέπει την πρόσβαση μόνο σε εργαζόμενους της εταιρείας ή του οργανισμού. Συνήθως ένα ενδοδίκτυο περιέχει έναν ή περισσότερους υπολογιστές που λειτουργούν ως πύλες προς το Διαδίκτυο. Η κύρια χρήση του ενδοδικτύου είναι να παρέχει μόνο στους υπαλλήλους μιας εταιρείας ή ενός οργανισμού τη δυνατότητα επικοινωνίας μεταξύ τους, καθώς και της χρήσης κοινόχρηστων πόρων ανεξάρτητα από τη γεωγραφική τους θέση. Ο τρόπος σύνδεσης και χρήσης ενός ενδοδικτύου μοιάζει πολύ με αυτόν του Διαδικτύου. Για το λόγο αυτόν, πολλές φορές αποκαλούμε το ενδοδίκτυο «ιδιωτικό Διαδίκτυο».

# **Εξτραδίκτυο**

Ο όρος *εξτραδίκτυο* (extranet) αναφέρεται σε ένα ιδιωτικό δίκτυο μιας εταιρείας ή ενός οργανισμού το οποίο παρέχει υψηλότερη ασφάλεια από το Διαδίκτυο και τα ενδοδίκτυα. Θα μπορούσαμε να πούμε ότι το εξτραδίκτυο μοιάζει με το ενδοδίκτυο μιας εταιρείας ή ενός οργανισμού, με τη διαφορά ότι παρέχει τη δυνατότητα σύνδεσης με υψηλή ασφάλεια σε χρήστες εκτός της εταιρείας. Για να επιτύχουμε το επιθυμητό επίπεδο ασφαλείας, χρησιμοποιούμε αντιπυρική ζώνη (ή

**Βασικές έννοιες** τείχος προστασίας — firewall), ψηφιακά πιστοποιητικά, τεχνικές κωδικοποίησης, και άλλα μέσα που εξασφαλίζουν την ασφάλεια σε ένα δίκτυο. Περισσότερα γι' αυτά τα μέσα ασφαλείας θα δούμε στο Κεφάλαιο 11 του Μέρους 1.

### **Προστατευμένη τοποθεσία**

Μια τοποθεσία που περιέχει σημαντικά ή ευαίσθητα δεδομένα, και προστατεύεται όπως ένα εξτραδίκτυο (extranet), λέγεται *προστατευμένη τοποθεσία* (protected site).

### **Εικονικό Ιδιωτικό δίκτυο**

Ένα *εικονικό ιδιωτικό δίκτυο* (Virtual Private Network — VPN) επιτρέπει στους υπαλλήλους μιας εταιρείας ή σε εξουσιοδοτημένους χρήστες να επικοινωνούν από απόσταση με το ιδιωτικό δίκτυο της εταιρείας, μέσω ενός δημόσιου δικτύου όπως το Διαδίκτυο.

Τα εικονικά δίκτυα χρησιμοποιούν συνήθως το Διαδίκτυο για τη μεταφορά δεδομένων από ή προς το ιδιωτικό δίκτυο, προστατεύοντας όμως τα δεδομένα είτε μέσω κρυπτογράφησης είτε μέσω άλλων μεθόδων ασφαλείας, ώστε η πρόσβαση στο ιδιωτικό δίκτυο να επιτρέπεται μόνο στους χρήστες που έχουν τα απαραίτητα δικαιώματα.

# **Παγκόσμιος Ιστός**

Ο *Παγκόσμιος Ιστός* (World Wide Web — WWW) είναι μια υπηρεσία, ένα τυποποιημένο περιβάλλον επικοινωνίας ανάμεσα στο χρήστη και στο Διαδίκτυο για τη διανομή εγγράφων, γραφικών, εικόνας, και ήχου. Τα έγγραφα, ή ιστοσελίδες όπως συνήθως λέγονται, βασίζονται στο πρωτόκολλο *http* (Hypertext Transfer Protocol — Πρωτόκολλο Μεταφοράς Υπερ-κειμένου) και μπορούν να περιέχουν πληροφορίες, εικόνες, ήχους, συνδέσμους (links), και πολλά άλλα. Ο Παγκόσμιος Ιστός δημιουργήθηκε στο *CERN* (European Center for Nuclear Research — Ευρωπαϊκό Κέντρο για την Πυρηνική Έρευνα). Ο σκοπός του Παγκόσμιου Ιστού ήταν να δημιουργηθεί ένα σύστημα για να μπορούν οι επιστήμονες από τα διάφορα μέρη του κόσμου να ανταλλάσσουν τα αποτελέσματα των ερευνών τους.

Για τη δημιουργία μιας ιστοσελίδας χρησιμοποιείται μια τεχνολογία που ονομάζεται *υπερκείμενο* (hypertext). Η τεχνολογία αυτή μας επιτρέπει να δημιουργήσουμε ιστοσελίδες οι οποίες είναι συνδεδεμένες με άλλες σελίδες που περιέχουν έγγραφα, εικόνες, ή ακόμη και αρχεία ήχου και βίντεο. Για να μεταφερθούμε από μια ιστοσελίδα σε κάποια άλλη, χρησιμοποιούμε τους λεγόμενους *υπερσυνδέσμους* (hyperlinks), που είναι συνήθως υπογραμμισμένες ή έγχρωμες λέξεις. Επίσης, ένας υπερσύνδεσμος μπορεί να είναι ένα γραφικό ή ένα τμήμα εικόνας ή γραφικού, το οποίο αναγνωρίζουμε επειδή ο δείκτης του ποντικιού μας μεταβάλλεται σε χέρι που δείχνει όταν βρεθεί επάνω σε αυτό. Πατώντας σε έναν υπερσύνδεσμο, μεταφερόμαστε σε μια άλλη ιστοσελίδα, ή ακούμε κάποιο ηχητικό μήνυμα, ή εμφανίζεται κάποιο βιντεοκλίπ, κλπ.

### **Διάκριση μεταξύ Διαδικτύου και Παγκόσμιου Ιστού**

Πολλοί χρήστες χρησιμοποιούν τους όρους Διαδίκτυο (Internet) και Παγκόσμιος Ιστός (World Wide Web — WWW) ως συνώνυμους. Στην πραγματικότητα πρόκειται για δύο διαφορετικούς όρους οι οποίοι όμως έχουν άμεση σχέση. Πιο συγκεκριμένα:

- Το *Διαδίκτυο* είναι ένα σύνολο δικτύων και υπολογιστών που είναι συνδεδεμένοι μεταξύ τους. Όπως όλοι γνωρίζουμε, οι υπολογιστές αυτοί βρίσκονται σε όλα τα σημεία του κόσμου και χρησιμοποιούν καλώδια, δορυφορικές συνδέσεις, και άλλους τρόπους για να επικοινωνούν μεταξύ τους. Η επικοινωνία μεταξύ των υπολογιστών γίνεται με τη χρήση διαφόρων τυποποιημένων πρωτοκόλλων.
- Ο *Παγκόσμιος Ιστός* είναι ένας τρόπος πρόσβασης σε πληροφορίες, μέσω του Διαδικτύου. Ο Παγκόσμιος Ιστός χρησιμοποιεί ένα τυποποιημένο περιβάλλον επικοινωνίας για τη διανομή εγγράφων, γραφικών, εικόνας, και ήχου.

Καλό είναι να γνωρίζουμε ότι ο ΠαγκόσμιοςΙστός είναι μόνο μία από τις υπηρεσίες που μπορούν να χρησιμοποιηθούν για τη διανομή πληροφοριών μέσω του Διαδικτύου. Άλλες υπηρεσίες που χρησιμοποιούνται για διανομή πληροφοριών είναι το ηλεκτρονικό ταχυδρομείο, οι ομάδες ειδήσεων, το πρωτόκολλο μεταφοράς αρχείων FTP, κ.ά

### **Φυλλoμετρητής**

Για να εμφανίσουμε μια ιστοσελίδα, πρέπει να χρησιμοποιήσουμε ένα *φυλλομετρητή Ιστού* ή *πρόγραμμα περιήγησης* (Web browser). Οι πιο συνηθισμένοι φυλλομετρητές είναι οι *Internet Explorer*, *Netscape Navigator*, Opera, και Firefox. Οι φυλλομετρητές συνήθως περιέχουν και άλλα προγράμματα με τα οποία μπορούμε να χρησιμοποιήσουμε άλλες υπηρεσίες του Διαδικτύου.

#### **Μηχανές αναζήτησης**

Η πληθώρα των πληροφοριών είναι ένα από τα βασικά χαρακτηριστικά του Διαδικτύου. Δεν περιέχει μόνο χρήσιμες πληροφορίες αλλά και ανεπιθύμητες, όπως προσβλητικό περιεχόμενο. Θα μπορούσαμε να πούμε ότι το Διαδίκτυο μοιάζει με μια ανοργάνωτη βιβλιοθήκη δισεκατομμυρίων βιβλίων, που περιέχουν πληροφορίες και δεδομένα. Για να βρούμε τις πληροφορίες που μας ενδιαφέρουν, χρησιμοποιούμε τις λεγόμενες *μηχανές αναζήτησης* (search engines). Οι μηχανές αναζήτησης είναι προγράμματα στα οποία καταχωρίζουμε μία ή περισσότερες λέξεις-κλειδιά, και στη συνέχεια αυτά ψάχνουν στο Διαδίκτυο και εμφανίζουν όλες τις ιστοσελίδες οι οποίες περιλαμβάνουν τις λέξεις που πληκτρολογήσαμε. Μερικές από τις πολλές μηχανές αναζήτησης είναι οι Google, AltaVista, Infoseek, Yahoo, MSN Search, Lycos, Looksmart, και Excite.

### **Ηλεκτρονικό ταχυδρομείο**

Με τον όρο *ηλεκτρονικό ταχυδρομείο* (e-mail), εννοούμε την αποστολή και τη λήψη μηνυμάτων σε ηλεκτρονική μορφή με ηλεκτρονικούς υπολογιστές. Δε χρειαζόμαστε δηλαδή φακέλους, χαρτί, και γραμματόσημα. Η χρήση του ηλεκτρονικού ταχυδρομείου μπορεί να γίνει είτε μέσω του Διαδικτύου, είτε σε ένα τοπικό δίκτυο μιας εταιρείας, είτε σε ένα μεγάλο σύστημα (mainframe). Η διαδικασία σύνταξης, αποστολής, και λήψης ενός μηνύματος ηλεκτρονικού ταχυδρομείου γίνεται σε ψηφιακή μορφή.

Το ηλεκτρονικό ταχυδρομείο λειτουργεί ασύγχρονα, δηλαδή επιτρέπει στους χρήστες να στέλνουν και να λαμβάνουν ηλεκτρονικά μηνύματα χωρίς να είναι συνδεδεμένοι στο δίκτυο ταυτόχρονα. Τα μηνύματα που παίρνουμε αποθηκεύονται σε μια ηλεκτρονική θυρίδα ενός διακομιστή (server) που είναι μόνιμα συνδεδεμένος στο δίκτυο. Στη συνέχεια, ο παραλήπτης πρέπει να συνδεθεί στην ηλεκτρονική θυρίδα του για να παραλάβει τα εισερχόμενα μηνύματα.

Τα κύρια πλεονεκτήματα του ηλεκτρονικού ταχυδρομείου είναι τα εξής:

- Άμεση αποστολή και γρήγορη λήψη μηνυμάτων. Δηλαδή, ένα μήνυμα θα φτάσει στον παραλήπτη μετά από μερικά λεπτά είτε αυτός βρίσκεται στην ίδια πόλη είτε στην άλλη άκρη του κόσμου.
- Δυνατότητα αποστολής και λήψης αρχείων, όπως έγγραφα, εικόνες, ήχοι, βίντεο, κ.ά.
- Εύκολος τρόπος δημιουργίας μηνυμάτων. Τα περισσότερα προγράμματα ηλεκτρονικής αλληλογραφίας μάς δίνουν τη δυνατότητα δημιουργίας μηνυμάτων με τη χρήση ενός απλού επεξεργαστή κειμένου.
- Οικονομικός τρόπος επικοινωνίας. Δηλαδή, μπορούμε πρώτα να συνθέσουμε και να τροποποιήσουμε το μήνυμα και, όταν είμαστε έτοιμοι, να συνδεθούμε και να το στείλουμε.
- Εύκολος τρόπος συνεργασίας, ειδικά για άτομα που βρίσκονται σε απόσταση.
- Δυνατότητα αποστολής μηνυμάτων και αρχείων σε περισσότερους παραλήπτες ταυτόχρονα. Δηλαδή, μπορούμε να στείλουμε το ίδιο μήνυμα σε όλους τους συνεργάτες μας ταυτόχρονα, ενημερώνοντάς τους για ένα συγκεκριμένο θέμα.
- Δυνατότητα να ελέγξουμε αν ο παραλήπτης πήρε το μήνυμα και πότε. Πολλά προγράμματα διαθέτουν μια ρύθμιση με την οποία μας δίνεται η δυνατότητα να ενημερωθούμε για την ώρα παραλαβής και ανάγνωσης του μηνύματός μας.
- Το ηλεκτρονικό ταχυδρομείο έχει όμως και τα παρακάτω μειονεκτήματα:
- Για την αποστολή και τη λήψη ηλεκτρονικού ταχυδρομείου απαιτείται η χρήση ηλεκτρονικού υπολογιστή.
- Μπορούμε να στείλουμε ηλεκτρονικό μήνυμα μόνο σε άτομα που διαθέτουν ηλεκτρονική διεύθυνση.
- Δεν υπάρχει δυνατότητα αποστολής αντικειμένων.
- Ο χρήστης δέχεται ανεπιθύμητα και, πολλές φορές, ενοχλητικά μηνύματα.
- Υπάρχει ο κίνδυνος μόλυνσης του υπολογιστή μας από κάποιον ιό που ίσως περιέχεται σε ένα ηλεκτρονικό μήνυμα.
- Η ευκολία με την οποία συνθέτουμε και στέλνουμε μηνύματα μπορεί να έχει ως αποτέλεσμα την υπερβολική χρήση του ηλεκτρονικού ταχυδρομείου.

Για να στείλουμε ένα ηλεκτρονικό μήνυμα, πρέπει να γνωρίζουμε την ηλεκτρονική διεύθυνση του παραλήπτη. Θα μπορούσαμε να πούμε ότι όλες οι ηλεκτρονικές διευθύνσεις αποτελούνται από τα τέσσερα παρακάτω βασικά μέρη:

- Το *όνομα* του χρήστη.
- Το σύμβολο **@** ("παπάκι" ή "at" στα Αγγλικά).
- Το *όνομα τομέα* (domain name) στην οποία βρίσκεται η ηλεκτρονική θυρίδα του χρήστη.
- Το *όνομα της χώρας* ή το είδος του *οργανισμού* στον οποίο ανήκει ο τομέας.

Ένα παράδειγμα:

knowledge@forthnet.gr

Στο δικό μας παράδειγμα το όνομα του χρήστη είναι *knowledge*, το όνομα της περιοχής*forthnet*, και η χώρα είναι η Ελλάδα όπως υποδηλώνει το επίθεμα *gr*.

### **Ηλεκτρονικό εμπόριο**

Οι αγορές και οι πωλήσεις αγαθών και υπηρεσιών στο Διαδίκτυο, σε ένα τοπικό δίκτυο, ή σε ένα δίκτυο ευρείας περιοχής ονομάζονται *ηλεκτρονικό εμπόριο* (electronic commerce, e-commerce). Μέσα στα πλαίσια του ηλεκτρονικού εμπορίου μπορούν να ενταχθούν και οι ηλεκτρονικές συναλλαγές επαγγελματικής φύσης. Το Διαδίκτυο δε χρησιμοποιείται πλέον μόνο για να αναζητούμε πληροφορίες και δεδομένα ή για να στέλνουμε και να παίρνουμε ηλεκτρονικά μηνύματα. Τα τελευταία χρόνια έχουν εμφανιστεί πολλές νέες υπηρεσίες που μας επιτρέπουν να κάνουμε αγορές και πωλήσεις αγαθών και διαφόρων υπηρεσιών, δηλαδή το ηλεκτρονικό εμπόριο. Κάνουμε, δηλαδή, τα «ψώνια» μας με έναν εύκολο τρόπο, χωρίς ταλαιπωρία, χωρίς ουρές, απλώς χρησιμοποιώντας έναν υπολογιστή και μια σύνδεση στο Διαδίκτυο.

Οι αρχικοί χρήστες του Διαδίκτυο ήταν ελάχιστοι και κυρίως επιστήμονες, ακαδημαϊκοί, και στρατιωτικοί. Με το πέρασμα του χρόνου, η χρήση του επεκτάθηκε σε εταιρείες και απλούς χρήστες. Στις αρχές του 2000, οι ειδικοί υπολογίζουν ότι οι χρήστες του Διαδικτύου ξεπέρασαν τα 200 εκατομμύρια παγκοσμίως και σε μερικά χρόνια θα ξεπερνούν τα 600 εκατομμύρια. Η προοπτική τόσων «μελλοντικών πελατών» είναι λογικό να οδηγεί όλες τις εταιρείες, επιχειρήσεις, και άλλους φορείς, στη διαφήμιση των προϊόντων και των υπηρεσιών τους στο Διαδίκτυο. Επίσης, πολλές εταιρείες παρέχουν στο χρήστη τη δυνατότητα αγοράς των διαφόρων προϊόντων τους online. Γι' αυτό, καθημερινά κάνουν την εμφάνιση τους στο Διαδίκτυο νέες εταιρείες οι οποίες προσφέρουν στους χρήστες μια μεγάλη γκάμα προϊόντων. Οι εταιρείες αυτές έχουν την δυνατότητα να προσφέρουν πιο οικονομικές λύσεις από το «κανονικό εμπόριο» εφόσον δεν έχουν τα ίδια λειτουργικά έξοδα. Για παράδειγμα, ένα βιβλιοπωλείο στο Διαδίκτυο δε χρειάζεται να έχει κάποιο κατάστημα, να πληρώνει πωλητές, ή να προαγοράσει τα βιβλία του. Μπορεί να έχει την έδρα του σε μια αποθήκη η οποία δε χρειάζεται να βρίσκεται σε κεντρικό σημείο, να απασχολεί ελάχιστο προσωπικό, και να προμηθεύεται τα βιβλία μετά την παραγγελία τους. Λογικό είναι με αυτά τα πλεονεκτήματα να έχει τη δυνατότητα να προσφέρει πιο οικονομικές τιμές από ένα κανονικό βιβλιοπωλείο.

#### *Πλεονεκτήματα του ηλεκτρονικού εμπορίου*

- Χαμηλότερες τιμές στα προϊόντα.
- Παρέχει τη δυνατότητα εξ αποστάσεως αγοροπωλησίας αγαθών και υπηρεσιών.
- Εύκολος τρόπος σύγκρισης τιμών.
- 24ωρη δυνατότητα συναλλαγών.
- Αγορά προϊόντων από οποιοδήποτε σημείο του κόσμου.
- Μεγάλη ποικιλία αγαθών και αναλυτική περιγραφή προϊόντων.
- Δυνατότητα δημοπρασίας.
- Δυνατότητα παρακολούθησης της διαδρομής της παραγγελίας.
- Δυνατότητα επιστροφής αγαθών που δε μας ικανοποιούν.
- Διάφορες μέθοδοι πληρωμής.

#### *Μειονεκτήματα του ηλεκτρονικού εμπορίου*

- Ο χρήστης δεν έρχεται σε άμεση επαφή με ανθρώπους.
- Κίνδυνος μη ασφαλών μεθόδων πληρωμής. Οι περισσότερες εταιρείες απαιτούν από τον αγοραστή να πληρώσει μέσω πιστωτικής κάρτας, πράγμα που προϋποθέτει την καταχώριση ορισμένων προσωπικών στοιχείων — π.χ. όνομα, διεύθυνση, αριθμός πιστωτικής κάρτας, και άλλα. Όμως, η διαδικασία αυτή δεν είναι ακίνδυνη. Φανταστείτε να πέσει ο αριθμός της πιστωτικής σας κάρτας στα χέρια ενός απατεώνα…
- Δεν υπάρχει δυνατότητα δοκιμής των προϊόντων.
- Κίνδυνος εξαπάτησης αν επιλέξουμε προϊόντα από ανύπαρκτα καταστήματα.

#### **Υπερλεωφόρος των πληροφοριών**

Με τον όρο *υπερλεωφόρος των πληροφοριών* (Information Superhighway), εννοούμε το Διαδίκτυο και άλλα δίκτυα ευρείας περιοχής με υψηλές ταχύτητες μετάδοσης δεδομένων.

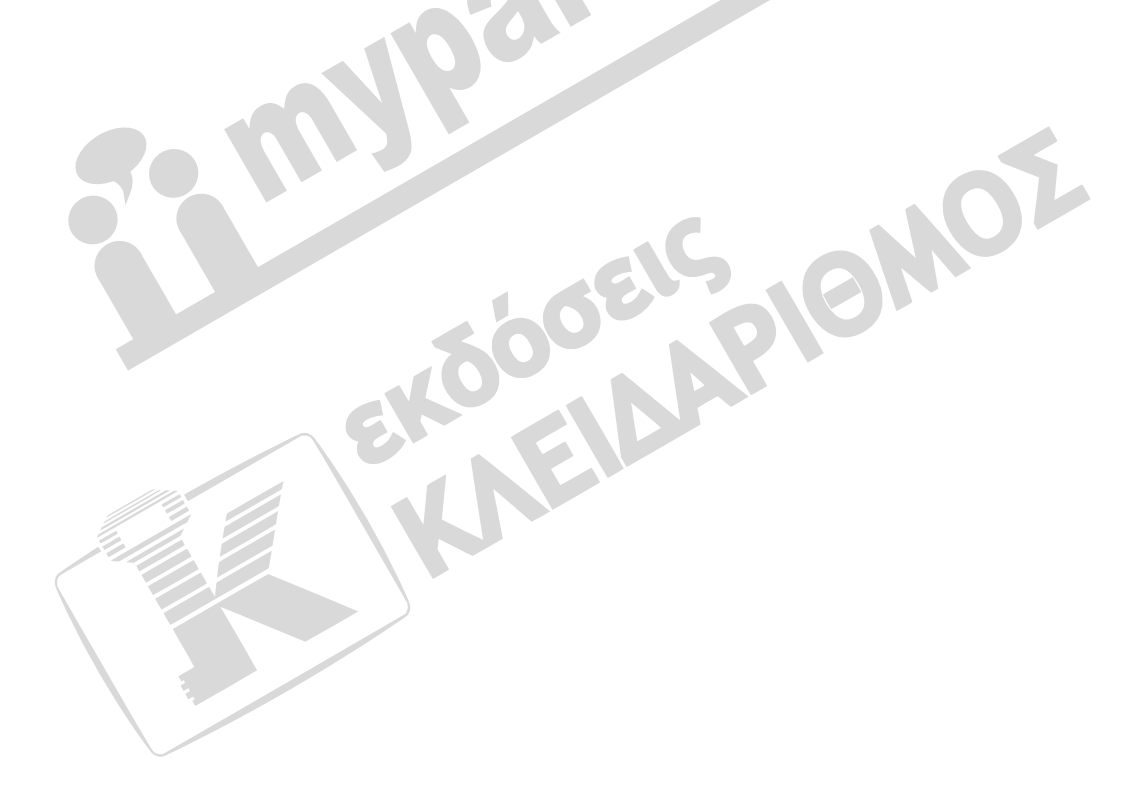

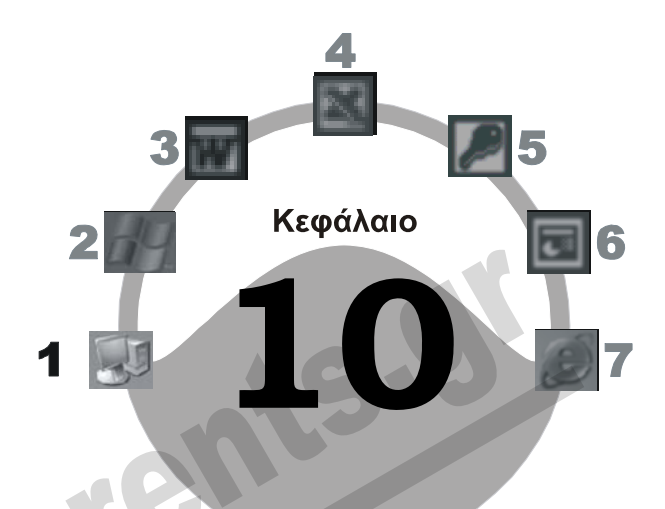

# **Υγιεινό περιβάλλον εργασίας**

#### **Στόχος κεφαλαίου**

Σκοπός αυτού του κεφαλαίου είναι να αναφερθούμε στους κινδύνους που διατρέχει η υγεία ενός χρήστη Η/Υ, καθώς και στον τρόπο με τον οποίο μπορεί να δημιουργηθεί ένα υγιεινό περιβάλλον εργασίας.

# **Εισαγωγή**

Όλοι οι χρήστες ηλεκτρονικών υπολογιστών κινδυνεύουν από διάφορες παθήσεις οι οποίες μπορεί να οφείλονται είτε στη λάθος στάση του σώματος, είτε στο κακό στήσιμο του σταθμού εργασίας, είτε γενικότερα σε ανθυγιεινό περιβάλλον εργασίας. Η γνωστότερη από αυτές τις παθήσεις είναι το σύνδρομο επαναληπτικής καταπόνησης RSI (Repetitive Strain Injury). Άλλες παθήσεις οφειλόμενες στους παραπάνω παράγοντες μπορεί να είναι η καταπόνηση των ματιών, τα προβλήματα στη μέση, και γενικότερα η κόπωση του σώματος, ακόμη και κρίσεις επιληψίας σε άτομα που έχουν τέτοια προδιάθεση.

# **Σύνδρομο επαναληπτικής καταπόνησης** *RSI*

Το *σύνδρομο επαναληπτικής καταπόνησης RSI* είναι ένας όρος που καλύπτει όλα τα είδη των τραυματισμών των μυών και των νεύρων των άνω άκρων, που μπορεί να συμβούν εξαιτίας της επαναλαμβανόμενης και εκτεταμένης χρήσης των χεριών. Ο όρος *RSI*, για παράδειγμα, περιλαμβάνει το σύνδρομο του καρπιαίου σωλήνα, την επικονδυλίτιδα, τις θυλακίτιδες, την τενοντοελυτρίτιδα, κ.ά. Τα κύρια συμπτώματα του συνδρόμου RSI είναι τα εξής:

- κάψιμο πόνος
- πρήξιμο δυσκαμψίες
- μυρμηκιάσεις έλλειψη δεξιότητας
	-
- μούδιασμα αδυναμία

Τα συμπτώματα αυτά μπορεί να είναι συνεχή ή να εμφανίζονται κατά καιρούς. Γίνονται πιο αισθητά κατά την κίνηση και είναι σχεδόν πάντοτε ενοχλητικά τη νύχτα, δηλαδή κατά την ξεκούραση, οπότε συχνά διακόπτουν τον ύπνο. Κατά το πρωινό ξύπνημα το χέρι μπορεί να είναι δυσκίνητο για λίγη ώρα. Αν και υπάρχουν πολλές εργασίες οι οποίες μπορούν να επιφέρουν τα συμπτώματα του συνδρόμου RSI, οι χρήστες ηλεκτρονικών υπολογιστών διατρέχουν μεγαλύτερο κίνδυνο. Αυτό συνήθως οφείλεται στον κακό σχεδιασμό πληκτρολογίου και ποντικιού, στο λάθος στήσιμο των σταθμών εργασίας, και στην κακή στάση του σώματος που έχουν οι περισσότεροι χρήστες μπροστά στον υπολογιστή.

### **Σύνδρομο του καρπιαίου σωλήνα**

Το πιο συνηθισμένο σύνδρομο καταπόνησης είναι το *σύνδρομο του καρπιαίου σωλήνα*, το οποίο πλήττει τους καρπούς των χεριών. Πρόκειται για μια κατάσταση κατά την οποία το μέσο νεύρο, το οποίο περνάει από τον καρπιαίο σωλήνα, συμπιέζεται, με συνηθέστερο αποτέλεσμα τον ερεθισμό του. Η συμπίεση αυτή οδηγεί στον περιορισμό του χώρου μέσα στον καρπιαίο σωλήνα και κατά συνέπεια στη δυσλειτουργία του καρπού. Σε περίπτωση που αντιληφθούμε κάποιο από τα συμπτώματα, καλό θα ήταν να επισκεφθούμε έναν ειδικό γιατρό το συντομότερο δυνατόν. Διαφορετικά, η θεραπεία μπορεί να είναι επίπονη και χρονοβόρα, και σε προχωρημένες περιπτώσεις να απαιτεί χειρουργική επέμβαση.

### **Άλλες παθήσεις**

Άλλος ένας κίνδυνος τον οποίο διατρέχουν οι χρήστες υπολογιστών είναι η *καταπόνηση των ματιών*, που προκαλείται συνήθως από τη λάθος απόσταση από την οθόνη, τη λάθος τοποθέτησή της, και αντανακλάσεις. Τα πιο συνηθισμένα συμπτώματα είναι πονοκέφαλος, δυσκολία στην εστίαση του βλέμματος, θόλωμα της όρασης, ζαλάδα, και κάψιμο ή τσούξιμο των ματιών.

Η *λάθος στάση του σώματος* κατά την εργασία στον υπολογιστή μπορεί να προκαλέσει προβλήματα στην πλάτη, τον αυχένα, και τη μέση. Ακόμα, η λάθος στάση και το λάθος στήσιμο του σταθμού εργασίας προκαλούν γενικότερη κόπωση. Άλλος ένας παράγοντας πρόκλησης προβλημάτων είναι το *ανθυγιεινό περιβάλλον εργασίας*. Συμπτώματα όπως οι συχνοί πονοκέφαλοι, που όλοι έχουμε αντιμετωπίσει, μπορεί να οφείλονται στην έλλειψη αερισμού του χώρου εργασίας μας ή στον ανεπαρκή φωτισμό του.

# **Πώς αποφεύγουμε το RSI και άλλες παθήσεις**

- 1. Το κεφάλι μας πρέπει να είναι όρθιο και στην ίδια ευθεία με τους ώμους. Όταν κρεμούμε το κεφάλι μας μπροστά, προκαλούμε άνιση πίεση ανάμεσα στους σπονδύλους. Η πίεση αυτή μπορεί να προκαλέσει προβλήματα στο λαιμό και στη μέση.
- 2. Η οθόνη πρέπει να είναι τοποθετημένη στο ίδιο επίπεδο με τα μάτια μας, ακριβώς μπροστά μας, σε «ιδανική απόσταση» από τα μάτια μας. Ιδανική θεωρείται μια απόσταση από 50 έως 70 εκατοστά, ανάλογα με το μέγεθος και την ανάλυση της οθόνης. Αν η οθόνη βρίσκεται
στο πλάι ή πιο χαμηλά από το επίπεδο των ματιών, η προσπάθεια που απαιτείται για να δούμε τα περιεχόμενά της, μπορεί να προκαλέσει άνιση πίεση στους σπονδύλους του λαιμού.

- 3. Η οθόνη πρέπει να είναι τοποθετημένη σε τέτοιο σημείο ώστε να μην υπάρχει ανάκλαση φωτός, η οποία συνήθως προκαλεί κούραση των ματιών και πολλές φορές μάς αναγκάζει να καθόμαστε σε λάθος στάση για να δούμε τα περιεχόμενά της καθαρά.
- 4. Καλό είναι το φόντο πίσω από την οθόνη να είναι ουδέτερο, ώστε να μην προκαλείται συστολή και διαστολή τηςίριδας του ματιού. Επίσης, πρέπει να αποφεύγουμε την τοποθέτηση της οθόνης δίπλα ή, κυρίως, μπροστά από ένα παράθυρο. Αν αυτό δεν είναι δυνατόν, μπορούμε να χρησιμοποιήσουμε ρυθμιζόμενες περσίδες.
- 5. Ενδείκνυται η χρήση μιας οθόνης με όσο το δυνατόν χαμηλότερη ακτινοβολία. Η ηλεκτρομαγνητική ακτινοβολία που εκπέμπουν οι οθόνες μπορεί να προκαλέσει προβλήματα στα μάτια, πονοκεφάλους, και άλλες ανεπιθύμητες συνέπειες.
- 6. Καλό είναι να ρυθμίζουμε την κάρτα γραφικών της οθόνης μας ώστε η συχνότητα ανανέωσής της να είναι όσο μεγαλύτερη γίνεται. Τότε επιτυγχάνουμε ευκρινέστερη εικόνα και αποφεύγουμε την κόπωση των ματιών.
- 7. Καλό είναι να χρησιμοποιούμε στηρίγματα εγγράφων, τοποθετημένα κοντά και στο ίδιο ύψος με την οθόνη. Αν τοποθετήσουμε τα έγγραφα επάνω στο γραφείο, είναι δύσκολο να τα διαβάσουμε στη σωστή στάση εργασίας.
- 8. Καλό είναι το γραφείο εργασίας μας να περιέχει ένα συρόμενο ράφι πληκτρολογίου. Αν το πληκτρολόγιο και το ποντίκι μας βρίσκονται στην επιφάνεια εργασίας, υπάρχει ο κίνδυνος κόπωσης των καρπών από το υπερβολικό λύγισμα.
- 9. Ένα άλλο πλεονέκτημα της χρήσης συρόμενου ραφιού πληκτρολογίου είναι ότι μας απομακρύνει από την οθόνη και, έτσι, αποφεύγουμε την κόπωση των ματιών.
- 10. Το ράφι του πληκτρολογίου μας πρέπει να μπορεί να ρυθμιστεί έτσι, ώστε το πληκτρολόγιο να έχει μια ελαφρά κλίση προς τα πίσω για να αποφύγουμε το λύγισμα των καρπών, που συνήθως είναι η κύρια αιτία του συνδρόμου καρπιαίου σωλήνα.
- 11. Τα χέρια μας πρέπει να βρίσκονται στην ίδια ευθεία με τους βραχίονες. Με αυτόν τον τρόπο αποφεύγουμε το λύγισμα των καρπών και τις τριβές που προκαλεί αυτό. Επίσης, οι βραχίονες θα πρέπει να δημιουργούν γωνία 90<sup>°</sup> με τα μπράτσα.
- 12. Η καρέκλα που χρησιμοποιούμε πρέπει να διαθέτει μπράτσα, όπου θα αναπαύουμε τους αγκώνες μας στην ίδια ευθεία με τα χέρια ή ελαφρά χαμηλότερα. Έτσι, μπορούμε να αποφύγουμε την κούραση των μυών των ώμων και της πλάτης που θα είχαμε αν στηρίζαμε το βάρος των χεριών μας στο πάνω μέρος του σώματός μας.
- 13. Τα μπράτσα της καρέκλας πρέπει να έχουν τη δυνατότητα ρύθμισης του ύψους τους, για να αναπαύονται καλύτερα οι αγκώνες και να αποφεύγουμε προβλήματα πλάτης, αυχένα, ώμων, και χεριών.
- 14. Το κάθισμα της καρέκλας μας πρέπει να έχει μια ελαφρά κλίση προς τα εμπρός, και το μπροστινό του άκρο πρέπει να είναι στρογγυλεμένο, ώστε να μειωθεί η πίεση στους μηρούς και τους γλουτούς. Έτσι θα αποφύγουμε προβλήματα που προκαλούνται από την κακή κυκλοφορία του αίματος ή τη λάθος στάση του σώματος.
- 15. Η πλάτη της καρέκλας πρέπει να διαθέτει στήριγμα για τη μέση. Επίσης, πρέπει να έχει τη δυνατότητα ρύθμισης ενώ είμαστε καθιστοί.

**Βασικές έννοιες**

- 16. Η πλάτη και το κάθισμα της καρέκλας μας πρέπει να έχουν ανεξάρτητες ρυθμίσεις.
- 17. Σε περίπτωση που τα πόδια μας δεν πατούν επίπεδα στο δάπεδο, καλό είναι να χρησιμοποιούμε ένα υποστήριγμα ποδιών, ώστε να αποφύγουμε την πίεση των γοφών και τον περιορισμό της κυκλοφορίας του αίματος που προκαλεί η αιώρηση των ποδιών. Για τον ίδιο λόγο, πρέπει να αποφεύγουμε το σταύρωμα των ποδιών. Επίσης, οι μηροί πρέπει να έχουν γωνία 90<sup>°</sup> με τις γάμπες.
- 18. Καλό είναι να κάνουμε τακτικά διαλείμματα μακριά από το σταθμό εργασίας μας, για να ξεκουράζουμε το σώμα μας. Συνήθως, οι ειδικοί συνιστούν διάλειμμα δεκαπέντε περίπου λεπτών ανά δύο ώρες συνεχόμενης εργασίας μπροστά σε έναν υπολογιστή.
- 19. Βασική προϋπόθεση για ένα υγιεινό περιβάλλον εργασίας είναι ο επαρκής αερισμός και ο σωστός τεχνητός και φυσικός φωτισμός του χώρου.
- 20. Όταν χρησιμοποιούμε λάμπα γραφείου, αυτή πρέπει να τοποθετείται ακριβώς επάνω από την οθόνη, ώστε να μη δημιουργεί σκιές και αντανακλάσεις.

Στην εικόνα της επόμενης σελίδας μπορούμε να δούμε τη σωστή στάση που πρέπει να διατηρούμε όταν δουλεύουμε εμπρός σε έναν ηλεκτρονικό υπολογιστή, σύμφωνα με τις οδηγίες που περιγράφονται παραπάνω.

### **Διασφάλιση των ηλεκτρικών καλωδίων**

Ένας άλλος παράγοντας που ξεφεύγει από την προσοχή των περισσότερων χρηστών είναι η σωστή και ασφαλής τοποθέτηση των καλωδίων. Επίσης, θα πρέπει να αποφεύγουμε την υπερφόρτωση των ηλεκτρικών καλωδίων. Αν τα καλώδια δεν είναι ασφαλή ή είναι υπερφορτωμένα, μπορεί να προκαλέσουν από πυρκαγιά έως ηλεκτροπληξία. Για το λόγο αυτόν, καλό είναι να μη συνδέουμε συσκευές που καταναλώνουν πολύ ρεύμα στην ίδια πρίζα που είναι συνδεδεμένος ο υπολογιστής.

# **Περιβαλλοντικά θέματα**

Ένας άλλος παράγοντας που πρέπει να λάβουμε υπόψη μας κατά την εργασία με υπολογιστές είναι η προστασία του περιβάλλοντος. Πολλά από τα βασικά στοιχεία ενός υπολογιστή, αλλά και τα αναλώσιμα, μπορούν να ανακυκλωθούν ώστε να περιοριστεί η ρύπανση του περιβάλλοντος. Πιο συγκεκριμένα, πρέπει να κάνουμε τα εξής:

- Να ανακυκλώνουμε το τυπωμένο χαρτί που δε χρειαζόμαστε.
- Να χρησιμοποιούμε ανακυκλώσιμα αναλώσιμα, όπως κασέτες τόνερ ή μελανιού.
- Να χρησιμοποιούμε συστήματα και οθόνες που καταναλώνουν λιγότερο ρεύμα, δηλαδή μεταπίπτουν σε κατάσταση αναμονής όταν πάψουμε για κάποια ώρα να δουλεύουμε με αυτά χωρίς να τα σβήσουμε, ώστε να εξοικονομούμε ενέργεια.
- Να χρησιμοποιούμε όσο λιγότερες εκτυπώσεις γίνεται.
- Να ανακυκλώνουμε τα υλικά μέρη του υπολογιστή και να μην τα πετούμε στα σκουπίδια.

#### 10 Υγιεινό περιβάλλον εργασίας **75**

**Βασικές έννοιες**

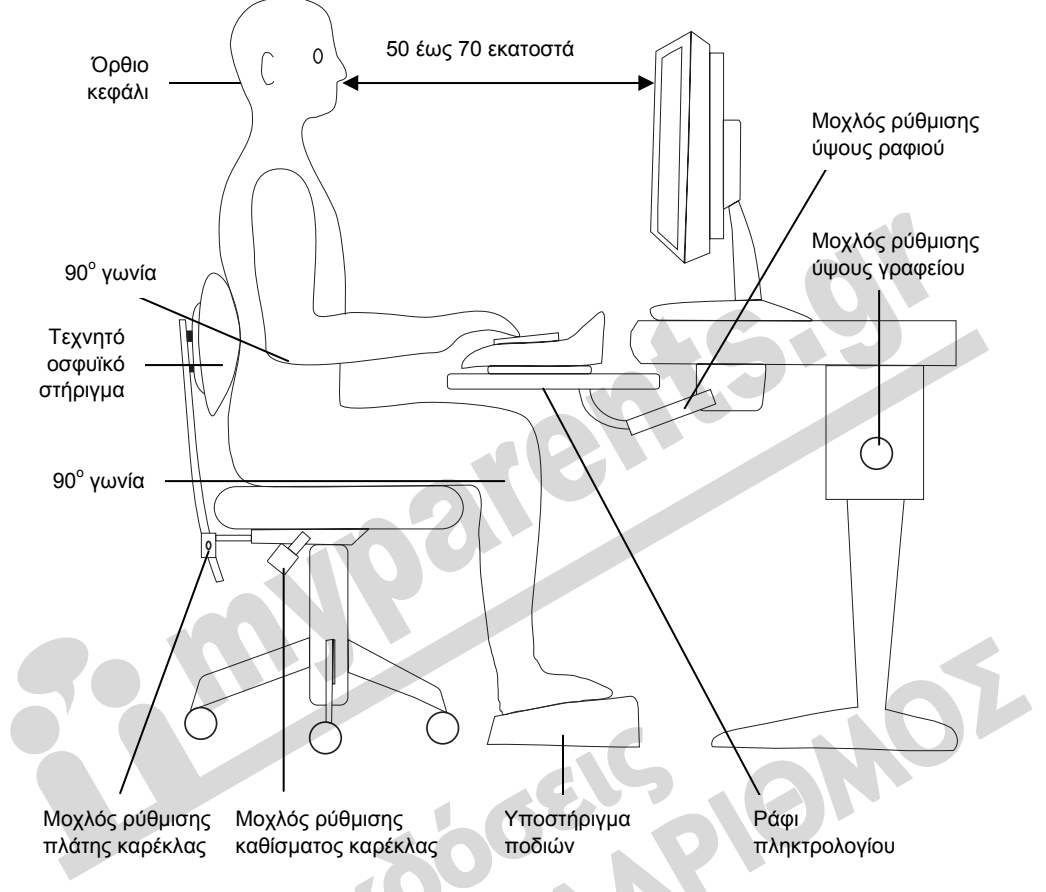

# **Ηλεκτρονικά έγγραφα**

Όλα τα έγγραφα που έχουμε σε ηλεκτρονική μορφή λέγονται *ηλεκτρονικά έγγραφα* (edocuments). Δηλαδή, ένα έγγραφο που δημιουργούμε με έναν επεξεργαστή κειμένου, όπως για παράδειγμα η εφαρμογή Microsoft Word, ονομάζεται ηλεκτρονικό έγγραφο.

Τα ηλεκτρονικά έγγραφα όταν δημιουργούνται βρίσκονται στην κύρια μνήμη RAM, ενώ τα αποθηκεύουμε σε μια μονάδα μόνιμης αποθήκευσης, για παράδειγμα στο σκληρό δίσκο ή σε μια δισκέτα, για να είναι διαθέσιμα στο μέλλον. Η εκτύπωσή τους γίνεται μόνον όταν θέλουμε να τα έχουμε σε χαρτί. Η χρήση των ηλεκτρονικών εγγράφων έχει ως αποτέλεσμα τη μείωση των εκτυπώσεων και της κατανάλωσης του χαρτιού, δηλαδή την προστασία του περιβάλλοντος εφόσον κόβονται λιγότερα δέντρα για την παραγωγή χαρτιού.

Ένα από τα κυριότερα μειονεκτήματα των ηλεκτρονικών εγγράφων είναι ότι μπορούν σχετικά εύκολα να αλλοιωθούν τα περιεχόμενά τους, ή ακόμη και να διαγραφούν κατά λάθος. Γι' αυτό, καλό είναι να διατηρούμε αντίγραφα ασφαλείας των σημαντικών ηλεκτρονικών εγγράφων.

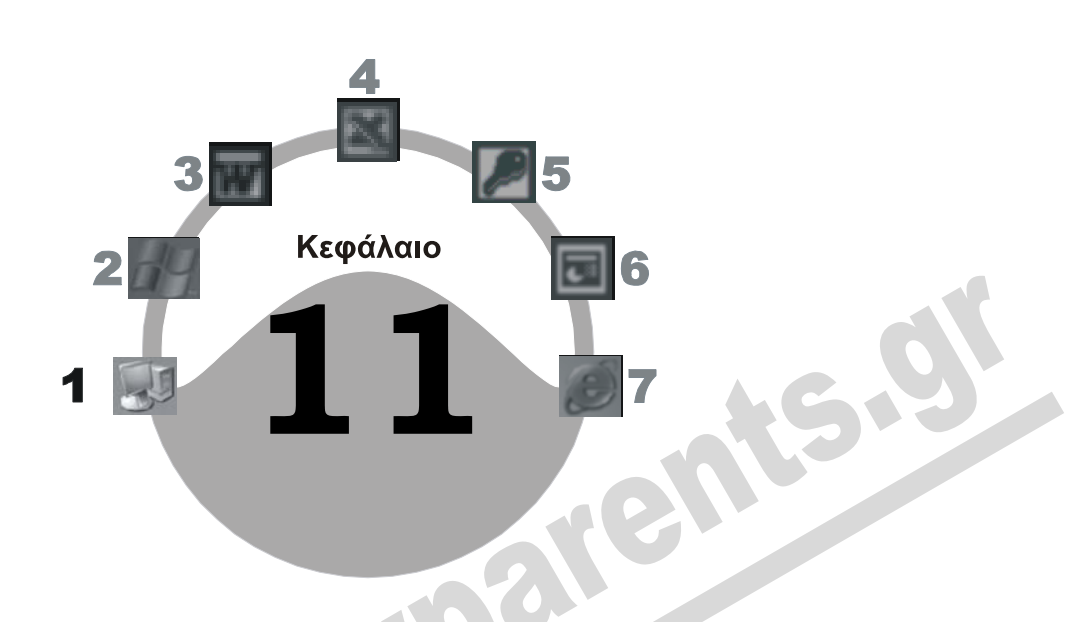

# **Ασφάλεια δεδομένων**

## **Στόχος κεφαλαίου**

Σκοπός αυτού του κεφαλαίου είναι να κατανοήσουμε την αξία των δεδομένων που βρίσκονται αποθηκευμένα σε μια συσκευή μόνιμης αποθήκευσης και τους διάφορους κινδύνους που διατρέχουν αυτά. Επίσης, θα μάθουμε τους τρόπους με τους οποίους μπορούμε να προφυλάξουμε τα πολύτιμα δεδομένα μας και να διασφαλίσουμε την ακεραιότητά τους.

# **Εισαγωγή**

Όλοι γνωρίζουμε ότι τα έγγραφα και τα άλλα αρχεία που δημιουργούμε και αποθηκεύουμε σε μια συσκευή αποθήκευσης, όπως ο σκληρός δίσκος, έχουν μεγάλη αξία. Αυτό που ίσως δε συνειδητοποιούμε είναι πόσο μεγάλη είναι η αξία τους ή το κόστος της απώλειάς τους. Αν υπολογίσουμε το κόστος της δημιουργίας των εγγράφων και των αρχείων αυτών, θα διαπιστώσουμε ότι τις περισσότερες φορές υπερβαίνει το κόστος του ίδιου του υπολογιστή, εφόσον κάθε εργαζόμενος έχει αφιερώσει πολλές ώρες εργασίας για τη δημιουργία και την επεξεργασία τους. Άρα, είναι πολύ σημαντικό να διασφαλίσουμε την ακεραιότητα των δεδομένων που αποθηκεύονται σε μια συσκευή μόνιμης αποθήκευσης.

# **Φυσικοί και ηλεκτρονικοί κίνδυνοι**

Θα μπορούσαμε να χωρίσουμε τους παράγοντες, που μπορούν να αλλοιώσουν ή να καταστρέψουν τα αρχεία που δημιουργούμε, σε δύο κύριες κατηγορίες: τους φυσικούς και τους ηλεκτρονικούς κινδύνους.

**Βασικές έννοιες**

Φυσικοί κίνδυνοι που μπορούν να αλλοιώσουν ή να καταστρέψουν τα δεδομένα μας είναι τα εξής:

- Ο χρήστης ο οποίος από λάθος χειρισμό, άγνοια, ή έλλειψη εκπαίδευσης διαγράφει σημαντικά αρχεία.
- Φυσικές καταστροφές, όπως για παράδειγμα πλημμύρες, πυρκαγιές, σεισμοί, βροχοπτώσεις, κεραυνοί, κ.ά.
- Καταστροφή του αποθηκευτικού μέσου, για παράδειγμα της δισκέτας ή του σκληρού δίσκου, λόγω απομαγνητισμού, κακού χειρισμού, ή φυσικού ελαττώματος.

Ηλεκτρονικοί κίνδυνοι που μπορούν να αλλοιώσουν ή να καταστρέψουν τα δεδομένα είναι οι εξής:

- Διακοπές ή αυξομειώσεις της τάσης του ρεύματος, εξαιτίας των οποίων μπορεί να χαθούν τα δεδομένα που βρίσκονται στη μνήμη RAM και δεν έχουν αποθηκευτεί σε μια συσκευή μόνιμης αποθήκευσης.
- Μόλυνση από ιούς.
- Εισβολή από μη εξουσιοδοτημένους χρήστες.

## **Πολιτικές ασφαλείας δεδομένων**

Όπως διαπιστώνουμε, τα πολύτιμα δεδομένα μας διατρέχουν πολλούς και διαφορετικούς κινδύνους. Για το λόγο αυτόν, οι εταιρείες και οι οργανισμοί θα πρέπει να υιοθετούν πολιτικές ασφαλείας για τη διαφύλαξη των δεδομένων, ιδιαίτερα όταν διαχειρίζονται ευαίσθητα δεδομένα. *Πολιτική ασφαλείας* ονομάζεται το σύνολο των μέτρων που πρέπει να ληφθούν για την προστασία των δεδομένων. Πιο συγκεκριμένα, πρόκειται για ένα σύνολο ρουτινών και κανόνων που καθορίζουν τις ευθύνες και τις επιτρεπόμενες ενέργειες των χρηστών του συστήματος. Μερικές από τις κυριότερες παραμέτρους μιας πολιτικής ασφαλείας, που πρέπει να υιοθετηθούν από μια εταιρεία ή έναν οργανισμό, είναι οι παρακάτω:

- Λήψη αντιγράφων ασφαλείας.
- Χρήση κωδικού πρόσβασης.
- Σωστές πρακτικές δημιουργίας κωδικών ασφαλείας.
- Καταγραφή περιστατικών ασφαλείας.
- Χρήση συστήματος αδιάλειπτης παροχής ισχύος, UPS.
- Χρήση μέτρων προστασίας από ιούς.
- Χρήση αντιπυρικής ζώνης (τείχους προστασίας firewall).
- Χρήση ψηφιακής υπογραφής.
- Χρήση κρυπτογράφησης.
- Ενημέρωση του προσωπικού για τις ευθύνες του σχετικά με την ασφάλεια των δεδομένων.
- Γνώση των επιπτώσεων της κλοπής ή της απώλειας δεδομένων.

#### **Δημιουργία αντιγράφων ασφαλείας**

Όπως είπαμε, τα δεδομένα μας αποθηκεύονται συνήθως στο σκληρό δίσκο του υπολογιστή, διατρέχοντας τον κίνδυνο να καταστραφούν σε περίπτωση που παρουσιαστεί κάποιο πρόβλημα σε αυτόν. Επίσης, μπορεί να προκύψει κάποιο σφάλμα στα αρχεία δεδομένων και αυτά να μην είναι προσπελάσιμα. Για να τα προστατεύσουμε, παίρνουμε *αντίγραφα ασφαλείας* (backup). Δηλαδή, αντιγράφουμε τα πολύτιμα αρχεία μας σε κάποιο φορητό αποθηκευτικό μέσο, μνήμη Flash, CD/DVD-RW, ειδικές κασέτες ή δισκέτες ώστε, ακόμη και αν καταστραφούν τα πρωτότυπα τα οποία βρίσκονται στο σκληρό δίσκο, να διατηρήσουμε τα δεδομένα μας. Η αντιγραφή γίνεται σε μονάδες μαγνητοταινίας ή αφαιρούμενες μονάδες.

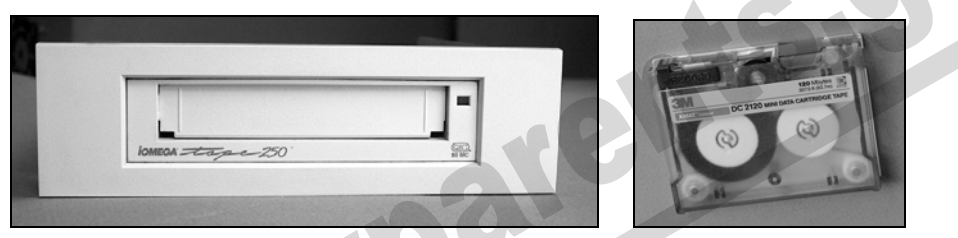

**Εικόνα 11.1** Συσκευή λήψης αντιγράφων ασφαλείας και κασέτα

Η συχνότητα της λήψης αντιγράφων ασφαλείας ποικίλει, ανάλογα με την αξία, το μέγεθος, και το ρυθμό ενημέρωσης των δεδομένων μας. Για παράδειγμα, για μια μικρή επιχείρηση η οποία δε διαχειρίζεται μεγάλο όγκο δεδομένων, είναι αρκετή η λήψη αντιγράφων ασφαλείας μία φορά την ημέρα. Ένα λογιστικό γραφείο, με δεκάδες λογιστές οι οποίοι διαχειρίζονται μεγάλο αριθμό δεδομένων για τους πελάτες τους, πρέπει να παίρνει πολλές φορές αντίγραφα ασφαλείας καθημερινά. Με τον ίδιο τρόπο, ένας μεγάλος κρατικός οργανισμός, μια τράπεζα, ή μια μεγάλη επιχείρηση, που διαχειρίζεται τεράστιες ποσότητες δεδομένων, πρέπει να παίρνουν αντίγραφα ασφαλείας πολλές φορές την ώρα και σε διαφορετικές συσκευές ταυτόχρονα.

Επίσης, καλό θα ήταν να χρησιμοποιούμε διαφορετικές κασέτες κάθε φορά. Για παράδειγμα, θα μπορούσαμε να έχουμε μια διαφορετική κασέτα για τα αντίγραφα ασφαλείας που παίρνουμε κάθε ημέρα της εβδομάδας ώστε, ακόμη και αν καταστραφεί η κασέτα της Πέμπτης, να έχουμε διαθέσιμη την κασέτα της Τετάρτης που θα περιέχει όλα τα προηγούμενα αρχεία μας. Με αυτόν τον τρόπο, η μόνη απώλεια θα είναι τα αρχεία που δημιουργήθηκαν από την Τετάρτη μέχρι την ώρα που παρουσιάστηκε το πρόβλημα. Εξίσου σημαντικό είναι να διατηρούμε τις κασέτες σε ασφαλή θέση ώστε να τις προφυλάξουμε από πυρκαγιά, κλοπή, ή άλλους κινδύνους.

# **Χρήση ονόματος χρήστη και κωδικού πρόσβασης**

Επειδή η απώλεια αρχείων μπορεί να μην οφείλεται μόνο σε βλάβη του υλικού ενός υπολογιστή αλλά και στον ανθρώπινο παράγοντα, πρέπει να προφυλάσσουμε τα δεδομένα μας και από τον κίνδυνο αυτόν. Όπως είπαμε, σε ένα σκληρό δίσκο μπορεί να βρίσκονται χιλιάδες αρχεία. Μερικά ίσως περιέχουν σημαντικές ή απόρρητες πληροφορίες για το χρήστη ή την εταιρεία στην οποία εργάζεται, και η απώλεια ή η διαρροή τους μπορεί να έχει σοβαρές συνέπειες. Για παράδειγμα, αν σε μια διάρρηξη κλαπεί ένας υπολογιστής που περιέχει τέτοια αρχεία, η διαρροή των πληροφοριών μπορεί να βλάψει σοβαρά το χρήστη ή την εταιρεία. Προκειμένου να προστατεύσουμε τα δεδομένα αυτά, τα περισσότερα λειτουργικά συστήματα μας επιτρέπουν να χρησιμοποιούμε ένα *όνομα χρήστη* (username, userID) και έναν *κωδικό πρόσβασης* (password) για να συνδεόμαστε με τον υπολογιστή.

Επίσης οι πιο πολλές εφαρμογές μάς επιτρέπουν να προσθέτουμε κωδικούς πρόσβασης σε αρχεία, ώστε να διατηρήσουμε την ασφάλεια και την ακεραιότητά τους.

**Εικόνα 11.2** Καταχώριση ονόματος χρήστη και κωδικού πρόσβασης

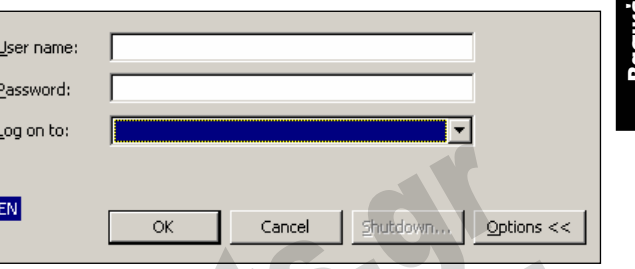

**Βασικές έννοιες**

## **Σωστές πρακτικές δημιουργίας κωδικών ασφαλείας**

Όπως είπαμε και προηγουμένως, το όνομα χρήστη δε χρειάζεται να είναι άκρως απόρρητο ενώ, αντίθετα, ο κωδικός πρόσβασης πρέπει να είναι κρυφός. Επίσης, πρέπει να αλλάζουμε συχνά τον κωδικό πρόσβασης ώστε να τον διατηρήσουμε απόρρητο. Πιο συγκεκριμένα, καλό είναι να ακολουθούμε τους εξής κανόνες:

- Να μη χρησιμοποιούμε ως κωδικούς πρόσβασης ονόματα συγγενών ή άλλα στοιχεία που είναι σχετικά εύκολο να μαντέψει κανείς. Για παράδειγμα, πολλοί, εσφαλμένα, χρησιμοποιούν το όνομα του (ή της) συντρόφου τους, την ημερομηνία γέννησης, κλπ.
- Να μη γράφουμε τον κωδικό στο πίσω μέρος του πληκτρολογίου ή σε κάποιο άλλο μέρος του χώρου εργασίας μας.
- Να χρησιμοποιούμε σχετικά πολύπλοκους κωδικούς πρόσβασης, που δεν είναι εύκολο να μαντέψει ο οποιοσδήποτε.
- Να χρησιμοποιούμε έναν κωδικό πρόσβασης ο οποίος αποτελείται από ένα συνδυασμό χαρακτήρων και αριθμών που είναι εύκολο να θυμηθούμε. Καλό είναι να χρησιμοποιούμε 6 ως 8 χαρακτήρες τουλάχιστον.
- Να μην αποκαλύπτουμε τον κωδικό πρόσβασής μας σε κανέναν άλλο χρήστη.
- Να αλλάζουμε κωδικό πρόσβασης σε σύντομα και τακτά χρονικά διαστήματα. Καλό είναι να αλλάζουμε κωδικό πρόσβασης σε συγκεκριμένες ημερομηνίες, για παράδειγμα κάθε πρώτη του μήνα, ώστε να μην το ξεχνούμε.

#### **Καταγραφή συμβάντων ασφαλείας**

Οι εταιρείες και οι οργανισμοί πρέπει να ακολουθούν κάποιες ρουτίνες για την καταγραφή των συμβάντων ασφαλείας. Πιο συγκεκριμένα, πρέπει να καταγράφονται οι ενέργειες των χρηστών του συστήματος ώστε να είναι γρήγορος και εύκολος ο τρόπος εντοπισμού πιθανών μη εξουσιοδοτημένων ενεργειών.

#### **Χρήση συστήματος αδιάλειπτης παροχής ισχύος**

Είναι αποδεδειγμένο ότι οι περισσότερες από τις μισές περιπτώσεις απώλειας των δεδομένων ενός προσωπικού υπολογιστή οφείλονται σε διακοπές ρεύματος ή σε αυξομειώσεις της τάσης του

δικτύου ηλεκτροδότησης. Τα προβλήματα αυτά μπορούν να παρουσιαστούν για πολλούς και διάφορους λόγους. Οι κυριότεροι είναι οι παρακάτω:

- Βροχή Κεραυνός
- Σεισμός Πυρκαγιά
	-
- Χιονόπτωση Καύσωνας
- Υπερφόρτωση του δικτύου

Για να προστατεύσουμε τα δεδομένα, μπορούμε να συνδέσουμε μια συσκευή *αδιάλειπτης παροχής ισχύος* (Uninterruptible Power Supply, UPS) μεταξύ του υπολογιστή μας και του δικτύου ηλεκτροδότησης. Η συσκευή αυτή έχει τις παρακάτω ιδιότητες:

- Εξομαλύνει την τάση που παρέχεται στον υπολογιστή, σε περίπτωση που στο δίκτυο ηλεκτροδότησης παρουσιαστούν αυξομειώσεις της.
- Τροφοδοτεί τον υπολογιστή μας με ρεύμα για ένα μικρό χρονικό διάστημα, αν συμβεί διακοπή ρεύματος.
- Σε μερικές περιπτώσεις, σβήνει τον υπολογιστή με το σωστό τρόπο σε διακοπή ρεύματος μεγάλης χρονικής διάρκειας.

### **Ιοί υπολογιστών**

Όλοι, ανεξάρτητα από το αν είναι χρήστες ηλεκτρονικών υπολογιστών ή όχι, έχουν ακούσει για τους ιούς των υπολογιστών καθώς και για τις καταστροφές και τα προβλήματα που μπορούν να προκαλέσουν. Οι ιοί εξελίσσονται συνεχώς και γίνονται πιο επικίνδυνοι, πιο επιθετικοί και, θα μπορούσαμε να πούμε, πιο «πονηροί». Στις αρχές της δεκαετίας του 1990 υπήρχαν μερικές μόλις εκατοντάδες γνωστοί ιοί. Το 1997 ο αριθμός τους έφτανε περίπου τις 30.000, το 1999 περίπου τις 40.000, και σήμερα, σύμφωνα με τους υπολογισμούς των ειδικών, κάθε έτος κάνουν την εμφάνισή τους μερικές χιλιάδες νέοι ιοί.

#### *Χαρακτηριστικά γνωρίσματα ιών*

Έναςιός (virus) είναι ένα ανεπιθύμητο, ενοχλητικό, και μικρό σε μέγεθος πρόγραμμα που έχει τα εξής δύο χαρακτηριστικά: α) εκτελεί ανεπιθύμητες ενέργειες και β) αναπαράγει τον εαυτό του και προσκολλάται σε άλλα προγράμματα ή αρχεία χωρίς να το αντιληφθεί ο χρήστης.

#### *Επιδράσεις ιών*

Οι περισσότεροι ιοί υπολογιστών είναι σχετικά ακίνδυνοι, αλλά πολλοί εκτελούν ανεπιθύμητες ενέργειες όπως:

- Εμφανίζουν ενοχλητικά μηνύματα στην οθόνη.
- Καταστρέφουν έγγραφα ώστε να μην μπορούμε να τα ανοίξουμε ή να τα διαβάσουμε.
- Διαγράφουν αρχεία, κυρίως αρχεία προγραμμάτων, με αποτέλεσμα το πρόγραμμα να δυσλειτουργεί.
- Διαμορφώνουν το σκληρό δίσκο, με συνέπεια να χαθούν τα προγράμματα και τα δεδομένα που περιέχονται σε αυτόν.
- Καταστρέφουν βασικά προγράμματα, ώστε να μην μπορεί να τα ξεκινήσει ο υπολογιστής μας.
- "Κολλούν" τον υπολογιστή και αναγκάζουν το χρήστη να κάνει συχνά επανεκκίνηση.
- Μειώνουν την ταχύτητα λειτουργίας του υπολογιστή.
- Επηρεάζουν τον υπολογιστή ώστε να μην εκτελεί σωστά μερικές εντολές.

Ένας ιός μπορεί να έχει πολλές μορφές και να εγκατασταθεί σε πολλά μέρη ενός συστήματος. Όπως είπαμε, ο ιός είναι ένα μικρό πρόγραμμα το οποίο βρίσκεται ενσωματωμένο μέσα σε μια εφαρμογή ή ένα αρχείο μιας εφαρμογής. Με την εκτέλεση του προγράμματος που είναι μολυσμένο, ξεκινάει και το πρόγραμμα του ιού το οποίο αντιγράφεται σε άλλα προγράμματα ή αρχεία και στη συνέχεια εκτελεί τις ανεπιθύμητες ενέργειες που αναφέραμε.

#### *Τρόποι διάδοσης των ιών*

Η λέξη ιός χρησιμοποιείται, όπως όλοι γνωρίζουμε, και στην ιατρική. Έναςιός στην ιατρική είναι κάτι που δεν είναι ορατό με το μάτι αλλά η ύπαρξή του γίνεται αισθητή από τα συμπτώματα που εμφανίζονται στο ανθρώπινο σώμα. Με τον ίδιο τρόπο λειτουργεί και ο ιός των υπολογιστών: δεν είναι ορατός και η ύπαρξή του γίνεται αισθητή μόνο από τις ανεπιθύμητες λειτουργίες, ζημιές, και καταστροφές που προκαλεί. Βέβαια, δεν οφείλονται όλα τα προβλήματα του υπολογιστή στην ύπαρξη κάποιου ιού. Μπορεί κάλλιστα να υπάρχει κάποιο πρόβλημα διαφορετικής φύσης, π.χ. μια βλάβη στο υλικό ή το λογισμικό. Πολλές φορές οι ειδικοί, όταν δεν μπορούν να αιτιολογήσουν κάποιες δυσλειτουργίες του υπολογιστή, τις αποδίδουν σε ιούς.

Όπως είπαμε, ένα χαρακτηριστικό των ιών των υπολογιστών είναι ότι αναπαράγουν τον εαυτό τους και προσκολλώνται και μολύνουν άλλα προγράμματα ή αρχεία προγραμμάτων. Για να μολυνθεί ο υπολογιστής μας και να ενεργοποιηθεί έναςιός, πρέπει να εκτελέσουμε ένα πρόγραμμα ή αρχείο που είναι ήδη μολυσμένο. Το μολυσμένο αυτό πρόγραμμα μπορεί να βρίσκεται συνήθως στις παρακάτω θέσεις:

- Σε μια δισκέτα που δανειστήκαμε.
- Σε ένα μήνυμα ηλεκτρονικού ταχυδρομείου που λάβαμε και περιέχει ένα συνημμένο αρχείο.
- Σε ένα αρχείο προγράμματος που κατεβάσαμε από το Διαδίκτυο, από ένα άλλο δίκτυο ευρείας περιοχής, ή ένα τοπικό δίκτυο.
- Σε ένα αρχείο προγράμματος από CD-ROM.

Παλαιότερα, η μετάδοση των ιών των υπολογιστών γινόταν με τη χρήση δισκετών που περιείχαν μολυσμένα αρχεία και η διασπορά τους ήταν χρονοβόρα. Πολλές φορές, χρειαζόταν αρκετούς μήνες για να εξαπλωθεί ένας ιός. Σήμερα όμως, ο συνηθέστερος τρόπος μόλυνσης είναι μέσω ενός τοπικού δικτύου ή ενός δικτύου ευρείας περιοχής και, κυρίως, μέσω του Διαδικτύου. Για το λόγο αυτόν, οι ιοί σήμερα εξαπλώνονται με πολύ ταχύτερο ρυθμό. Σε διάστημα μερικών ωρών, ένας ιός μπορεί να φτάσει από τη μια άκρη του κόσμου στην άλλη.

#### *Μέτρα προστασίας από ιούς υπολογιστών*

Δεν υπάρχει κανένας τρόπος για να προστατευθούμε απόλυτα από τους ιούς. Για να μειώσουμε όμως τις πιθανότητες μόλυνσης του υπολογιστή μας, καλό θα ήταν να ακολουθούμε τις παρακάτω οδηγίες:

- Να μην εκτελούμε αρχεία προγραμμάτων που κατεβάσαμε από μη αξιόπιστες τοποθεσίες στο Διαδίκτυο*.*
- Να απενεργοποιούμε τις μακροεντολές, αν το αρχείο που θα χρησιμοποιήσουμε περιέχει τέτοιες.
- Να μην ανοίγουμε τα συνημμένα αρχεία που περιέχονται σε ηλεκτρονικά μηνύματα, όταν προέρχονται από άγνωστους αποστολείς.
- Να είμαστε ιδιαίτερα προσεκτικοί όταν παίρνουμε μηνύματα ηλεκτρονικού ταχυδρομείου με ύποπτο θέμα.
- Να μη δανειζόμαστε δισκέτες και CD-ROM.

Είναι αρκετά δύσκολο να προστατεύσουμε τον υπολογιστή μας εκατό τοις εκατό. Γι' αυτό, πρέπει να παίρνουμε τακτικά αντίγραφα ασφαλείας (backup) και να χρησιμοποιούμε ένα πρόγραμμα ανίχνευσης και εξουδετέρωσης των ιών ("αντιβιοτικό" πρόγραμμα — antivirus software).

#### *Η λειτουργία των «αντιβιοτικών» προγραμμάτων*

Όταν εκτελούμε ένα «αντιβιοτικό» πρόγραμμα*,* αυτό ψάχνει σε όλα τα αρχεία προγραμμάτων και τα έγγραφα του συστήματος για ειδικά χαρακτηριστικά «σημάδια» ιών. Αν το αντιβιοτικό πρόγραμμα εντοπίσει ένα ή περισσότερα μολυσμένα αρχεία, μας ενημερώνει και συνήθως μας δίνει τη δυνατότητα εξουδετέρωσης του ιού. Επίσης, τα περισσότερα αντιβιοτικά προγράμματα έχουν τη δυνατότητα να λειτουργούν στο παρασκήνιο. Ξεκινούν αυτόματα με την εκκίνηση του υπολογιστή και παραμένουν μόνιμα στη μνήμη RAM του συστήματος, όσο αυτό βρίσκεται σε λειτουργία. Στη συνέχεια, παρακολουθούν όλες τις δραστηριότητες του υπολογιστή και μας προειδοποιούν για ύποπτες ενέργειες εμφανίζοντας ένα μήνυμα στην οθόνη.

Για να εντοπίσουμε τυχόν ιούς, πρέπει:

- Να κάνουμε τακτικά έλεγχο των αρχείων προγραμμάτων, των συνημμένων αρχείων του ηλεκτρονικού ταχυδρομείου, και των αρχείων που βρίσκονται σε δισκέτες και CD-ROM που χρησιμοποιούμε.
- Να αναβαθμίζουμε τακτικά το αντιβιοτικό πρόγραμμα που χρησιμοποιούμε ώστε να αναγνωρίζει τους νέους ιούς, αφού κυκλοφορούν εκατοντάδες τέτοιοι κάθε μήνα.

Μερικά από τα αντιβιοτικά προγράμματα που κυκλοφορούν στην αγορά είναι τα εξής:

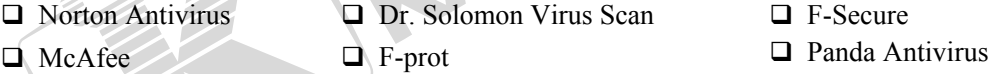

Για να ξεκινήσουμε ένα «αντιβιοτικό» πρόγραμμα (στο περιβάλλον των Windows XP), διπλοπατάμε στο εικονίδιο του προγράμματος στην περιοχή συστήματος της γραμμής εργασιών και ανοίγουμε την αρχική οθόνη του προγράμματος. Επίσης, μπορούμε να ανοίξουμε το μενού **έναρξη**, να δείξουμε στην εντολή **Όλα τα προγράμματα**, και να πατήσουμε στην καταχώριση του αντιβιοτικού προγράμματος που έχουμε εγκατεστημένο στον υπολογιστή μας. Για να ελέγξουμε το σύστημά μας για ιούς, συνήθως πατάμε σε μια επιλογή με την ένδειξη **Έλεγχος** ή **Scan for Viruses** και το πρόγραμμα εμφανίζει ένα πλαίσιο διαλόγου με την εξέλιξη του ελέγχου («σάρωσης»). Τα προγράμματα μας παρέχουν τη δυνατότητα να ελέγξουμε ολόκληρο το σύστημά μας ή συγκεκριμένα στοιχεία όπως ο σκληρός δίσκος, η δισκέτα, ή μεμονωμένοι φάκελοι. Τιςίδιες περίπου επιλογές συναντούμε σε όλα τα αντιβιοτικά προγράμματα. Για να σαρώσουμε το στοιχείο που θέλουμε, απλώς πατάμε στην κατάλληλη επιλογή. Το πρόγραμμα εμφανίζει ένα πλαίσιο διαλόγου με την εξέλιξη της σάρωσης.

#### *Απολύμανση αρχείων*

Σε περίπτωση που το πρόγραμμα ανίχνευσης και εξουδετέρωσηςιών εντοπίσει ένα ή περισσότερα αρχεία μολυσμένα από ιούς, συνήθως εμφανίζει ένα ενημερωτικό μήνυμα και προχωρεί στην απολύμανση των αρχείων αυτών. Δηλαδή, προσπαθεί να εξουδετερώσει τον ιό χωρίς να αλλοιώσει τα περιεχόμενα του αρχείου. Αν αυτό δεν είναι εφικτό, προχωρεί στην απομόνωση ή στη διαγραφή του αρχείου. Για τις περισσότερες από αυτές τις ενέργειες συνήθως απαιτείται η επιβεβαίωση του χρήστη.

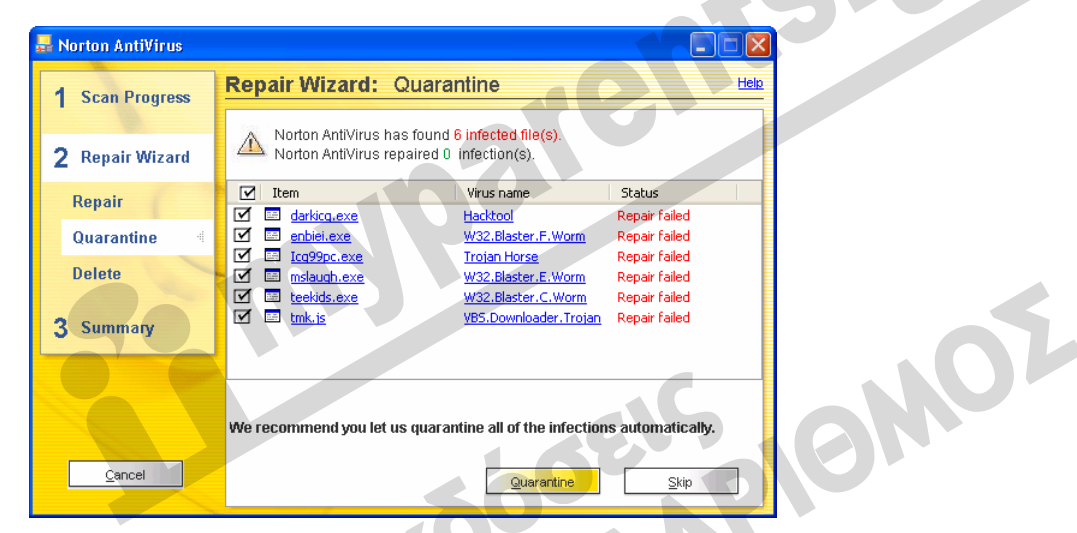

**Εικόνα 11.3** Το ενημερωτικό πλαίσιο διαλόγου που εμφανίζει το **Norton AntiVirus** μετά την ολοκλήρωση του ελέγχου, όταν έχει εντοπίσει μολυσμένα αρχεία

## **Χρήση αντιπυρικής ζώνης**

Η *αντιπυρική ζώνη* (ή *τείχος προστασίας* — firewall) είναι ένα πρόγραμμα ή μια συσκευή που παρεμβάλλεται μεταξύ ενός υπολογιστή ή ενός τοπικού δικτύου και του Διαδικτύου. Ο κύριος σκοπός του είναι να ελέγχει τα δεδομένα που στέλνονται και λαμβάνονται από τον υπολογιστή ή το δίκτυο και να μπλοκάρει την είσοδο ή την έξοδο των ανεπιθύμητων δεδομένων. Δηλαδή, αποτρέπει την εισβολή αγνώστων στο δίκτυο ή στον υπολογιστή μας. Με άλλα λόγια, η αντιπυρική ζώνη είναι ο ελεγκτής, ο θυρωρός της κυκλοφορίας των δεδομένων μεταξύ του υπολογιστή μας και του Διαδικτύου.

Όταν κάποιος χρήστης στείλει δεδομένα στο Διαδίκτυο, για παράδειγμα όταν προσπαθεί να εμφανίσει τα περιεχόμενα μιαςιστοσελίδας, τότε η αντιπυρική ζώνη κρατάει μια κατάσταση με τα στοιχεία του αποστολέα και του παραλήπτη, καθώς και άλλες πληροφορίες, στη μνήμη της. Με τα στοιχεία αυτά, «υπολογίζει» αν η απάντηση που θα πάρει προέρχεται από μια σχετική πηγή. Όταν στη συνέχεια πάρει μια απάντηση από το Διαδίκτυο, ελέγχει τα στοιχεία που έλαβε και τα συγκρίνει με τις πληροφορίες που έχει στην μνήμη της, προσπαθώντας να υπολογίσει αν τα δεδομένα αυτά αποτελούν απάντηση ή προέρχονται από κάποιον που προσπαθεί να διεισδύσει στο δίκτυο. Σε περίπτωση που η αντιπυρική ζώνη θεωρήσει ότι πρόκειται για απάντηση, επιτρέπει την είσοδο των δεδομένων στον υπολογιστή ή στο δίκτυό μας, ενώ σε διαφορετική περίπτωση μπλοκάρει την είσοδο.

# **Χρήση ψηφιακής υπογραφής**

Μία επιπλέον δυνατότητα προστασίας των δεδομένων μας και, συγκεκριμένα, των ηλεκτρονικών μηνυμάτων που στέλνουμε και λαμβάνουμε, είναι η χρήση της ψηφιακής υπογραφής (digital certificates ή digital IDs). Τα *ψηφιακά πιστοποιητικά* χρησιμεύουν στην επιβεβαίωση της ταυτότητας ενός χρήστη ή στη διασφάλιση μιας τοποθεσίας Ιστού. Εκδίδονται από μια αρχή πιστοποίησης και είναι ηλεκτρονικά αποδεικτικά για την ταυτότητα των χρηστών. Με τη χρήση ψηφιακών πιστοποιητικών προστατεύονται από υποκλοπές ή αλλοιώσεις τα ευαίσθητα δεδομένα που ανταλλάσσουν οι χρήστες μέσω του Διαδικτύου ή ενός ενδοδικτύου.

Ο κάτοχος ενός ψηφιακού πιστοποιητικού έχει δύο κλειδιά:

- Ένα **ιδιωτικό κλειδί** (private key), το οποίο γνωρίζει μόνον ο κάτοχος του πιστοποιητικού και το χρησιμοποιεί για «υπογραφή» των εξερχόμενων μηνυμάτων και για την αποκρυπτογράφηση των εισερχόμενων μηνυμάτων.
- Ένα **δημόσιο κλειδί** (public key), το οποίο προορίζεται για γενική χρήση και γνωστοποιείται σε άλλους χρήστες, οι οποίοι μπορούν να το χρησιμοποιήσουν για την κρυπτογράφηση των μηνυμάτων που στέλνονται στον κάτοχο του ψηφιακού πιστοποιητικού.

Ο κάτοχος ενός ψηφιακού πιστοποιητικού πρώτα στέλνει το δημόσιο κλειδί στους χρήστες με τους οποίους θέλει να έχει ασφαλή επικοινωνία. Στη συνέχεια χρησιμοποιεί το ιδιωτικό κλειδί ώστε να δημιουργήσει έναν ηλεκτρονικό αριθμό τον οποίο μπορεί να διαβάσει μόνον ο χρήστης που έχει το αντίστοιχο δημόσιο κλειδί.

## **Χρήση κρυπτογράφησης**

Μία ακόμα χρήσιμη λειτουργία για την προστασία των δεδομένων μας είναι η *κρυπτογράφησή* τους. Η κρυπτογράφηση (encryption), που γίνεται από διάφορες εφαρμογές και λειτουργικά συστήματα, είναι η μετατροπή των δεδομένων με τρόπο ώστε να μην είναι δυνατή η ανάγνωση και η κατανόησή τους από μη εξουσιοδοτημένους χρήστες.

Όπως αναφέρεται, ο Ιούλιος Καίσαρας είναι ο πρώτος που χρησιμοποιούσε αλγόριθμο κρυπτογράφησης για να στέλνει μηνύματα στους στρατηγούς του με ασφαλή τρόπο. Ο αλγόριθμος, αυτός ήταν πάρα πολύ απλός: άλλαζε την σειρά των χαρακτήρων του αλφαβήτου. Δηλαδή, αντί να γράψει τον κανονικό χαρακτήρα, έγραφε το χαρακτήρα που προκύπτει όταν προσθέσουμε τον αριθμό 3 στη σειρά του. Για παράδειγμα αντί για το χαρακτήρα Α έγραφε το χαρακτήρα D, αντί για B το χαρακτήρα E, κλπ.

Η διαδικασία ανάγνωσης ενός κρυπτογραφημένου αρχείου από εξουσιοδοτημένους χρήστες λέγεται *αποκρυπτογράφηση* και γίνεται, όπως είναι λογικό, με ανάλογο λογισμικό.

## **Ενημέρωση του προσωπικού για τις ευθύνες τους σχετικά με την ασφάλεια των δεδομένων**

Το προσωπικό μιας εταιρείας ή οργανισμού θα πρέπει να είναι ενήμερο για τις ευθύνες που έχει σχετικά με την ασφάλεια των δεδομένων που διαχειρίζεται. Για παράδειγμα, ένας υπάλληλος πρέπει να γνωρίζει σε ποια δεδομένα έχει πρόσβαση, καθώς και τη σπουδαιότητά τους. Επίσης, πρέπει να γνωρίζει, σε περίπτωση απώλειας ή κλοπής των δεδομένων, ποιες ενέργειες θα εκτελέσει, ποια άτομα θα ενημερώσει, κλπ.

### **Επιπτώσεις κλοπής ή απώλειας δεδομένων**

Όπως είναι λογικό, τα στελέχη μιας εταιρείας αλλά και πολλοί άλλοι εργαζόμενοι και ιδιώτες χρησιμοποιούν τους ηλεκτρονικούς υπολογιστές, τους προσωπικούς ψηφιακούς βοηθούς, τα κινητά τηλέφωνα, και άλλες συσκευές για να οργανώνουν, να αποθηκεύουν, και να διαχειρίζονται προσωπικά και εταιρικά δεδομένα. Πολλά από τα δεδομένα αυτά μπορεί να είναι εμπιστευτικά ή απόρρητα, και η απώλειά τους ή η ανεπιθύμητη χρήση τους να θέσουν την εταιρεία ή τον οργανισμό σε μεγάλο κίνδυνο. Για παράδειγμα, φαντασθείτε τι θα συμβεί αν ο προϋπολογισμός της εταιρείας ή το πελατολόγιό της πέσει στα χέρια ενός ανταγωνιστή μετά την απώλεια ενός φορητού υπολογιστή.

Οι ειδικοί θεωρούν ότι πολλές από τις κλοπές σε εταιρείες και άλλους οργανισμούς έχουν ως κύριο στόχο την απόκτηση των περιεχομένων των υπολογιστών και όχι του υλικού.

Οι κυριότερες πιθανές επιπτώσεις της κλοπής ή της απώλειας ενός φορητού υπολογιστή, ενός προσωπικού ψηφιακού βοηθού (PDA), ή ενός κινητού τηλεφώνου, είναι οι εξής:

- Πιθανή ανεπιθύμητη χρήση εμπιστευτικών και απορρήτων αρχείων και δεδομένων από άλλους χρήστες.
- Απώλεια αρχείων, το οποίο σημαίνει ότι, αν δεν έχουμε αντίγραφα ασφαλείας, πρέπει να δημιουργήσουμε τα αρχεία από την αρχή.
- Απώλεια σημαντικών δεδομένων επαφών και αριθμών τηλεφώνων, το οποίο μπορεί να έχει ως αποτέλεσμα την κακόβουλη χρήση τους.

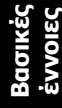